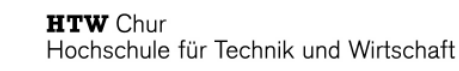

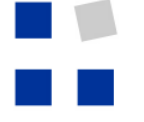

Fachhochschule Ostschweiz University of Applied Sciences

# Churer Schriften

# **zur Informationswissenschaft Herausgegeben von Josef Herget und Sonja Hierl**

**Arbeitsbereich** Informationswissenschaft

**Schrift 4**

Die Eignung des Einsatzes von Topic Maps für e-Learning Vorgehensmodell und Konzeption einer e-Learning-Einheit unter Verwendung von Topic Maps

Sonja Hierl

Chur 2005

## **Churer Schriften zur Informationswissenschaft**

Herausgegeben von Josef Herget und Sonja Hierl Schrift 4

## Die Eignung des Einsatzes von Topic Maps für e-Learning Vorgehensmodell und Konzeption einer e-Learning-Einheit unter Verwendung von Topic Maps

Sonja Hierl

Diplomarbeit zur Erlangung des akademischen Grades

Diplom Informations- und Dokumentationsspezialistin (FH)

im Studiengang Information und Dokumentation

des Arbeitsbereichs Informationswissenschaft

an der Hochschule für Technik und Wirtschaft Chur

**Verlag:** Arbeitsbereich Informationswissenschaft **ISSN:** 1660-945X **Chur,** Februar 2005

## **Keywords**

**Topic Map, XML, XTM, topic-map-basierter Lernansatz, Blended Learning, e-Learning, Konzept für gutes e-Learing, Lerntheorie, Vorgehensmodell, Guideline** 

## **Abstract**

Konventionelle e-Learning-Applikationen weisen derzeit häufig lerndidaktische Mängel auf, und machen zudem nicht von allen Möglichkeiten Gebrauch, aufgrund derer ursprünglich dem Ansatz des e-Learning gute Chancen vorhergesagt wurde.

Mit dem Konzept der Topic Maps ist 1999 ein Standard zur Modellierung semantischer Netze verabschiedet worden, der unter anderem zur Strukturierung von Information und Informationsressourcen verwendet werden kann. Dieser Standard weist grosses Potenzial auf, für einen Einsatz in e-Learning-Applikationen unter anderem zur Behebung dieser vorhandenen Mängel.

In der folgenden Arbeit wird untersucht, inwiefern sich das Einsatzpotenzial eines topic-map-basierten e-Learning-Ansatzes wissenschaftlich begründen lässt und zeigt auf, welche Möglichkeiten sich durch eine Verwendung des Konzepts im Bereich e-Learning ergeben könnten.

Hierzu werden nach einer Vorstellung des Konzepts der Topic Maps die klassischen Lerntheorien vor dem Hintergrund des e-Learning betrachtet, woraus sich Empfehlungen ergeben, welche Kriterien bei der Umsetzung von e-Learning-Applikationen berücksichtigt werden sollten, um gutes e-Learning zu gewährleisten. Anschliessend wird ein Abgleich vorgenommen, ob diese Kriterien durch einen Einsatz von Topic Maps berücksichtigt werden, gefolgt von einer vergleichenden Betrachtung zweier Referenzapplikationen in Hinsicht auf die gleiche Fragestellung. Ein Vorgehensmodell zur Erstellung topic-map-basierter e-Learining-Applikationen sowie die Realisierung einer konkreten Beispielapplikation dienen der pragmatischen Untersuchung, ob sich das Einsatzpotenzial auch bei konkreter Umsetzung bestätigt. Vor dem Hintergrund der erarbeiteten Einsichten wird abschliessend die eingängige Fragestellung bezüglich der grundsätzlichen Eignung von Topic Maps für einen Einsatz im e-Learning diskutiert.

## **Inhaltsverzeichnis**

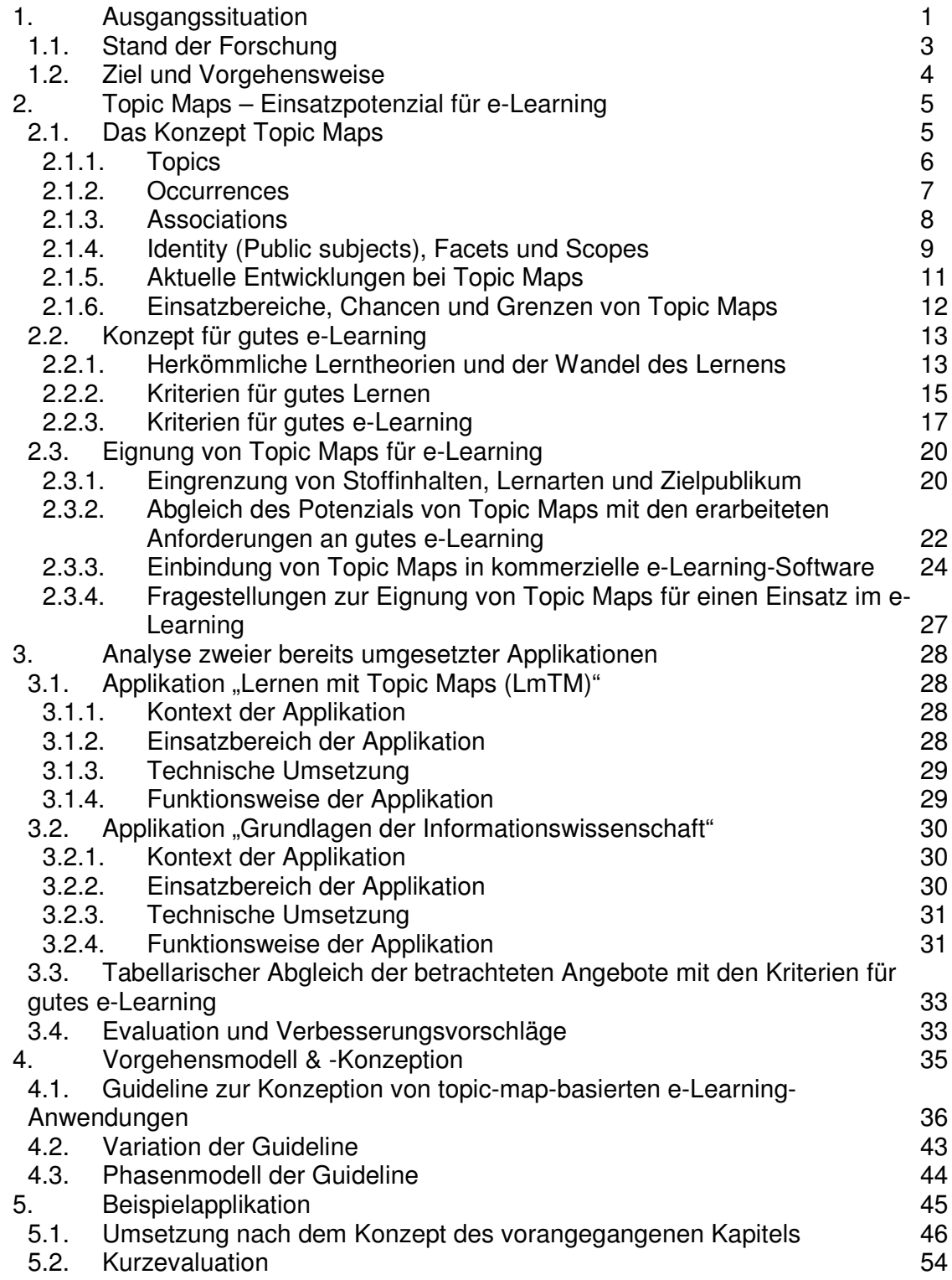

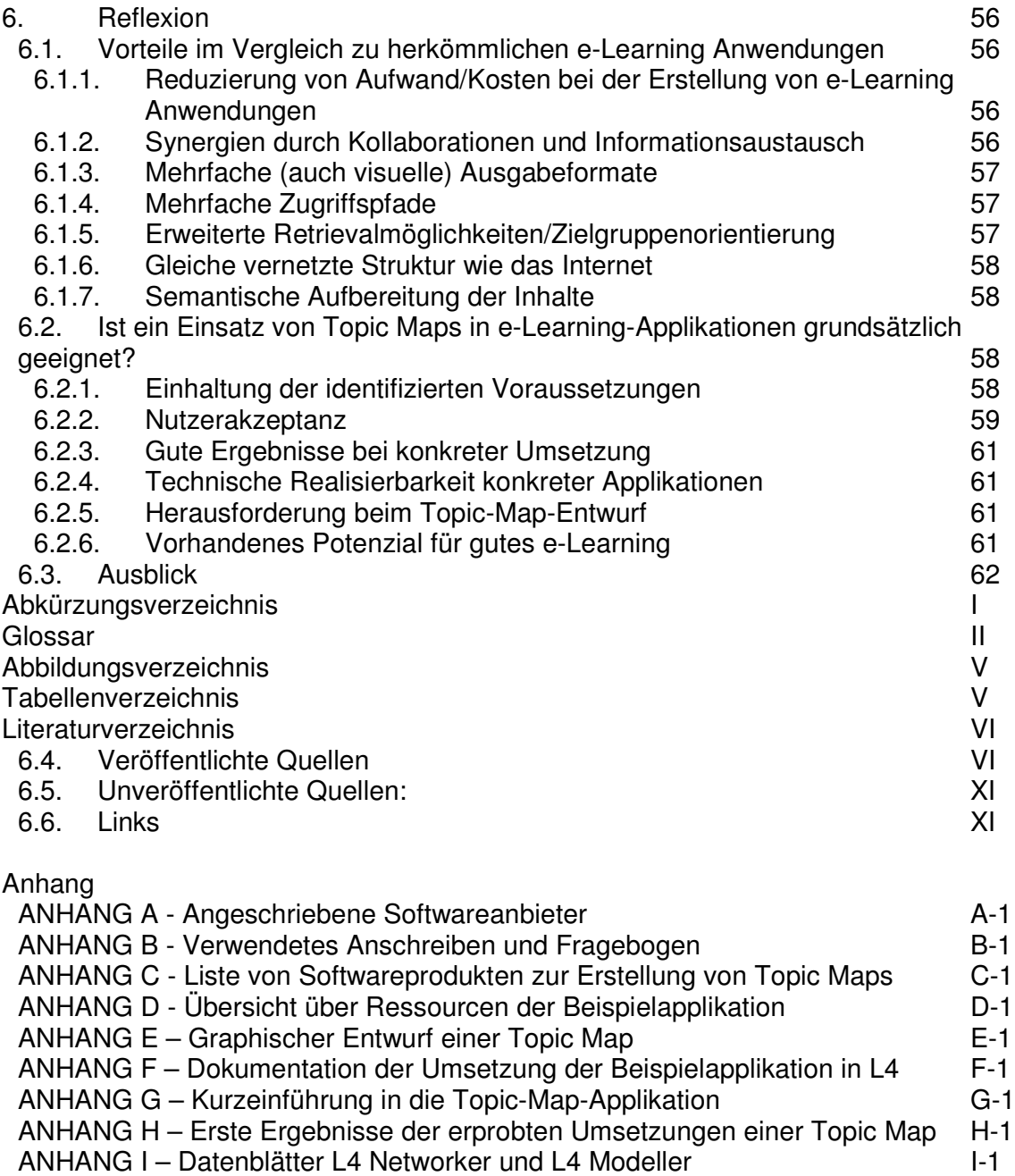

"Bildung kommt von Bildschirm und nicht von Buch, sonst hieße es ja Buchung." Dieter Hildebrandt (\*1927), dt. Kabarettist

"Lernst du wohl, wirst du gebratener Hühner voll. Lernst du übel, mußt du mit der Sau zum Kübel." Martin Luther (1483-1546), dt. Reformator

## **Vorwort**

Die Kombination der Themen Topic Maps und e-Learning begegnete mir erstmals in meiner Tätigkeit als studentische Mitarbeiterin des Arbeitsbereichs Informationswissenschaft an der HTW Chur, als der Studienleiter und jetzige Betreuer meiner Diplomarbeit, Herr Prof. Dr. Josef Herget, mir einen von ihm dazu verfassten Beitrag für die finnische Konferenz Diglib 2003 zu lesen gab. Ich möchte ihm deshalb recht herzlich danken, auch für die weiteren Gedankenanstösse, Kontakte und Möglichkeiten, die er mir seither immer wieder vermittelt und geboten hat. Auch meinem Zweitgutachter Herrn Prof. Dr. Norbert Lang danke ich für den Gedankenaustausch und seine Impulse, besonders zu empirischen und didaktischen Fragestellungen.

Dank gebührt weiterhin folgenden Personen, die zum Gelingen der Arbeit wesentlich beigetragen haben:

- Herrn Dr. Beier, Geschäftsführer der Moresophy AG in München für seine kurzentschlossene Zusammenarbeit und das zur Verfügung stellen der Software für die Realisierung der Beispielapplikation.
- Dem Informatikdienst der HTW, insbesondere Herrn Gort, für seine kurzfristige Unterstützung und Bereitschaft, mir bei technischen Angelegenheiten behilflich zu sein.
- Frau Silke Grossmann von IMAC Berlin, für ihre freundlichen Hilfestellungen zur praktischen Umsetzung.
- Herrn Rittershofer, für seine wohlwollende Auskunftsbereitschaft und den interessanten Gedankenaustausch bezüglich der e-Learning-Applikation "Lernen mit Topic Maps".

Weiterhin bedanke ich mich recht herzlich bei Conny, die sich bereitwillig der Korrekturlesearbeiten angenommen hat, sowie meinen lieben Eltern, die mich während des Studiums unterstützt, und mir die Freude an der Wissenschaft von klein auf vermittelt haben.

Nicht zuletzt danke ich meinem lieben Ehemann Emanuel, der mich während der gesamten Studien- und Diplomarbeitszeit unterstützt, ermutigt und zum Lachen gebracht hat, und mich so manches Mal auf den Boden der Tatsachen zurückgeholt hat, jenseits von Computer, Information und Hochschule. Ihm ist diese Arbeit gewidmet.

## **1 Ausgangssituation**

Weltweit verbreitet sich das Angebot von e-Learning-Kursen<sup>1</sup> rapide und die Thematik rund um computer- und webbasierte Lehr- und Lernformen unterschiedlichster Art floriert. Sowohl im privatwirtschaftlichen Bereich ist diese Art der Informations- und Wissensvermittlung immer häufiger anzutreffen, beispielsweise mit einem Anteil von 88% aller Grossbetriebe in Deutschland (BACK et. al. 2001, S. 38ff.), hierunter bekannte Unternehmen wie die Deutsche Bank AG (HASEBROOK/OTTE 2002, S. 89 ff.), als auch in öffentlichen Institutionen und Bildungseinrichtungen (vergleiche das e-Learning-Angebot der Humboldt-Universität in Berlin unter http://www.educat.hu-berlin.de/~diepold/vorlesung/). Die Angebote dienen unter anderem der internen Schulung und Weiterbildung von Personal, an Universitäten häufig als Unterstützung für Vorlesungen nach dem Konzept des Blended Learning.

Parallel zur Verbreitung der Lernkurse, weitet sich auch der Markt mit Software zur Erstellung von e-Learning-Applikationen verschiedenster Art rapide aus. In einer vom Fraunhoferinstitut kürzlich durchgeführten Marktstudie (HETTRICH/KOROLEVA 2003) wurden allein für den Fokus "Deutscher Markt" 32 unterschiedliche Learning Management Systeme (LMS) näher betrachtet, daneben liegt derzeit ein noch weitaus grösseres Angebot an Produkten vor, sofern englischsprachige Softwaresysteme mit berücksichtigt werden.

Leider ist jedoch eine gute Qualität bei den derzeitig vorhandenen e-Learning Kursen nicht immer gewährleistet, da die ursprünglichen Chancen des e-Learning mit der Grundidee des selbstgesteuerten Lernens und des Ansatzes vernetzter Strukturen unter Einbindung von Ressourcen des Internets oftmals nicht genutzt werden. So stellt Mathes (2002, S. 13) fest, dass e-Learning-Angebote im Hochschulbereich häufig nur auf textorientierten Lehrmaterialien basieren, denen lineare Strukturen zugrunde liegen. Herget (2004, S. 271) identifiziert folgende häufig auftretenden Mängel derzeitiger e-Learning-Angebote:

- Der Lernstoff wird oftmals unverändert aus dem Konzept des Frontalunterrichts übernommen, der linear und synchron gegliedert ist, ohne Berücksichtigung der Eigenschaften des Internets, das eine vernetzte, asynchrone und auf Hyperlinks basierende Knotenstruktur aufweist
- Das verwendete e-Learning-Modell verhindert mehrfach einen lernerzentrierten Ansatz, da die Struktur der Stoffinhalte die Lernrichtung impliziert und vorgibt

 $\overline{a}$ 

<sup>&</sup>lt;sup>1</sup> Die Schreibweise des Begriffs e-Learning differiert sehr stark und weist mehrere gängige Varianten auf. In der folgenden Arbeit wird auf eine Recherche der CD-Austria zur meist-verwendeten Schreibweise Rücksicht<br>genommen, die das Ergebnis "e-Learning" ermittelte. Siehe hierzu auch: URL: genommen, die das Ergebnis "e-Learning" ermittelte. Siehe hierzu auch: URL: http://www.mml.tugraz.at/forum/mml-news/mml-news-08-2002.htm)

- Die Interaktivität zwischen Lehrendem und Lernendem bzw. unter Kommilitonen befindet sich in einem noch unausgereiften Stadium
- Pädagogische und didaktische Aspekte werden nicht in genügendem Ausmass berücksichtigt.

Er folgert:

"It is therefore not surprising, that comparative studies about e-Learning and conventional learning come to the conclusion which is phrased as "the significance of non-significance" (Russel 1999) which basically means that there are no reports on better learning with new media which can stand scientific rigour". (HERGET 2004, S. 1)

Dies verwundert bei näherer Betrachtung der Thematik nicht weiter, da ein integrierter Ansatz von hybridem, selbstgesteuertem Lernen weit mehr erfordert als die einfache Aufbereitung von Kursinhalten in einer Webseite bzw. einer e-Learning Plattform.

Hinzu kommt, dass in den angebotenen e-Learning Kursen – wenn überhaupt – nur sehr wenige der bereits vorhandenen Ressourcen des World Wide Web eingebunden und genutzt werden. Die Chance der Wiederverwendung bereits vorliegenden Materials unabhängig von dessen Format, wird zumeist vernachlässigt.

Im Zeitalter des Internets, das mittlerweile weit mehr Potenzial birgt als eine einfache Ansammlung von Daten, stellt sich jedoch nicht nur im Bereich des e-Learning die Frage nach einem semantischen Ansatz. Die vorherrschende Informationsflut fordert geradezu eine Problemlösung heraus. Diese wird unter anderem im Entwurf des Semantic Web gesehen, das insbesondere dadurch Synergieeffekte zu nutzen weiss, vorliegende Daten zu vernetzen und sie in einen semantischen Kontext zu stellen.

Eine mögliche Vorgehensweise ist hierbei im Konzept der Topic Maps zu finden. Dies ist ein im Jahr 1999 verabschiedeter Standard der ISO/IEC, Nummer 13250, (ISO 1999) zur Strukturierung von Informationsressourcen. Der Grundgedanke ist, ein vernetztes Gefüge von Knoten (Topics), deren Wechselbeziehungen/Relationen (Associations) und konkreten Ausprägungen (Occurrences) zu schaffen. Das Format der Occurrences spielt dabei keine Rolle, es ist also egal ob es sich beispielsweise um Audiodateien, Webseiten, Textdateien, Videos oder andere Dateiformate handelt. Somit bieten Topic Maps die Möglichkeit, vorliegende Daten auszuwerten, grosse Mengen an Daten zu strukturieren, diese navigierbar zu gestalten, hierdurch zu organisieren und in einen bedeutsamen Kontext zu stellen. Ebenfalls können bestehende Topic Maps verlinkt bzw. zusammengefügt werden (durch sogenanntes Merging - vergleiche hierzu RATH 2003, S. 24f.), was die Nutzung des Potenzials der Wiederverwendung bereits aufbereiteter Ressourcen aus dem Internet bedeutet.

Im Zusammenhang mit der oben beschriebenen Problemstellung liegt die Frage auf der Hand, ob ein Einsatz von Topic Maps für den Bereich des e-Learning nicht geradezu prädestiniert ist.

## **6.1 Stand der Forschung**

Besonders seit der Verabschiedung des ISO-Standards für Topic Maps ist ein sehr breites Interesse für die Thematik aufgekommen, was sich vor allem in einer starken Häufung von zumeist im Internet publizierten Beiträgen äussert.

Diese bewegen sich jedoch in der Regel um die technische Realisierung mittels XMT, eine auf der Markupsprache XML basierende Spezifikation zur Erstellung und Gestaltung von Topic Maps.

Eine Verwendung im Kontext des e-Learning wird auf den entsprechenden Plattformen nur äusserst rudimentär thematisiert, wenn auch viele der einschlägigen Forscher und Autoren dieses Einsatzgebiet als selbstverständlich geeignet behandeln (siehe zum Beispiel RATH, 2003 S. 44). Bislang ist jedoch im deutschsprachigen Raum nur ein einziges Beispiel einer konkreten, frei zugänglichen Umsetzung bekannt namens "Lernen mit Topic Maps" (www.LmTM.de). Es handelt sich um ein Angebot, das von einem Physik- und Mathematiklehrer des Gymnasiums Metzingen, Andreas Rittershofer, umgesetzt und für die Öffentlichkeit zur Verfügung gestellt wird.

Neben dem bereits zitierten Artikel von Herget (2004), in dem er als einer der Ersten die Fragestellung ausführlicher als in einigen wenigen Sätzen aufgegriffen und thematisiert wird, gibt es nur eine kleine Anzahl weiterer wissenschaftlicher Arbeiten zur Thematik topic-map-basierter Lernansätze im deutschsprachigen Bereich. Hierunter fallen eine Ausarbeitung von Gersdorf (2001) im Rahmen des bereits abgeschlossenen Projektes IMPULS-EC (www.impuls-ec.de), sowie eine sehr kurze Vorstellung des Themas von Ying/Hornung (2003) anlässlich eines Vortrags an der LernTEC 2003.

Aus obiger Schilderung wird jedoch deutlich, dass von einer weiteren Verbreitung des Standards der Topic Maps für den allgemeinen Gebrauch in nicht all zu ferner Zeit ausgegangen werden kann. Der Schwerpunkt wird allerdings vermutlich in anderen Anwendungsbereichen liegen als e-Learning, wenn nicht schon frühzeitig das Potenzial eines Einsatzes in diesem Gebiet aufgezeigt, wissenschaftlich belegt und mit einem pragmatischen Vorgehenskonzept für die konkrete Umsetzung ausgeführt wird.

#### **6.2 Ziel und Vorgehensweise**

Ziel dieser Arbeit ist es, dem Missstand zu begegnen, dass trotz des vorhandenen Booms der Topic Maps noch kein umfassender wissenschaftlicher Ansatz vorhanden ist für einen allfälligen Einsatz im Bereich des e-Learning. Es soll somit durch die vorliegende Ausarbeitung eine Grundlage geschaffen werden für die konkrete Umsetzung.

Hierzu wird in Kapitel 2 das grundlegende Einsatzpotenzial von Topic Maps im Bereich e-Learning untersucht. Dies zunächst durch die Vorstellung des Konzepts der Topic Maps in Kapitel 2.1 und der anschliessenden Konzeption für gutes e-Learning in Kapitel 2.2. Es wird dabei Rücksicht genommen auf die unterschiedlichen Arten des Lernens im konventionellen Sinn, sowie neuere Lernformen, die eine höhere Lernkompetenz der Anwender fördern und fordern, insbesondere bei Einsatz von e-Learning-Anwendungen. Der Themenkomplex schliesst ab mit dem Unterkapitel 2.3, in dem eine Abgrenzung stattfindet, welchen Vorbedingungen Lehrinhalte unterliegen müssen, damit eine grundsätzliche Eignung für den Einsatz in topic-map-basierten Lernszenarien als gegeben vorausgesetzt werden kann. Anschliessend wird das Potenzial eines Einsatzes von Topic Maps im e-Learning hinsichtlich der zuvor erarbeiteten Kriterien für gutes e-Learning untersucht, was zum Aufwerfen der zentralen Fragestellungen der Diplomarbeit bezüglich der generellen Eignung eines Einsatzes von Topic Maps im e-Learning führt.

In Kapitel 3 findet sich die Analyse zweier bereits umgesetzter e-Learning-Applikationen, hinsichtlich deren Einhaltung der zuvor erarbeiteten Kriterien für gutes e-Learning. Hierbei basiert eine der Anwendungen auf Topic Maps, die andere weist konventionelle e-Learning-Strukturen auf.

Hauptteil der Arbeit sind die sich anschliessenden Kapitel 4 und 5, in denen zunächst ein Vorgehensmodell zur Erstellung einer e-Learning-Einheit unter Verwendung von Topic Maps konzipiert wird. Dieses bildet anschliessend die Grundlage für eine konkrete Umsetzung einer Beispielapplikation.

Den Abschluss bilden Reflexion und Ausblick in Kapitel 6, in dem gleichsam die vorgängig aufgeworfenen Fragestellungen auf Grundlage der gewonnenen wissenschaftlichen und praktischen Erkenntnisse diskutiert und beantwortet werden.

#### **2 Topic Maps – Einsatzpotenzial für e-Learning**

In einem ersten Schritt gilt es die theoretischen Grundlagen auf den Gebieten Topic Maps und e-Learning zu untersuchen, um anschliessend die besten Ansätze und Herangehensweisen erarbeiten zu können. Hierbei steht insbesondere die Thematik des selbstgesteuerten Lernens mit seinen Vorteilen im Vergleich zu konventionellen Methoden des reinen Frontalunterrichts bzw. des lehrgesteuerten Ansatzes im Mittelpunkt. Zur Untersuchung, ob diese didaktischen Ansätze durch einen Einsatz von Topic Maps unterstützt werden können, wird im Folgenden als Grundlage zunächst das Grundprinzip der Topic Maps vorgestellt, basierend auf den Ausführungen Peppers (2000).

#### **6.3 Das Konzept Topic Maps**

Das Konzept der Topic Maps hat seine Anfänge in der sogenannten Davenport-Arbeitsgruppe, deren Hauptaugenmerk auf der Entwicklung eines Standards zur Software-Dokumentation lag, insbesondere durch den Einbezug von Thesauri, Indices verschiedener Dokumentationen, Inhaltsverzeichnisse, Glossare und Kreuzverweise. Ein erstes Ergebnis war die Erweiterung von SGML (Structured General Markup Language) durch die Sprache HyTime (Hypermedia Time-based Structuring Language), die 1997 von der ISO standardisiert wurde (ISO10744 1997). Weitere Entwicklungen auf Basis von SGML führten zur Veröffentlichung des Standards Topic Maps, erarbeitet von den Autoren Biezunski, Bryan und Newcomb. Dieser dient der Modellierung semantischer Netze und wurde im Herbst 1999 durch die ISO mit der Nummer 13250 verabschiedet (ISO 1999). Seit Dezember 2000 gibt es dazu die XML-Spezifikation für Topic Maps (XTM), in ihrer ersten Version 1.0. (WIDHALM/MÜCK 2002, S. 5, 369, HAUFF 2003).

Topic Maps ermöglichen eine Beschreibung von Wissensstrukturen sowie deren Verknüpfung mit Ressourcen und kontextspezifischen Wissensbasen des Internets. Dadurch werden semantische Relationen von Informationsressourcen repräsentiert, sogenannte Ontologien. Der Zugriff auf die vorliegenden Informationen und Wissensdomänen gestaltet sich hierbei sehr effektiv, da sie von der darüber liegenden semantischen Metastruktur getrennt sind (siehe auch GERSDORF, 2001 3 ff.). Es sind im Standard 30 unterschiedliche Elemente definiert, die wichtigsten davon folgende: Das Schlüsselkonzept der Topic Maps liegt in den Elementen Topics (Themen), Associations (Relationen) und Occurrences (Vorkommnisse/Informationsressourcen/Ausprägungen) – dem TAO der Topic Maps. Hinzu kommen Identity (Public sujects), Facets und Scopes – das IFS einer Topic Map. Die einzelnen Elemente werden im Folgenden näher erläutert.

#### 2.1.1 Topics

Topics repräsentieren eindeutig identifizierbare Subjekte, die nach dem Topic-Map-Standard folgendermassen definiert werden:

"In the most generic sense, a 'subject' is any thing whatsoever, regardless of whether it exists or has any other specific characteristics, about which anything whatsoever may be asserted by any means whatsoever." (ISO/IEC 13250 1999 S. 4).

Somit können Topics so gut wie alles sein, nach den Ausführungen Raths (1999) beispielsweise angefangen von einer Idee, einer Entität, einem Konzept, bis hin zu einem Ereignis, einer Person oder einem biologischen Objekt. Sie sind der wichtigste Bestandteil einer Topic Map und werden näher bestimmt durch die Elemente Topic Type und Topic Name.

Der **Topic Type** legt fest, zu welcher Kategorie ein Topic gehört und definiert die vorliegende Klasse-Instanz-Beziehung. Jedes Topic kann keinem, einem oder beliebig vielen Topic Types zugeordnet werden, die durch den Standard wiederum selbst als Topics definiert sind. So könnte in einer Topic Map zu dieser Diplomarbeit das Topic "Sonja Hierl" den Topic Types "Autor" und "Student" zugeordnet werden, diese wiederum dem Topic "Mensch". Einem anderen Typ "Ortsangabe" könnten die *Topics* "Chur", "Graubünden" und "Schweiz" zugeordnet werden usw. (siehe Abbildung 1).

**Topic Names** dienen der näheren Beschreibung eines Topics. Sie sind unterteilt in Base Names (fakultativ), Sort Names (optional) und Display Names (optional). Base Names identifizieren ein Topic eindeutig und können eingesetzt werden, um eventuelle Synonymbezeichnungen abzudecken. Beispielsweise könnte das Topic "Autor" neben diesem obligatorischen Base Name weitere Base Names "Verfasser" oder "Urheber" besitzen. Der optionale Display Name bezeichnet die Zeichenfolge, die zur Darstellung des Topics ausgegeben wird; ist kein Display Name festgelegt, wird standardmässig der Base Name dargestellt. Ebenfalls optional sind Sort Names die herangezogen werden bei der Sortierung von Topics in beliebigen Listen oder Dokumenten. Das Topic "Sonja Hierl" könnte beispielsweise den *Sort Name* "Hierl, Sonja" besitzen als Schlüssel für eine Sortierung nach Nachnamen, wie in folgender Abbildung dargestellt:

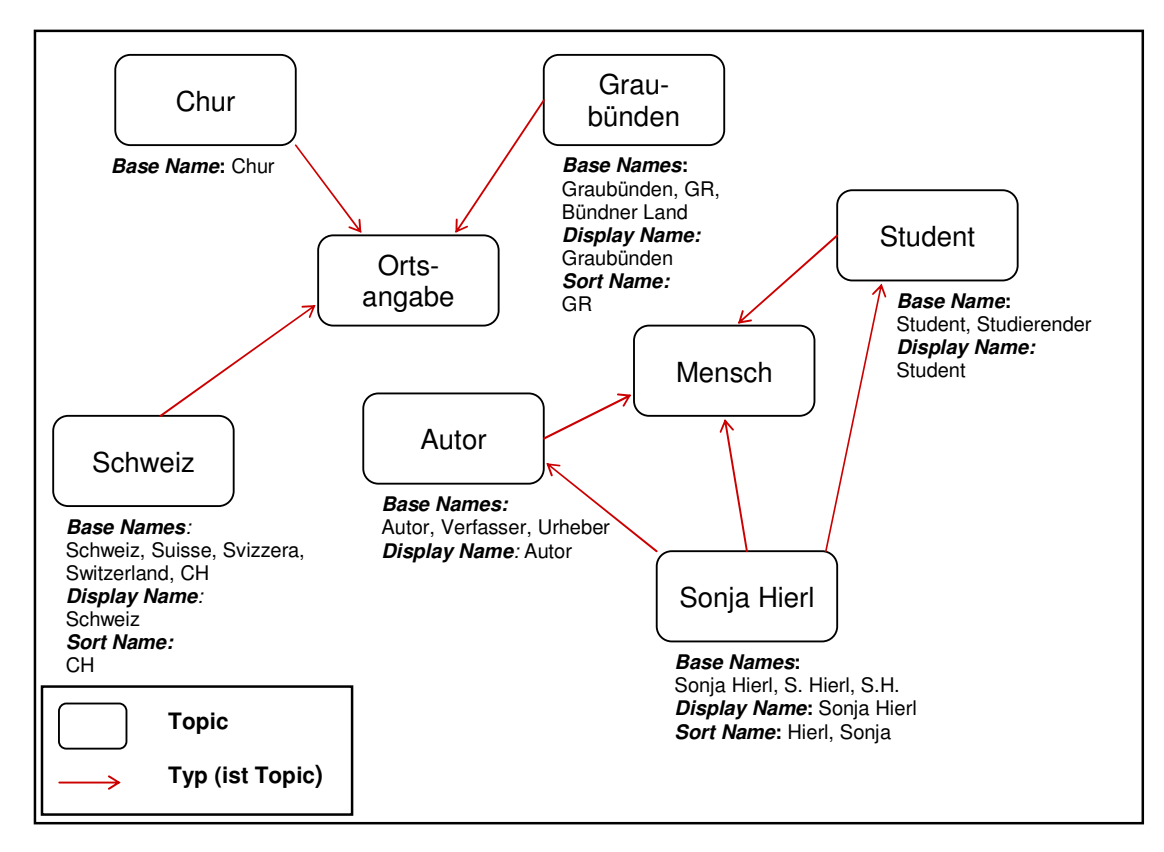

Abbildung 1: Topics und Topic Types einer fiktiven Topic Map zur vorliegenden Diplomarbeit

#### 2.1.2 Occurrences

Die Verlinkung von Topics mit Informationsressourcen geschieht über Occurrences. Dies sind Ressourcen beliebiger Art, die bei Fortführung des oben skizzierten Beispiels ein Foto der Autorin, der Texteintrag in einer Enzyklopädie zum Namen "Graubünden", ein schweizerisches Webportal, die Nennung des Namens "Sonja Hierl" in einem Telefonbuch oder beispielsweise die Signatur eines Buches über Chur sein könnten. Occurrences befinden sich zumeist ausserhalb der Topic Map, in der Regel im Internet, es kann sich aber durchaus auch um nicht elektronische Vorkommnisse handeln bzw. um Ressourcen die innerhalb der Map abgespeichert wurden. Sie werden ähnlich wie beim Hypertext-Standard vom Topic ausgehend referenziert, dies geschieht unter Verwendung von Adressierungsmethoden wie Xlink/XPointer oder HyTime. Ein grosses Potenzial der Topic Maps liegt hierbei in der bereits erwähnten Trennung von Topics und Occurrences in zwei getrennte Schichten (PEPPER 1999, S.9).

**Occurrence Types** spezifizieren, welcher Art ein Vorkommnis ist bzw. welcher Klasse von Objekten es zugeordnet werden kann. Im oben konstruierten Beispiel können folgende Occurrence Types unterschieden werden: Foto, Nennung, Signatur und Webportal. Auch sie sind entsprechend des Standards wiederum selbst als Topics definiert (siehe Abbildung 2).

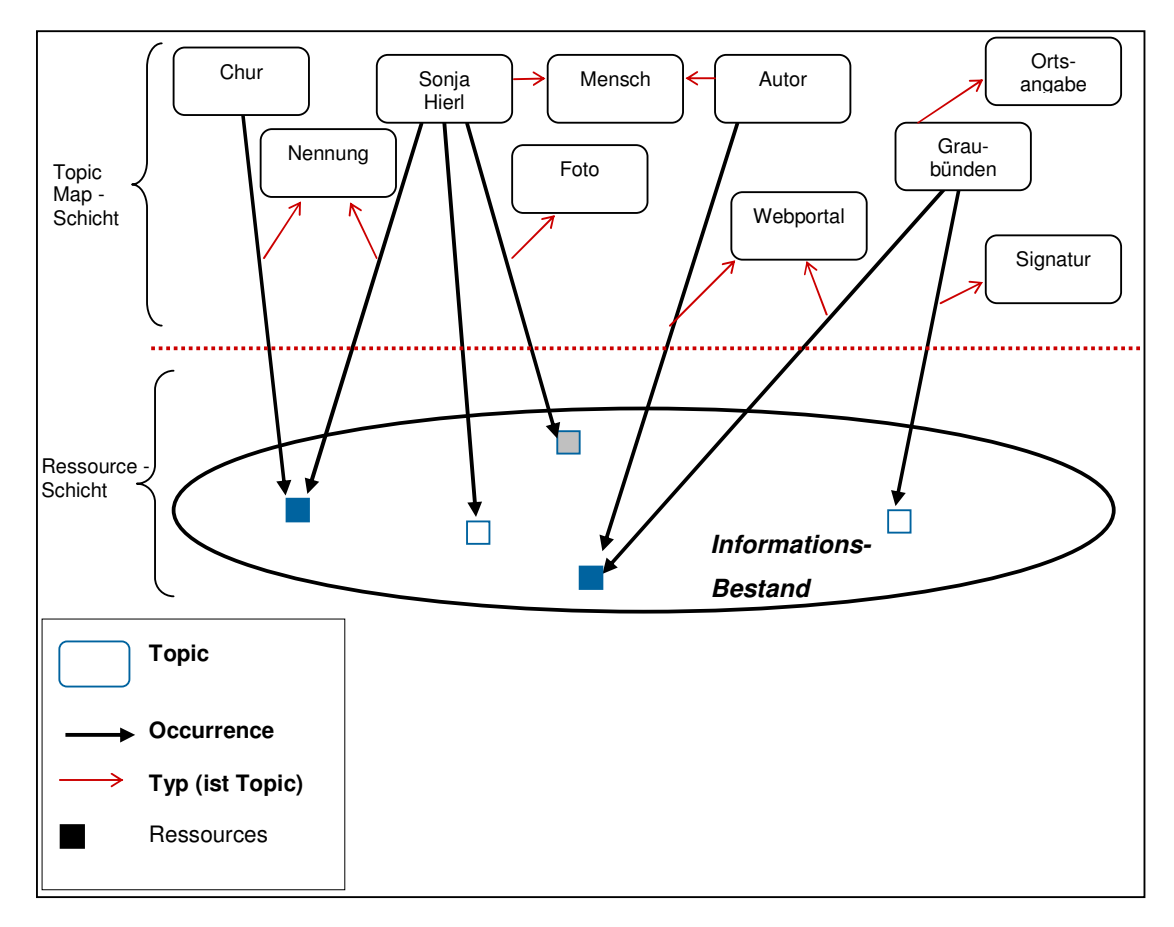

Abbildung 2: Occurrences und Occurrence Types einer fiktiven Topic Map zur vorliegenden Diplomarbeit

#### 2.1.3 Associations

Die bisherigen Betrachtungen von Topics und Occurrences spiegeln das grundlegende Organisationsprinzip der durch die Topic Map repräsentierten Information dar. Pepper (2000) stellt fest, dass soweit kein wesentlicher Unterschied zu einem Index vorhanden ist, weshalb der zusätzlichen Beschreibung von Relationen zwischen den Topics besondere Bedeutung zukommt. Diese semantischen Beziehungen werden durch das Konzept der Associations hergestellt. Mögliche Relationen im gewählten Beispiel wären:

- Diplomarbeit wurde **verfasst durch** die Autorin
- Diplomarbeit wurde **verfasst in** Chur
- Chur **befindet sich in** Graubünden
- Graubünden **liegt in** der Schweiz
- Sonja Hierl **ist die** Autorin

**Association Roles** legen die Rolle der Topics in einer Beziehung fest. So kann man in der Beziehung "Diplomarbeit wurde verfasst von Sonja Hierl" dem Topic "Diplomarbeit" die Association Role "Textdokument" zuordnen, dem Topic "Sonja Hierl" die Rolle "Autor".

Association Roles sind konsequenterweise jeweils auch selbst wieder als definiert, wie aus Abbildung 3 erkenntlich.

**Association Types** dienen der Zusammenfassung gleichartiger Assoziationen entsprechend dem Prinzip der bereits erläuterten Occurrence Types. Hierzu kann jede Assoziation optional einem Association Type zugeordnet werden. Nach dem Standard sind diese auch wieder selbst als Topics definiert. Mögliche Beispiele in der Topic Map zur Diplomarbeit wären die Typen "ist-in" (hierzu gehören die Relationen "befindet sich in" und "liegt in") oder "verfasst-von" (hierzu zählt die Beziehung "verfasst durch"). Zusätzlich können Assoziationen noch Angaben zur Transitivität, Symmetrie und Reflexivität zugeteilt werden, wodurch sich mit Hilfe der verarbeitenden Software Relationen ableiten lassen, die nicht explizit in der Topic Map modelliert wurden. Beispielsweise könnte folgende Relation abgeleitet werden:

"Haldenstein "ist-in" Graubünden" und "Graubünden "ist-in" der Schweiz" - Haldenstein "ist-in" der Schweiz"

Durch die Möglichkeit zur Vorgabe, dass beim Association Type "ist-in" keine Symmetrie vorliegt, Assoziationen dieser Art also gerichtet sind, wird der falsche Umkehrschluss, die Schweiz "sei in" Haldenstein, vermieden. (vergleiche RATH 2000, S.8 ff.) Durch die automatische Ableitung solcher impliziten Aussagen, beispielsweise durch Einsatz einer Topic-Map-Engine als verarbeitende Software, wird die Komplexität der Erstellung einer Topic Map wesentlich reduziert, wie Gersdorf (2001 S.5) feststellt.

#### 2.1.4 Identity (Public subjects), Facets und Scopes

Die **Identity** eines einzelnen Topics wird durch Identitätsattribute eindeutig festgelegt, die sich auf ein Public subject beziehen. Dies kann zum Beispiel ein Ländercode, eine IP-Nummer oder eine andere eindeutig identifizierbare Instanz sein. Werden nun zwei oder mehrere Topic Maps durch Merging zusammengeführt, in denen einzelne Topics mit der gleichen Bedeutung mehrfach vorkommen, sind diese durch ihre festgelegte Identität als gleichbedeutend identifizierbar. Beispielsweise würden die Topics "Schweiz" und "Suisse" durch den jeweils vergebenen Ländercode im Public Subject als gleichbedeutend identifiziert und folglich in ein *Topic* (mit mehreren *Base Names*) zusammengelegt werden, was grundsätzlich eine Vermeidung von Redundanzen mit sich bringt. (WALDHALM/MÜCK 2002, S.10f.)

**Facets,** die wiederum selbst als Topics definierbar sind, dienen der Zuordnung von Metadaten zu Informationsressourcen in Form von Attribut-Wert-Paaren. Es können einem Topic frei wählbare Facets wie beispielsweise "Sprache" oder "Version" zugeordnet und mit entsprechenden Werten belegt werden. Dadurch sind eine genauere Beschreibung der zugehörigen Ressourcen sowie Filtermöglichkeiten in der Topic Map gegeben.

**Scopes** legen fest, in welchem Gültigkeitsbereich sich ein Topic befindet. Es wird dadurch ein Kontext geschaffen, der Sprachungenauigkeiten durch Homonyme oder Mehrfachbedeutungen von Wörtern ausgleicht. So könnte das Substantiv "Churer" zum einen eine aus Chur stammende Person, zum anderen einen in Chur angebauten Wein bezeichnen. Würde das Topic "Sonja Hierl" in der Topic Map in einer "is-a"-Relation zum Topic "Churer" stehen, könnte anhand eines Scopes für letztgenanntes Topic festgelegt werden, dass es sich dabei um eine in Chur lebende Person handelt und nicht um ein dort angebautes Getränk (vergleiche Abildung 3).

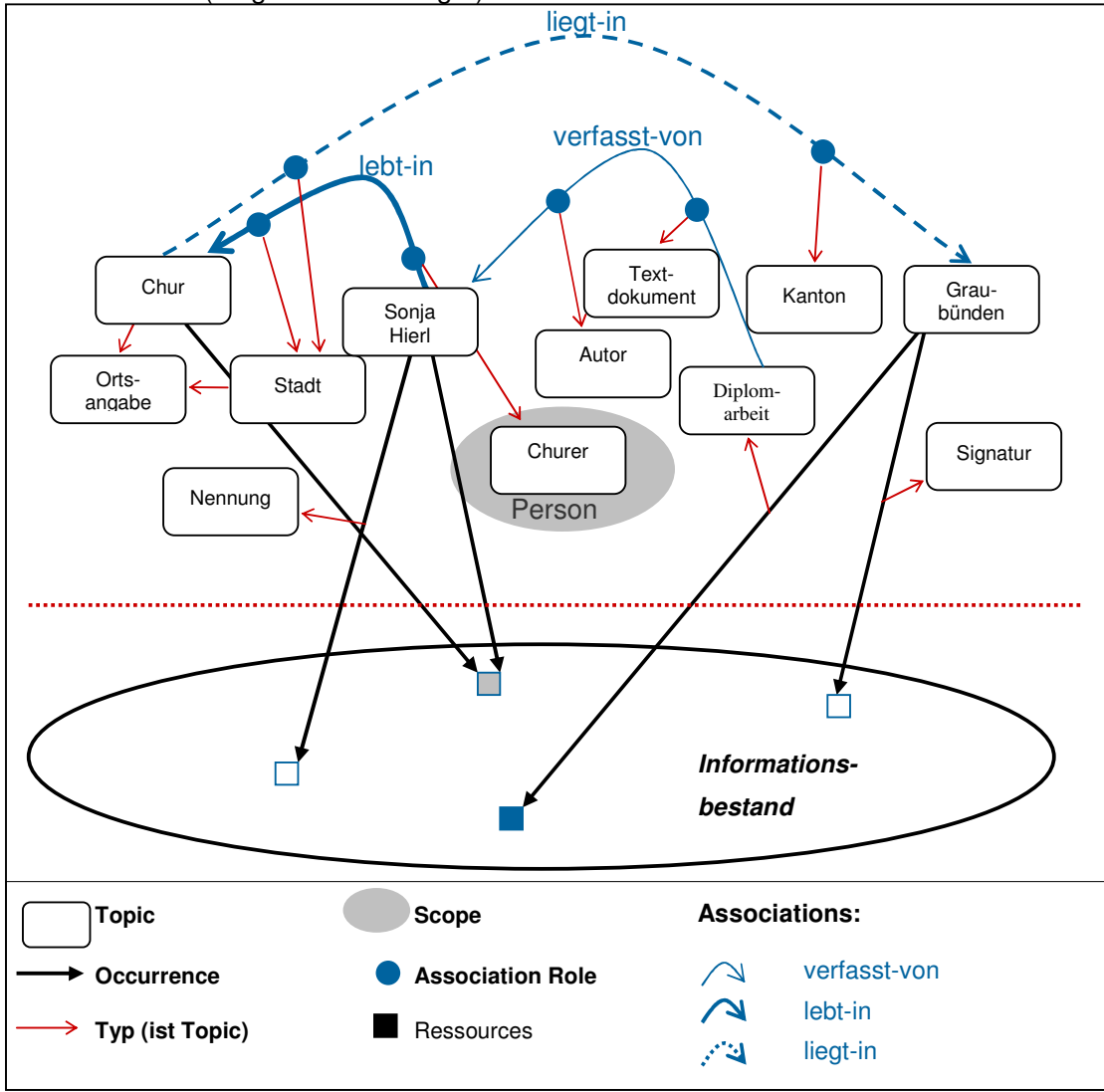

Abbildung 3: Fiktive Topic Map zur vorliegenden Diplomarbeit

#### 2.1.5 Aktuelle Entwicklungen bei Topic Maps

Zur Spezifizierung des ISO Standards, der nach Rath (1999) sehr allgemein gehalten ist, wurde im Dezember 2000 die bereits erwähnte Weiterentwicklung zu XML Topic Maps (XTM) in einer ersten Version 1.0 verabschiedet (TOPICMAPS.ORG 2001). Hierdurch erfolgte eine Festlegung der Autoren auf die Verwendung von XML zur Erstellung von Topic Maps, wobei die Syntax nur noch 19 Elemente unterscheidet; einige der Konzepte des ISO Standards wurden somit abgeschafft, zusammengelegt oder verändert, neue Möglichkeiten hinzugefügt. Durch den Bezug auf XML wird ein verbesserter Einsatz im Internet ermöglicht, auch die Referenzierung erfolgt in der XTM-Syntax auf Basis von XML (Xlink/XPointer), wodurch HyTime konsequent ersetzt worden ist. Die wechselseitige Konvertierung von Topic Maps beider Formate wird derzeit schon betrieben und sollte aufgrund von eigens dafür erstellten Skripts keine grösseren Probleme mit sich bringen. (WIDHALM/MÜCK 2002, S. 369ff.)

Weiterhin wird derzeit an einer Abfragesprache, der sogenannten Topic Map Query Language (TMQL) gearbeitet, die Ende 2003 in einer ersten Entwurfsfassung veröffentlicht wurde (ISO/IEC JTC 1/SC34 N0448 2003). Ebenfalls in einer Erstfassung, die es noch zu bestätigen gilt, wurde im April 2003 eine Sprache zur Festlegung von Gültigkeitsregeln, sogenannten Constraints, zur Validierung semantisch korrekter Topic Maps veröffentlicht (ISO/IEC JTC 1/SC34 N0405 2003). Diese sogenannte Topic Map Constraint Language (TMCL) ist für den Entwurf und die Erstellung gültiger Topic Maps sehr wichtig. Einige der einschlägigen Autoren gehen sogar davon aus, dass die Umsetzung semantisch korrekter Maps ohne die Verwendung des Prinzips der Constraints, nicht möglich ist. (Vergleiche hierzu Grønmo 2000 und RATH 2001, 2002). Im Folgenden muss jedoch auf eine detaillierte Abhandlung dieser Randgebiete verzichtet werden, da es sich um komplexe Zusammenhänge handelt, deren Ausarbeitung den Rahmen der vorliegenden Arbeit sprengen würden. Dies gilt auch für weitere aktuelle Entwicklungen des Topic-Map-Standards bezüglich Adressierungs- und Identifizierungs-Mechanismen. Letztere werden in XTM nicht mehr über Identity, sondern über sogenannte published subject indicators festgelegt, welche allgemein standardisiert und veröffentlicht werden sollen, was eine einheitliche Verwendung zum Vorteil hätte.

Bei der genaueren Beschäftigung mit dem Thema wird deutlich, dass die Entwicklung des Topic-Map-Standards auch fünf Jahre nach der ersten Verabschiedung noch bei weitem nicht abgeschlossen ist. Dies mag auch der Grund dafür sein, dass sich das Konzept bisher immer noch nicht so stark durchgesetzt hat, wie dies ursprünglich erwartet wurde. Sobald die Phase der Optimierung jedoch abgeschlossen ist, kann vermutet werden, dass das Konzept der Topic Maps sich auch über die bisherigen Einsatzgebiete hinausgehend ausbreiten wird.

#### 2.1.6 Einsatzbereiche, Chancen und Grenzen von Topic Maps

Derzeit werden Topic Maps klassischerweise im Bereich des Wissensmanagements eingesetzt, beispielsweise zur Modellierung semantischer Netze oder zur Visualisierung und Analyse von Wissensstrukturen (weitere Ausführungen hierzu finden sich unter anderem bei Rath (2003). Weiterhin werden auf den einschlägigen Plattformen und in ebensolchen Artikeln unter anderem folgende Einsatzgebiete von Topic Maps identifiziert: Strukturierung komplexer Datenbestände, Contentmanagement, Informationsarchitektur, Bibliotheksbereich, Semantic-Web-Applikationen, Enterprise-Application-Integration, Web Services (Blogging, Wiki etc.), Indexierung, semantisches Retrieval und weitere (RATH 2003, GARSHOL 2001 www.easeytopicmaps.com, www.ontopia.net).

Das Konzept der Topic Maps weist hierbei gute Chancen auf, da es sich um einen semantischen Ansatz der Informationsstrukturierung handelt, der durch die ISO standardisiert ist. Die wichtigsten wirtschaftlichen Vorteile von Topic Maps werden auf der Portalseite Infoloom folgendermassen zusammengefasst:

"Topic Maps fulfill a universal need to associate information to form the information networks that make up a knowledge base.

Topic Maps are both powerful and simple.

Topic Maps lead the XML paradigm forward, opening the way for a «Global Positioning System for the Web»" (www.infoloom.com)

Ein wachsender Markt an Software zur Erstellung von Topic Maps bzw. semantischen Netzen auf deren Basis lassen vermuten, dass es sich um einen Standard handelt, der in den genannten Einsatzgebieten zu lukrativen Ergebnissen führen kann.

Kritische Stimmen hingegen machen geltend, Topic Maps seien zu unstrukturiert und gäben dem Nutzer nicht den notwendigen Überblick, um sich darin zurecht finden zu können (NILSSON et. al. 2002, S. 10). Weiterhin wird vereinzelt der Kritikpunkt einer unübersichtlichen Darstellung bei der graphischen Ausgabe angebracht (RUSTIGE 2002, S. 13).

Auch besteht bei einer Topic Map ab einer gewissen Grösse nicht mehr die Möglichkeit, stets festzustellen, ob auch wirklich alle Teile der Map "entdeckt" wurden. Hierdurch könnte sich eine Unsicherheit bei Anwendern ergeben, die befürchten, wichtige Teile zu übersehen oder zu verpassen. Aufgrund dessen wird dem Konzept gelegentlich eine fehlende Nutzerakzeptanz im konkreten Einsatz vorhergesagt (www.pst.ifi.lmu.de/DA\_Fopra/rauschma/fopra-topic\_maps.html).

Probleme bei der technischen Realisierung könnten dann in Kraft treten, wenn grosse Topic Maps ohne Softwareunterstützung von Hand erstellt werden, da relativ schnell ein hoher Komplexitätsgrad erreicht wird. Doch bietet der momentane Markt hierfür sowohl im kommerziellen, als auch im Open-Source-Bereich eine Vielzahl an Produkten, mit denen auch umfangreiche Topic Maps ohne Schwierigkeiten erstellt werden können. (Für eine detaillierte Liste der sich momentan auf dem Markt befindlichen Topic-Map-Software siehe Anhang C).

Grundsätzlich kann festgestellt werden, dass nur wenige schriftliche Quellen zu finden sind, die das Konzept der Topic Maps grundsätzlich kritisieren. Bei einer Verbreitung ihres konkreten Einsatzes wird sich herausstellen, ob sich die vereinzelten Kritikpunkte als zutreffend herausstellen, oder ob es sich dabei lediglich um Vorbehalte gegen eine unbekannte Technologie handelt.

## **6.4 Konzept für gutes e-Learning**

Seit einigen Jahren erfreut sich der Terminus e-Learning zunehmender Beliebtheit, wobei er je nach Kontext sehr unterschiedlich definiert wird und der Begriff somit durchaus grossen Spielraum für Mehrdeutigkeiten bezüglich seines Bedeutungsinhalts bietet. Um der näheren Begriffsdefinition und –abgrenzung jedoch kein eigenes Kapitel widmen zu müssen, wird in der vorliegenden Arbeit auf das Verständnis von Dichanz/Ernst (2002 S. 4ff.) Bezug genommen. Demnach bezeichnet e-Learning einen Lernprozess, der in einer Lernumgebung stattfindet, die mit Hilfe elektronischer Medien gestaltet wurde, egal ob offline, oder online auf Basis des Internets. Durch diese relativ offene Definition ist gleichzeitig das Verständnis des Blended Learnings nicht ausgeschlossen, das ein hybrides Lernarrangement bezeichnet, in dem computergestütztes Lernen mit Präsenzveranstaltungen kombiniert wird (siehe auch www.global-learning.com). Im folgenden Abschnitt werden zunächst die Hintergründe zum Wandel des Lernverständnisses erläutert, wonach versucht wird, Kriterien für gutes Lernen allgemein, und gutes e-Learning im Besonderen zu identifizieren.

#### 2.1.1 Herkömmliche Lerntheorien und der Wandel des Lernens

Dass sich Lernverhalten und Lernanforderungen in den vergangenen Jahren verändert haben und dies im Zuge der neuen Informationsgesellschaft auch notwendig ist, gilt als unumstrittener Konsens (LANG 2001, S.1, MANDL/KRAUSE 2001). Insbesondere neuere Formen der Wissens- und Informationsvermittlung wie e-Learning und Blended Learning stellen Ansprüche an den Nutzer, die eine im Vergleich zu konventionellen Lernformen veränderte und gesteigerte Lernkompetenz voraussetzen. (Vergleiche auch SEUFERT et. al., 2001, S. 22f.)

Als Grundlage für die folgenden Ausführungen sollen in knapper Form die wichtigsten Begriffe der klassischen Lerntheorie (Behaviorismus, Kognitivismus, Konstruktivismus, Problemlösungs-Ansatz, Instruktions-Ansatz) repetiert werden, basierend auf den Ausführungen Mathes (2002 S. 4ff.). Auf eine eingehende Darstellung wird an dieser Stelle bewusst verzichtet, da die detaillierten Inhalte in der einschlägigen Literatur sehr ausführlich erläutert werden (SEUFERT/MAYR 2002, KERRES 2002 S. 8) und sie zudem den Rahmen dieser Arbeit sprengen würden.

In der aktuellen Diskussion zur Klassifizierung von Lernprozessen vertreten unter anderem Cooper (1993), Euler (1994) und Schmitz (1998) die Gliederung in die im Folgenden kurz skizzierten drei Lerntheorien des Behaviorismus, Kognitivismus und Konstruktivismus.

**Behavioristische** Ansätze führen menschliches Verhalten auf Reiz-Reaktions-Schemata zurück. Lernen wird als reine Reaktion auf einen gegebenen Stimulus verstanden, nicht als bewusste Steuerung durch die Person selbst. Lernvorgänge werden somit in erster Linie durch den Lehrenden gesteuert, der Lernende fungiert lediglich als passiver Konsument. Bekanntester Vertreter dieser Theorie ist Burrhus F. Skinner, der darauf sein Modell der Operanten Konditionierung aufbaut. Mathes (2002 S. 4) fasst die hervorgebrachte Kritik zu diesem Ansatz folgendermassen zusammen:

"(...) Ein wirkliches Verständnis von Zusammenhängen kann nicht vermittelt werden, ebenso wenig die Fähigkeit, Wissen auf andere Anwendungssituationen zu transferieren, Zusammenhänge zwischen Informationen herzustellen oder das Erlernte zu beweisen." (ebd. S. 4)

Der **Kognitivismus** hat den Hintergrund der Wissenspsychologie und befasst sich mit internen Prozessen und Strukturen des Verstandes. Lernen bezeichnet in diesem Verständnis den Vorgang der Entwicklung von kognitiven Wissensstrukturen und deren Adaption durch die Einbindung neuer Informationen. Der Lernende wird hierbei als "aktiver Rezipient" bezeichnet (SCHMITZ 1998, S. 202). Dieser Ansatz berücksichtigt nach Klimsa (1997, S.19) jedoch nicht das Vorhandensein körperlicher Wahrnehmungen und Emotionen, die sich eben nicht auf rein kognitive Prozesse beschränken lassen. Als weiterer Kritiker gibt Kerres (1998, S. 58ff.) das Fehlen kognitionspsychologischer Modelle zur Erklärung der komplexen internen Abläufe beim Lernprozess zu bedenken.

**Konstruktivistische** Ansätze stehen unter dem Einfluss des Kognitivismus und gehören der jüngsten der hier vorgestellten Lerntheorien an. Das Grundverständnis dabei ist, dass neues Wissen aktiv und selbstgesteuert durch den Lernenden konstruiert wird, aufbauend auf seine bereits vorhandenen Kenntnisse (www.crashkurs-elearning.ch, KERRES 2001, S.79).

Mandl (2004, S. 11) weist darauf hin, dass sowohl traditionelle, als auch neuere konstruktivistische Lehr-Lern-Philosophien in ihrer Reinform unter Einnahme von Extrempositionen durchaus Schwächen aufweisen:

"So können sich Lernende in sehr offenen, wenig strukturierten Lernumgebungen schnell überfordert fühlen. Auf der anderen Seite kann eine zu starke Strukturierung durch den Lehrenden zu einer passiven und inaktiven Lernhaltung führen" (ebd. S.11)

Er plädiert deshalb für die Kombination beider Ansätze in einer "gemäßigt konstruktivistischen Sichtweise", die einen problemorientierten Ansatz als Gestaltungsprinzip für Lernumgebungen zur Folge hat (ebd. S.11ff.).

**Beim problemorientierten Ansatz** (oder Problemlösungsansatz) werden Informationen durch den Lernenden selbständig erschlossen. Dieser steuert und kontrolliert den Lernprozess selbst und übernimmt somit die Verantwortung für sein Lernen (MATHES 2002 S. 4). Im Gegensatz hierzu finden Lernprozesse nach dem **Instruktionsansatz** auf

"Grundlage der systematischen Darstellungen von vorher von Lehrenden ausgewählten Informationen statt, diese werden den Lernenden schrittweise und aufeinander aufbauend dargeboten" (ebd. S. 4)

#### 2.1.2 Kriterien für gutes Lernen

Eine **Definition des Lernbegriffs** unter Berücksichtigung der oben genannten Ansätze, die das Verständnis von Lernen im Kontext der vorliegenden Arbeit wiederspiegelt, leiten Dichanz und Ernst (2001 S. 7ff.) ab:

"Lernen ist ein Prozess der Informationsaufnahme und Erfahrungsverarbeitung, während dessen der Lerner das für ihn nützliche und geeignete Wissen selektiert und konstruiert und damit ständig seinen eigenen Lernprozess aktiv betreibt und bestimmt." (ebd. S. 8)

Hierbei legen die Autoren wert darauf, dass Lernen zum einen als aktiver, zum anderen als individueller Prozess verstanden wird, und dadurch ist "alles Lernen selbstgesteuert" (ebd. S.9).

Seufert et. al. (2001) identifizieren folgende Unterschiede zwischen angeleitetem, selbstgesteuertem und gemeinschaftlichem Lernen:

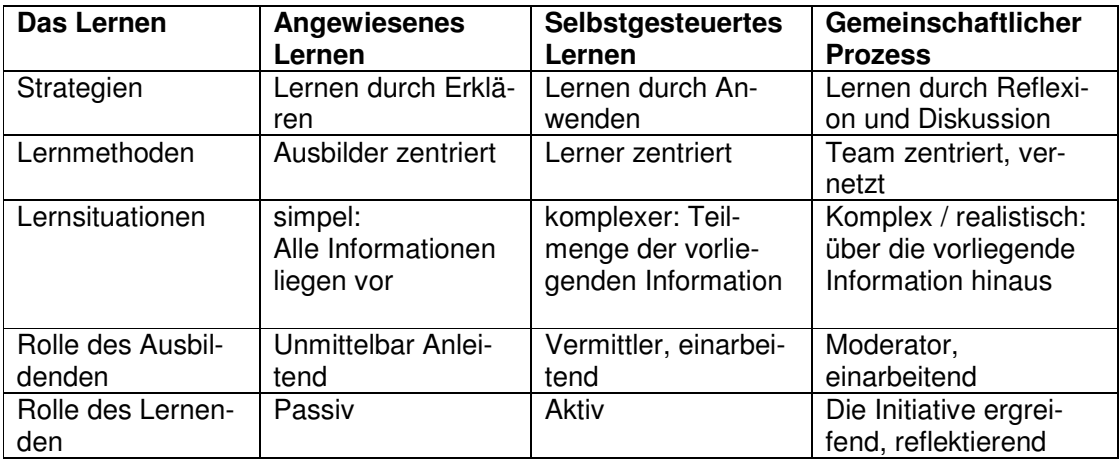

Tabelle 1: Vergleich von angeleitetem, selbstgesteuertem und gemeinschaftlichem Lernen aus SEUFERT et. al. 2001, S. 56.

Bislang gibt es eine Vielzahl von Ausarbeitungen, die sich mit der Thematik des guten Lernens auseinandersetzen (siehe CHICKERING/GAMSON 1987, DICHANZ/ERNST 2001, MATHES 2002, MANDL et. al. 1998 und ALLEY/JANSAK 2001).

Wird jedoch die oben genannte Erkenntnis berücksichtigt, die sich unter anderem auf Ausarbeitungen Mandls et. al. beruft (MANDL et. al. 1998 S. 106), nämlich dass Lernen ein individueller Prozess ist, muss festgestellt werden, dass gutes Lernen nicht rezeptartig erzeugt werden kann. Vielmehr stehen Lehrende vor der Herausforderung, Rahmenbedingungen zu schaffen, die gutes Lernen ermöglichen, anregen und anleiten. Hierzu sollten einige Kriterien berücksichtigt werden, die im Folgenden stichpunktartig zusammengefasst werden, als Aggregat aus den Ausführungen von Chickering/Gamson (1987), Dichanz/Ernst (2001 S 9f.) und Mandl/Hense (2004):

- 1. Der Kontakt zwischen Studierenden und der Fakultät wird gefördert
- 2. Kooperation unter den Studierenden wird angespornt
- 3. Aktives Lernen wird unterstützt
- 4. Rückmeldung erfolgt unmittelbar
- 5. Termintreue besitzt einen hohen Stellenwert
- 6. Hohe Erwartungen werden kommuniziert
- 7. Individuelle Talente und Lernformen werden respektiert und berücksichtigt.
- 8. Der Lernende wird motiviert
- 9. Interesse und Neugierde des Lernenden werden angeregt
- 10. Wissen wird konstruiert
- 11. Der Lernende steuert seinen Lernprozess selbstständig
- 12. Kontextuelles Lernen wird angeregt.

#### 2.1.3 Kriterien für gutes e-Learning

#### **Lerndidaktische Aspekte**

Da es sich bei e-Learning bzw. Blended-Learning-Arrangements stets um konkrete Applikationen mit einem definierten Zielpublikum und festgelegten Inhalten handelt, ist es schwierig, allgemeine Aussagen zu treffen, wie gutes e-Learning gestaltet werden kann. Auf die Abhängigkeit eines passenden e-Learning-Angebots von der Art der Lerninhalte und des Zielpublikums wird in Kapitel 2.3.1. näher eingegangen.

Unerlässlich für die Überlegungen zu gutem e-Learning sind jedoch der Einbezug wichtiger Erkenntnisse aus Lernpsychologie, Pädagogik und Didaktik, die, wie Dichanz und Ernst (2001) feststellen, bei den meisten e-Learning-Angeboten derzeit nicht berücksichtigt werden, weshalb sie betonen:

"E-Learning bedarf einer methodischen und didaktischen Aufbereitung um Lernprozesse anzuregen." (ebd. S. 11; 14)

Sollen nun also die Kriterien des guten Lernens auf den Bereich des computergestützten Lernens übertragen werden, sind nach den Ausführungen Hergets (2004, S. 271f.) zunächst Chickering und Ehrmann (1996) zu nennen, die aufzeigen, wie die von Chickering und Gamson (1987) postulierten sieben Prinzipien für gutes Lernen durch den Einsatz computergestützter Technologie unterstützt oder überhaupt erst auf sinnvolle Art eingehalten und durchgeführt werden können. Weiterhin führt Herget (2004 S. 271) die "Ten Keys to Quality Assurance for online learning" von Alley/Jansak (2001) auf, die sich teilweise mit den oben genannten Kriterien für gutes Lernen decken:

- 1. Wissen wird konstruiert
- 2. Der Lernprozess wird effektiver, wenn der Lernende die Verantwortung für sein eigenes Lernen übernehmen kann
- 3. Die Motivation des Lernenden ist ein einflussreicher Faktor für Lernerfolg und Auswirkungen
- 4. Anspruchsvolles Lernen erfordert Reflektion
- 5. Der Lernprozess ist einzigartig für jedes Individuum
- 6. Der Lernprozess ist experimentell
- 7. Der Lernprozess ist sowohl sozial als auch privat
- 8. Rigorose erkenntnistheoretische Vorannahmen können anspruchvolles Denken und Lernprozesse irreleiten
- 9. Der Lernprozess erfolgt in Spiralen

10. Der Lernprozess ist "chaotisch".

Gutes e-Learning weist demnach alle Merkmale des konstruktivistischen bzw. nach Mandl et. al. (1998) des gemässigt konstruktivistischen Lernansatzes auf. Dieser Sachverhalt lässt sich folgendermassen begründen:

"Wer stets nur linear, systematisch, und von aussen stark angeleitet lernt, der verliert mit der Zeit nicht nur Motivation und Interesse, sondern erwirbt in vielen Fällen auch "träges Wissen", das zwar theoretisch gelernt, aber in realen Situationen nicht angewendet wird" (...) "Das erfordert Lernumgebungen, die das Lernen und die Belange der Lernenden in den Vordergrund und die Aspekte der Instruktion und Konstruktion in ein flexibles, insgesamt aber ausgewogenes Verhältnis zueinander setzen" (ebd. 1998, S. 106, 17)

Als Basiskriterien für lerndidaktisch gutes e-Learning können somit zusammenfassend identifiziert werden (nach den Ansätzen von HERGET 2004, MANDL 1998 und AL-LEY/JANSAK 2001):

- 1. Selbststeuerung
- 2. Exploratives Lernen
- 3. Diskursive Konstruktion von Wissen (gestützt durch Kooperation)
- 4. Lerner-Zentrierte Modelle
- 5. Pull-orientierte Modelle, nicht push-orientierte Modelle

Selbstverständlich bilden diese Basiskriterien nur einen Teil der Voraussetzungen für den Erfolg von e-Learning und Blended-Learning-Angeboten, da sie nur den Aspekt des guten Lernens und Voraussetzungen hierzu betreffen. Ein anhaltender Lernerfolg hängt weiterhin von etlichen Einflüssen ab, die nicht unmittelbar mit dem Lernparadigma zusammenhängen (wie beispielsweise ansprechendes Design des Angebots, persönliche Betreuung der Lernenden in begleitenden Präsenzveranstaltungen, adäquate Systemvoraussezungen etc.).

#### **Strukturell-inhaltliche Aspekte**

Neben den pädagogisch-didaktischen Überlegungen gibt es eine Vielzahl weiterer Faktoren, die einen Einfluss auf die Qualität eines e-Learning-Angebots haben. Diese sind Gegenstand zahlreicher Arbeiten (vergleiche KERRES 2001, KERRES/JECHLE 2001, KERRES 2002, SEUFERT et. al. 2001, WILBERS 2001, EHLERS 2002, MANDL/HENSE 2004, www.lernqualitaet.de), weshalb im Folgenden nur noch auf einige besondere Aspekte eingegangen werden soll, betreffend der eingebundenen Inhalte, deren Beschaffenheit und der Repräsentation vorliegender Wissensstrukturen. Das Kapitel basiert im wesentlichen auf den Ausführungen Hergets (2004, S. 273ff.)

Wie eingangs geschildert befinden wir uns in einem Zeitalter, das uns mit enormen Mengen an digitalen Daten und Informationsressourcen konfrontiert, die zumeist in unstrukturierter Form vorliegen, Redundanzen aufweisen und zum Grossteil aufgrund ihrer Beschaffenheit nicht genutzt werden.

In dieser Anhäufung an digitalen Ressourcen liegt andererseits grosses, zum Teil noch ungenutztes Potenzial für den Bereich e-Learning, wie Herget (2004) aufzeigt:

"By re-using them [the digital resources] in learning processes, the cost of producing e-leaning material can be reduced dramatically. (…) As a side effect the use of different types of digital resources in an e-learning environment can as well provide the necessary competence in knowing, using and evaluating different media types and informational resources" (ebd. S.273)

Er fasst diese für e-Learning nutzbaren digitalen Ressourcen in folgender Tabelle zusammen (ebd.):

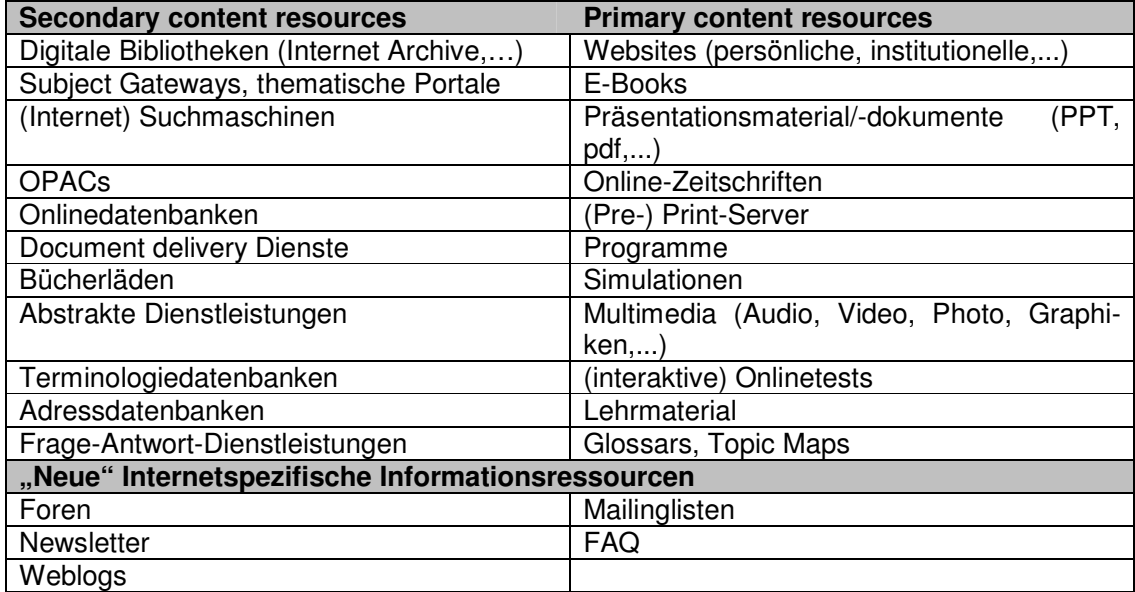

Tabelle 2: potentielle digitale Ressourcen für e-Learning-Applikationen aus HERGET 2004, S.273

E-Learning-Applikationen sollten folglich bezüglich des Inhalts möglichst

- 1. das Potenzial der Einbindung digitaler Ressourcen unterschiedlichsten Formats ausnutzen
- 2. schnelle, dynamische Veränderung der Inhalte ohne grossen zusätzlichen Aufwand ermöglichen
- 3. Wissensstrukturen repräsentieren
- 4. unterschiedliche optionale Wege durch das Angebot anbieten
- 5. Kontextualität ermöglichen und fördern
- 6. die vorliegenden Zusammenhänge und Inhalte nicht auf lineare Strukturen beschränken.

Diese Kriterien bilden neben den pädagogischen Aspekten eine wichtige Voraussetzung für die Gestaltung guter e-Learning-Angebote (ebd. S. 274). Die Fragestellung, ob diese Kriterien durch einen Einsatz von Topic Maps in e-Learning befolgt werden können, soll im folgenden Kapitel diskutiert werden.

## **6.5 Eignung von Topic Maps für e-Learning**

Um auf die Eignung von Topic Maps für e-Learning unter Berücksichtigung obiger Erkenntnisse zu gutem e-Learning eingehen zu können, muss zunächst eine Abgrenzung stattfinden, um welche Arten von Inhalten, welches Zielpublikum bzw. um welche individuellen Lernarten es sich hierbei handeln sollte.

#### 2.1.4 Eingrenzung von Stoffinhalten, Lernarten und Zielpublikum

Nicht für jeden Lehrstoff macht es Sinn, ein e-Learning-Angebot oder Blended-Learning-Arrangement zu gestalten. So muss unterschieden werden, ob es sich beispielsweise um diskursive Inhalte handelt, die sich durch exploratives Lernen vom Nutzer erforschen lassen, oder ob vielmehr eine Ansammlung von Daten und Fakten vorliegt, die lediglich die Grundlage für komplexere Lerninhalte bilden. Dieser Aspekt verstärkt sich, wenn nun der Ansatz einer vernetzten Wissensrepräsentation hinzukommt. Darin liegt einerseits grosses und zuweilen ungenutztes Potenzial. Beispielsweise wenn es darum geht, die Übersicht über ein Themengebiet darzustellen, mit allen vorliegenden Wechselbeziehungen und Relationen, die sich nicht in ein lineares oder hierarchisches Schema pressen lassen. Andererseits kann eine Darstellung in dieser vernetzten Form zum Nachteil werden bei einfachen Lernstoffen, die eine innere lineare Struktur aufweisen und direkt aufeinander aufbauen.

Rosenberg (2001) prägt diesbezüglich den Unterschied zwischen Trainieren (Push-Modell) und Informieren bzw. Lernen (Pull-Modell). Während der zuerst genannte, seitens des Lernenden passive Vorgang in der Regel durch klassische Unterrichtsformen, wie dem Frontal-Unterricht bewerkstelligt werden kann, ist gerade der zweite, aktive Ansatz des Lernens besonders gut durch e-Learning unterstützbar und umsetzbar (FEASEY 2002, S. 3ff.). Da jedoch zumeist beide Vorgänge nebeneinander eine wichtige Rolle spielen, werden e-Learning und andere Technologien nie die traditionellen Unterrichtsformen verdrängen und umgekehrt. Nach diesem Ansatz machen e-Learning-Applikationen dann keinen Sinn, wenn die Nutzer trainiert werden sollen, beispielsweise zur Erlangung eines Zertifikats oder einer Bescheinigung (ebd. S. 4).

Folglich eignen sich besonders:

- offene Inhalte, die durch exploratives Lernen erschlossen werden können
- diskursiver Stoff, der eine komplexe Struktur aufweist, die nicht durch simple, lineare Relationen repräsentierbar ist
- Komplexe Inhalte, die von komplizierten Wechselwirkungen zwischen unterschiedlichen Faktoren bedingt sind, deren gegenseitige Einflüsse aufeinander ausgearbeitet werden sollen
- Lernbereiche, die sich besonders durch Einbindung vielfältiger Ressourcen mit unterschiedlichen Formaten aus dem Internet vermitteln lassen
- Inhalte, bei denen es vielmehr um die Einbindung in den Gesamtkontext, als um abgetrenntes Faktenwissen geht
- Lernstoff, der bei auftretendem Informationsmangel schnell und unmittelbar durch den Nutzer aufgerufen werden können soll.

Das Arbeiten mit solchen Inhalten setzt jedoch eine gesteigerte Lernkompetenz der Anwender voraus, wie bereits in Kapitel 2.2.1 dargestellt. Mathes (2001) formuliert die Anforderungen folgendermassen:

"(…) die Lernenden [müssen] in der Lage sein, sich Ziele zu setzen, Handlungen zu planen, Entscheidungen zu treffen und Erfahrungen zu reflektieren. Motor des Lernprozesses ist eine intrinsische Motivation, z.B. durch ein Problem, das die Lernenden lösen wollen" (ebd. S. 4)

Ergänzend nennt Simons (1992) als Voraussetzung für selbstgesteuertes Lernen, dass der Lernende in der Lage sein muss sein Lernen vorzubereiten, die Lernhandlung durchzuführen, das Lernen zu regulieren, die Lernleistung zu bewerten und Motivation und Konzentration aufrechtzuerhalten (Zitiert in MANDL/KRAUSE 2001, S.11).

Diese Fähigkeiten sind sicherlich nicht im Vorschul- oder frühen Schulalter zu finden, in dem es (zumindest in den derzeitigen klassischen Schulsystemen deutschsprachiger Länder) in erster Linie darum geht, nach einem angeleiteten Ansatz zu lernen mit dem Hauptziel des Könnens und Behaltens von Fakten. Der produktive Einsatz des Systems "Lernen mit Topic Maps", auf das im Folgekapitel näher eingegangen wird zeigt jedoch auch, dass nicht der Trugschluss gefasst werden darf, allein das Alter der Nutzer sei für die vorhandene Lernkompetenz massgeblich: Schüler einer 10. Klasse sowie Schüler der Kollegstufe 12 des Gymnasiums Metzingen arbeiteten jeweils unter gleichen Bedingungen mit dem topic-map-basierten Lernangebot, wobei die jüngeren Zehntklässler nach Angaben des betreuenden Lehrers durchwegs besser mit dem System zurechtkamen als die älteren Schüler der Kollegstufe. (RITTERSHOFER 2003).

Erklären lässt sich dieses Phänomen durch die Tatsache, dass die jüngere Klasse im vorangegangenen Schuljahr im Unterricht eines Lateinlehrers speziell gelernt hatten, selbstständig mit Lehrmaterial umzugehen und dieses ohne starke Anleitung in Eigenregie zu erschliessen.

Mandl und Krause (2001) merken analog zu Herget (2004) an, dass die erforderte Lernkompetenz durchaus auch durch den Umgang mit entsprechenden e-Learning-Systemen erzielt werden kann, wenn diese entsprechend den Einsatz bestimmter Fähigkeiten unterstützen und erfordern (ebd. S. 15).

Abschliessend kann festgehalten werden, dass der sinnvolle Einsatz von e-Learning-Applikationen davon abhängt, welches Vorwissen die Nutzer haben, welche Ziele mit der Applikation verfolgt werden (Faktenwissen, diskursives Lernen und Lösen von Transferaufgaben etc.) und nicht zuletzt, wie sich die integrierten bzw. zu vermittelnden Inhalte gestalten. Diese Überlegungen gelten als Grundlage für alle weiteren Ausführungen des Kapitels.

## 2.1.5 Abgleich des Potenzials von Topic Maps mit den erarbeiteten Anforderungen an gutes e-Learning

Im Folgenden wird abgeglichen, ob die in 2.2. erarbeiteten Kriterien durch einen Einsatz von Topic Maps im e-Learning eingehalten werden können. Die Ausführungen basieren unter anderem auf Herget (2004), Gersdorf (2001) und Feasey (2001 bzw. 2002).

#### **Einhaltung der Lerndidaktischen Kriterien für gutes e-Learning**

Topic Maps bieten dem Anwender den Vorteil, sich selbstgesteuert durch die offen navigierbare Wissensstruktur der *Map* durcharbeiten zu können. Der Lernende besitzt somit die Möglichkeit sich besonders den Inhalten zu widmen, die seinen individuellen Fragestellungen oder Interessensgebieten entsprechen und er ist nicht eingeschränkt durch vorgegebene Lernpfade, die durch einen Lehrenden oder eine Struktur der Inhalte festgelegt wurden. Der Lernweg wird somit durch den individuellen Nutzer direkt selbst gesteuein Lernangebot gleichzeitig an unterschiedliche Nutzer mit individuellem Vorwissen, ohne diese durch Kategorisierung oder Vorgabe von Lernarten in ihrer Lernfreiheit zu beschränken.

Weiterhin begegnet eine Topic Map der Forderung eines explorativen Ansatzes: Der Nutzer kann durch die Struktur eines Wissensgebiets navigieren, Zusammenhänge mit verwandten Themengebieten erforschen, Interdependenzen unterschiedlicher Faktoren und Sachverhalte sowie die kontextuelle Einbettung der Domäne analysieren. Durch diese aktive Vorgehensweise wird das Wissen von Seiten des Nutzers selbst erarbeitet bzw. konstruiert und es findet nicht nur ein passives Konsumieren von Inhalten statt. Weiter kann das Angebot durch den Lernenden genutzt werden zur speziellen Problemlösung, da Links und weiterführende Ressourcen durch die Topic Map lediglich zur Verfügung gestellt werden. Die Hol-Schuld liegt unmittelbar beim Lernenden, was dem von Rosenberg (2001) postulierten Pull-Modell entspricht. Zusammenfassend kann festgestellt werden, dass das Konzept der Topic Maps ein Lerner-zentrierter Ansatz ist, bei dem die aufbereiteten Inhalte durch diesen aktiv erarbeitet werden können und müssen. Die in Kapitel 2.2.3 erarbeiteten didaktischen Kriterien für gutes e-Learning sind somit durchwegs erfüllt. Die folgenden Ausführungen zeigen auf, dass das Konzept der Topic Maps weiterhin alle strukturellen Anforderungen erfüllt.

#### **Einhaltung der strukturellen und Inhaltlichen Kriterien**

Der Topic-Map-Standard erlaubt aufgrund seiner offenen Definition ohne nähere Spezifizierung der Ressourcen die Einbindung von Inhalten unterschiedlichsten Formats, darunter ggf. auch Informationen die nicht in elektronischer Form vorliegen. Durch eine auf Xlink/Xpath bzw. HyTime basierende Einbettung von Ressourcen, die ausserhalb der Map liegen, müssen diese nicht lokal gespeichert werden, was Redundanzen und grosse Mengen an geforderten Speicherkapazitäten verhindert. Da das Konzept zudem eine Trennung der beinhalteten Ressourcen vom darüber liegenden Wissens-Layer vorsieht, können diese unabhängig voneinander angepasst und aktualisiert werden. Wenn also Inhalte sehr schnell verändert werden müssen bzw. neue Inhalte in das Lernangebot mit aufgenommen werden sollen, bleibt die Wissensstruktur bestehen, lediglich die Occurrences werden adaptiert, es werden neue hinzugefügt oder hinfällige gelöscht (siehe auch GERSDORF 2001, S. 10). Dadurch ist eine schrittweise Vergrösserung bzw. dynamische Anpassung des Angebots entsprechend der Anforderungen ohne grossen zusätzlichen Zeitaufwand möglich (vergleiche HERGET 2004, S. 276). Weiterhin bietet das auf Ontologien aufgebaute Wissens-Layer eine Repräsentation der vorliegenden Wissensstrukturen, die jeweils den Kontext erkennen lässt und beispielsweise implizite Zusammenhänge aufzeigt, die ohne diese Darstellung nicht erkennbar wären. Die in herkömmlichen e-Learning-Angeboten häufig vorliegende Reduktion von komplizierten Strukturen und Zusammenhängen auf lineare Schemata, wird durch einen Einsatz von Topic Maps vermieden, da auch komplexe Zusammenhänge der Realität entsprechend dargestellt und weitervermittelt werden können. Zudem bietet die bereits angesprochene offene Navigation dem Nutzer unterschiedliche Wege durch das Angebot.

#### 2.1.6 Einbindung von Topic Maps in kommerzielle e-Learning-Software

Verwunderlich ist die Tatsache, dass zwar von der Topic-Map-Community das Einsatzpotenzial im Bereich e-Learning sehr eindeutig kommuniziert wird, jedoch von Seiten der kommerziellen e-Learning-Anbieter auf dem Software-Markt diesbezüglich keine konkreten Entwicklungen erkennbar sind. So lässt eine nähere Betrachtung des Marktes erkennen, dass ein solches Angebot einer integrierten e-Learning-Softwarelösung mit Topic Maps – zumindest im deutschsprachigen Raum bei Vertreibern von LMS und LCMS die vom Fraunhofer Institut in einer Marktstudie als führend identifiziert wurden (HETTRICH/KOROLEVA 2003) – noch nicht existiert.

Kommerzielle Anbieter von Software zur Erstellung von Topic Maps wiederum scheinen das Einsatzpotenzial im Bereich e-Learning schon eher als lukrativ einzustufen, wie beispielsweise ein diesbezüglicher Hinweis auf der Webseite des Anbieters Moresophy erkennen lässt, ein Vertreiber von Tools zur Erstellung semantischer Netze, unter anderem basierend auf dem Konzept der *Topic Maps* (http://www.moresophy.de/prod\_solutions\_anwendungen.htm).

Es gibt eine Vielzahl an möglichen Begründungen für den Umstand, dass auf dem kommerziellen e-Learning-Markt diese Auffassung (noch) nicht geteilt wird, unter anderem folgende:

- Zu hoher Aufwand / Kosten
- Probleme bei der technischen Umsetzung
- Fehlender Absatzmarkt
- Rechtliche Probleme bei Einbindung von Internet-Ressourcen in kommerzielle Programme, die kein Copyright auf diese Inhalte besitzen.

Um die tatsächlich vorherrschenden Gründe für die momentan bestehende Marktlücke besser klären zu können, wurden 24 Anbieter von e-Learning-Software in einer Kurzumfrage zu diesem Umstand per Email befragt. Die Befragung richtete sich jeweils an den technischen Ansprechpartner bzw. an die für die Produktstrategie zuständige Person der entsprechenden LMS-Software. Sie erfolgte weiterhin anhand von geschlossenen und offenen Fragen bezüglich der Bekanntheit des Konzepts der Topic Maps sowie deren eingeschätzten Eignung aus Sicht der Software-Anbieter. Anschliessend wurde Raum gegeben, die Gründe für bzw. gegen eine Entscheidung zum geplanten Einsatz zu erörtern anhand der Auswahl aus einer Liste von Antwortalternativen sowie anhand von offenen Antworten.

Die Grundlage zur Auswahl der angeschriebenen Anbieter sind dem Anhang A zu entnehmen, der detaillierte Kurzfragebogen dem Anhang B.

An der Erhebung nahmen sechs der angeschriebenen 24 Personen teil, was einem Rücklauf von 25% entspricht. Da die Befragung lediglich ein Randgebiet der Diplomarbeit darstellt, wurde aus Zeitgründen auf eine zweite Fragerunde zur Erhöhung der Beteiligung verzichtet. Es sollen im Folgenden anhand der relativ kleinen Stichprobe dennoch einige der vorherrschenden Einschätzungen und Tendenzen seitens deutschsprachiger LMS-Anbieter aufgezeigt werden. Hierzu werden die grösstenteils offenen Antworten zusammengefasst und ausgewertet. Auf eine quantitative Auswertung wird aufgrund der fehlenden Aussagekraft von aggregierten Werten aus einer so geringen Stichprobenmenge grösstenteils verzichtet, vielmehr stehen qualitative Aussagen im Vordergrund.

#### **Der Bekanntheitsgrad von Topic Maps bei Anbietern von LMS:**

Bezüglich des Bekanntheitsgrads wurde in 50% der rückläufigen Fragebögen das Konzept der Topic Maps als bekannt angegeben, weitere 50% der antwortenden Personen gaben es als ihnen teilweise bis gänzlich unbekannt an (Abbildung 4).

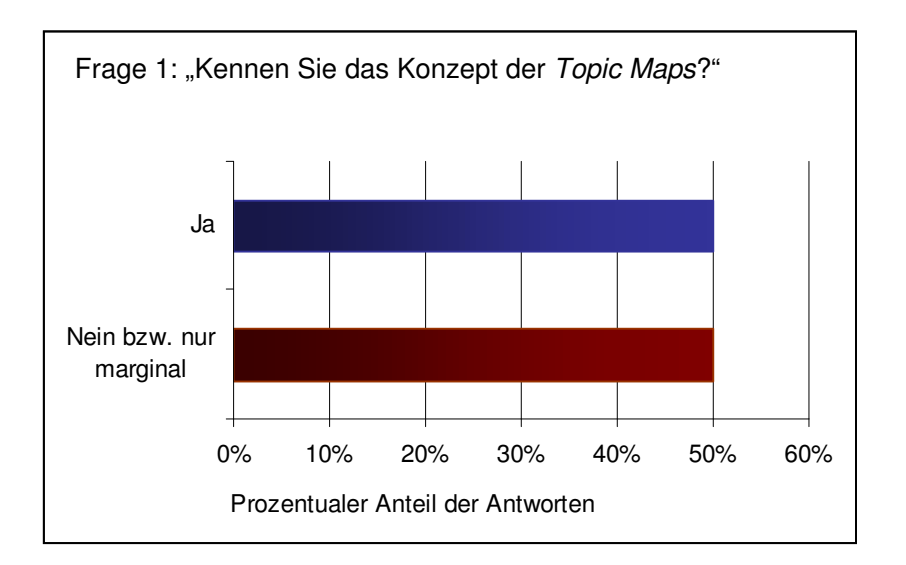

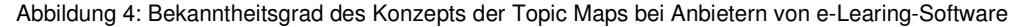

#### **Eignung und geplanter Einsatz von Topic Maps in Lernplattformen**

Keiner der befragten Anbieter, die das Konzept bereits näher betrachtet haben, ziehen derzeit eine Integration von Topic Maps in ihre Lernsoftware konkret in Erwägung, die Gründe hierfür sind unterschiedlich:

Zum einen werden fehlende Nachfrage, zu hoher Konfigurationsaufwand und zu geringer Bekanntheitsgrad der Topic Maps als Grund für diese Entscheidung genannt.

Ein weiterer LMS-Anbieter gibt an, es sei noch keine Umsetzung geplant. Das Thema werde derzeit gerade erst von der Innovationsgruppe diskutiert, momentan jedoch noch ohne sichtbare Resultate.

Lediglich einer der Lernplattform-Hersteller bezeichnet explizit den Einsatz von Topic Maps im e-Learning als sinnvoll und sieht gleichzeitig den Absatzmarkt für eine solche Software als gegeben. Doch liegt nach seiner Aussage die konkrete Umsetzung eher im Bereich der Anbieter von Autorenwerkzeugen, da das Differenzierungspotenzial gegenüber den Wettbewerbern auf dem Markt für Lernplattformen zu gering sei und eine Integration momentan nicht dem Fokus der Kunden entspräche. Weiterhin weist diese Person darauf hin, dass die Möglichkeit des Imports von Topic Maps als eigenständiges Lernobjekt in die angebotene Lernplattform gegeben sei, sofern ein Tool zur Erstellung der Maps verwendet werde, das einen Export der darin erstellten Inhalte ermögliche.

#### **Perspektiven für den e-Learning Software-Markt**

Zusammenfassend kann also festgestellt werden, dass keiner der Anbieter einen Einsatz von Topic Maps im e-Learning explizit als ungeeignet einschätzt, dennoch ist mit einer kommerziellen Lösung von Seiten der LMS-Anbieter zumindest in der näheren Zukunft nicht zu rechnen. Die genannten Gründe für die Entscheidung gegen eine Umsetzung lassen jedoch aufgrund ihres hohen Diversifikationsgrads erkennen, dass auch aus kommerzieller Sicht nicht ein einhellig schlagendes Argument gegen eine topic-map-basierte Lernumgebung vorherrscht, anhand dessen sich begründen liesse, weshalb (noch) keine Softwareangebote in diesem Bereich auf dem Markt zu finden sind.

In einem weiteren Schritt würde eine ähnliche Befragung der Anbieter von Topic-Map-Software Sinn durchaus machen, wegen der zeitlichen Beschränkung muss aber im Rahmen der vorliegenden Arbeit darauf verzichtet werden.

2.1.7 Fragestellungen zur Eignung von Topic Maps für einen Einsatz im e-Learning

Die Ausführungen aus Kapitel 2.3.2 zeigen auf, dass das Konzept der Topic Maps bei Einbindung selbiger in ein e-Learning-Angebot durchaus die Voraussetzungen mit sich bringt, den erhobenen Ansprüchen für gutes e-Learning gerecht zu werden. Zwar gibt es derzeit kein kommerzielles Angebot für eine Software zur Erstellung topic-map-basierter e-Learning-Applikationen, doch lässt obige Kurzumfrage den Rückschluss ziehen, dass dies nicht an einer grundsätzlich fehlenden Eignung der Topic Maps für das genannte Einsatzgebiet liegt. Diese Einsichten führen unter anderem zu den zentralen Fragestellungen der vorliegenden Arbeit:

- 1. Welche Vorteile bringt ein Einsatz von Topic Maps in e-Learning-Anwendungen im Gegensatz zu konventionellen e-Learning-Ansätzen mit sich?
- 2. Ist ein Einsatz von Topic Maps in e-Learning-Applikationen grundsätzlich geeignet?

## **3 Analyse zweier bereits umgesetzter Applikationen**

Anhand eines Vergleichs zweier umgesetzter e-Learning Applikationen, wovon die eine auf dem Konzept der Topic Maps aufbaut, die andere nach herkömmlicher Struktur umgesetzt ist, soll eine Analyse durchgeführt werden, welches Modell eher den oben erarbeiteten Anforderungen für gutes e-Learning entspricht. Hierzu werden die ausgewählten Applikationen jeweils kurz skizziert bezüglich ihres Kontexts, der technischen Umsetzung sowie ihres Einsatzbereichs und Funktionsumfangs. Im Mittelpunkt steht die Beantwortung der Fragestellung, welche der geforderten Potenziale und Kriterien der Beispiele in der Praxis ausgeschöpft und eingehalten werden. Die Analyse der beiden Systeme wird anhand eines tabellarischen Abgleichs mit den oben genannten Kriterien für gutes e-Learning vorgenommen. Eine kurze Einschätzung der betrachteten e-Learning-Angebote sowie Verbesserungsvorschläge zur Optimierung bilden den Abschluss des Kapitels.

## **6.6 Applikation "Lernen mit Topic Maps (LmTM)"**

Die im Folgenden gemachten Angaben basieren alle auf persönlichen Aussagen Herrn Rittershofers in direktem Gespräch und Emailwechsel mit der Autorin der vorliegenden Diplomarbeit.

#### 3.1.1 Kontext der Applikation

Die Applikation "Lernen mit Topic Maps - LmTM" (www.LmTM.de) ist auf private Initiative eines Mathematik- und Physiklehrers, Andreas Rittershofer, des Gymnasiums Metzingen in Eigenregie entwickelt worden. Die Applikation ist frei zugänglich und kann von Interessierten ohne grössere Auflagen genutzt werden.

#### 3.1.2 Einsatzbereich der Applikation

Das Angebot beinhaltet ausgewählte Lehrinhalte der Fächer Physik und Informatik der gymnasialen Mittel- und Oberstufe. Es richtet sich somit an Schüler und Schülerinnen im Alter von 15 bis 18 Jahren sowie Lehrer, die Schüler dieser Altersstufe in den entsprechenden Fächern unterrichten. Von Herrn Rittershofer wird die Anwendung begleitend zum konventionellen Frontalunterricht gemäss eines Blended-Learning-Arrangements regelmässig im Schulunterricht eingesetzt. Das Einsatzgebiet des Schulunterrichts bringt mit sich, dass zum Teil konventionelle Lernansätze wie angeleitetes Lernen mit neueren konstruktivistischen Selbstlernansätzen kombiniert werden (zum Beispiel durch regelmässige "Meilensteine" im Lernangebot, die dem Schüler konkrete Aufgabenstellungen bieten und die Lernziele in Form dieser Aufgaben klar definieren, wodurch eine Orientierungshilfe für den Anwender gewährleistet ist).

Das Angebot führt nach bisherigem konkreten Einsatz zu positiver Rückmeldung in Form von Feedback der Schüler und erzielten Leistungsnachweisen mit gutem Ergebnis. Besonders schätzen die Schüler gemäss ihrer Rückmeldungen die Freiheit und Selbstbestimmung im Lernprozess wie beispielsweise die freie Wahl der Arbeitsform und des persönlichen Arbeitstempos (RITTERSHOFER S. 2).

#### 3.1.3 Technische Umsetzung

Die Umsetzung des LmTM Servers gestaltet sich nach Angaben Rittershofers folgendermassen:

"Die Topic Maps liegen als XML-Dateien im XTM-Format vor. Sie werden erst auf jede Anfrage hin geparst und daraus der Output erzeugt. Jede Anfrage geht zunächst einmal an Apache. Ist es eine statische HTML-Seite, dann liefert Apache diese direkt aus. Alle Materialseiten sind statische Seiten, die allerdings im Footer noch ein SSI-Include haben, das wiederum Informationen aus der Topic Map einbindet. Ist die angeforderte Seite keine statische Seite, dann reicht Apache den Request an Tomcat weiter, der seinerseits Cocoon aufruft. Mit Hilfe von Xalan und Xerces wird dann die XTM geparst und daraus der gewünschte Output dynamisch generiert, z.B. eine SVG-Grafik. Als Software kommen dabei zum Einsatz: Apache, Tomcat, Cocoon, Xalan, Xerces." (RIT-TERSHOFER 2003)

#### 3.1.4 Funktionsweise der Applikation

Die Applikation ermöglicht den Anwendern eine unterschiedliche Auswahl an Nutzeroberflächen. Zum einen gibt es eine textbasierte Navigation mit den üblichen Hypertext-Funktionen, die über Klicken auf einen Begriff die jeweils benachbarten Topics zum Vorschein bringt und herunterladbare Occurrences durch ein vorgestelltes rotes Dreieck markiert (siehe Abbildung 5, linker Frame). Zusätzlich wird im rechten Frame eine graphische Nutzeroberfläche angezeigt, die wiederum durch Anklicken einzelner Topics und Occurrences als Navigationsgrundlage dienen kann. Lesetexte werden in der Regel in separate Browserfenster geladen, sobald diese durch den Nutzer aufgerufen werden (siehe Abbildung 5, rechts unten). Ausserdem gibt die Applikation Möglichkeit zur Diskussion des jeweiligen Themengebiets über Foren und Chats im Klassenverband, zum Feedback und Fragen an den Lehrer via Email, sowie zum notieren persönlicher Anmerkungen. Weiterhin können ausgehend von einer Lernseite Volltextsuchen durchgeführt werden, die sich auf das entsprechende Themengebiet beziehen.
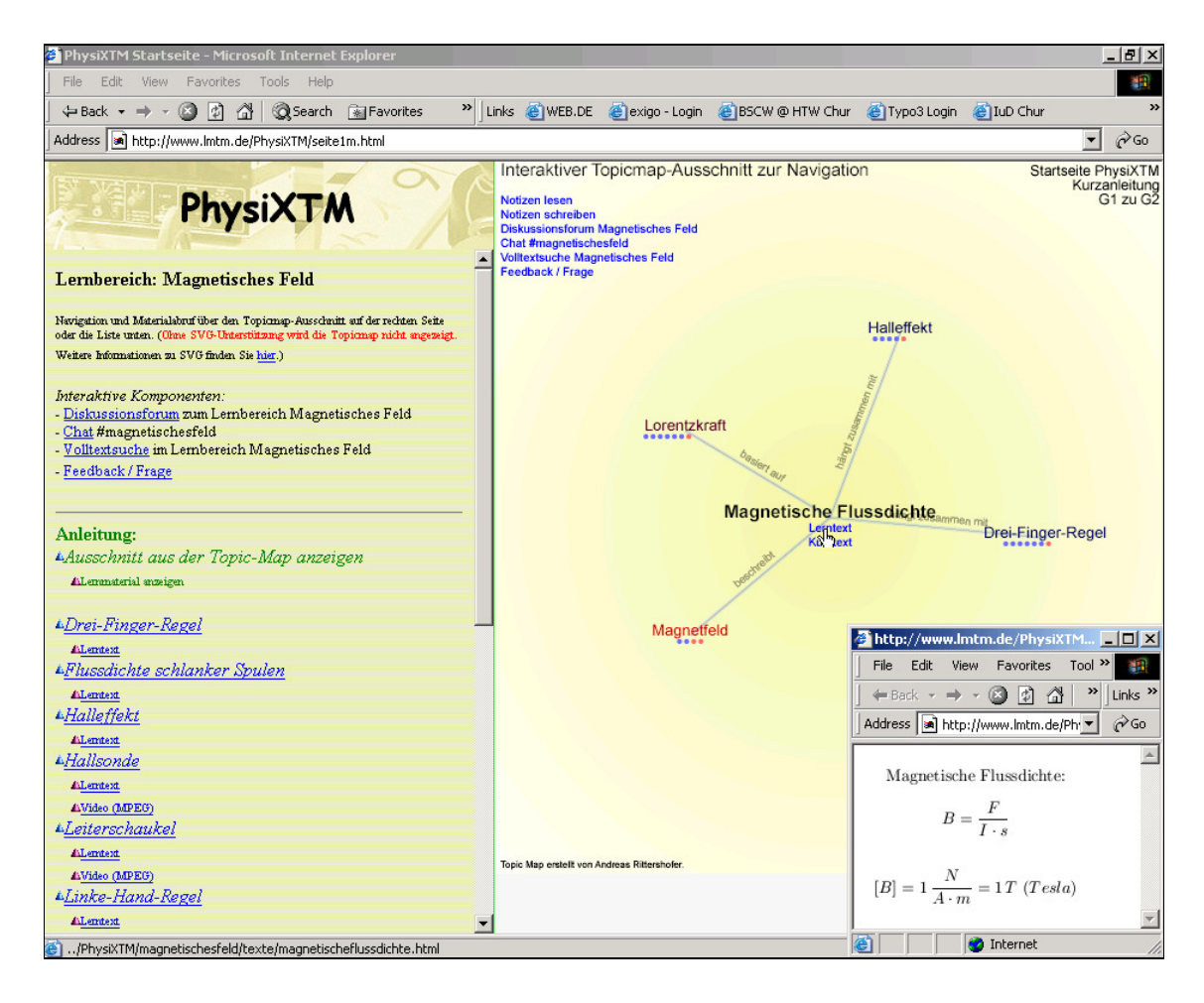

Abbildung 5: Screenshot der topic-map-basierten e-Learning-Applikation LmTM

### **6.7 Applikation "Grundlagen der Informationswissenschaft"**

#### 3.1.5 Kontext der Applikation

Die e-Learning-Applikation "Grundlagen der Informationswissenschaft" (http://claroline.fhhtwchur.ch/GLIWBBB/)<sup>2</sup> ist ein Angebot des Studiengangs Information und Dokumentation der Hochschule für Technik und Wirtschaft Chur, das seit dem Wintersemester 03/04 in der Lehre im Grundstudium zum Einsatz kommt. Es handelt sich dabei um eine Anwendung, die einer fortwährenden Weiterentwicklung unterliegt und stets optimiert bzw. an die neusten Erkenntnisse im Bereich e-Learning adaptiert wird. Eine Umstellung auf den Einsatz von Topic Maps ist für die Zukunft geplant, sofern sich dies im Rahmen der Diplomarbeit als sinnvoll erweist.

#### 3.1.6 Einsatzbereich der Applikation

Das Angebot bietet eine Einführung in die Grundlagen der Informationswissenschaft und richtet sich somit an Diplom- bzw. Bachelor-Studenten im ersten Semester des Studiengangs Information und Dokumentation an der HTW Chur. Es wird nach dem Blended-Learning-Konzept begleitend zu wöchentlichen Präsenzveranstaltungen eingesetzt, in denen unter anderem die von den Studierenden erarbeiteten Kenntnisse im Plenum besprochen und rekapituliert werden. Der e-Learning-Kurs bildet somit die Grundlage für weitere Diskussion und angewandte Aufgaben und Gruppenarbeiten.

### 3.1.7 Technische Umsetzung

Die Applikation basiert auf einer Webseitenlösung, und wird mit dem Open-Source-Contentmanagementsystem Typo 3 realisiert (www.typo3.org, www.typo3.com). Als Lernoberfläche für die Kursverwaltung wird die hochschulweit eingesetzte Lernplattform Claroline (www.claroline.net) verwendet, die ebenfalls als Open-Source-Lösung auf Basis von PHP/MySQL von der Université Catholique de Louvain (UCL, Belgien) entwickelt worden ist und eine Vielzahl an Modulen zur Verfügung stellt, unter anderem in den Bereichen Kursverwaltung, Kursbeschreibung, Agenda/Ankündigungen, Dokumentenmanagement, Linksystem, Foren/Chat, Gruppenbereiche, Benutzerverwaltung, Übungsmodule und vieles mehr. Die e-Learning-Einheiten sind nach Themengebieten (Lektionen) aufgeteilt und in der Kursstruktur von Claroline direkt verlinkt. Die einzelnen Themengebiete sind entsprechend der Webseitenstruktur linear aufgebaut, geben jedoch die Möglichkeit zur freien Navigation auf hierarchisch tiefer liegende Seiten mit Informationen zu Unterthemen.

### 3.1.8 Funktionsweise der Applikation

Auf der bereits erwähnten Lernplattform Claroline befindet sich ein Kurs "Grundlagen der Informationswissenschaft", der neben den üblichen Funktionen eines LMS, über einen eingebundenen Link auf die Lern-Webseite, den Einstieg in das e-Learning-Angebot ermöglicht. (siehe untenstehende Abbildung 6). Weitere Informationen zur eingesetzten Lernplattform finden sich auf der Produktwebseite (www.claroline.net) sowie in einer Diplomarbeit zur Evaluation der Software (LEUENBERGER 2003).

Die Lernwebsite selbst besitzt eine textbasierte, lineare Navigation auf Ebene der Lektionsinhalte (siehe Abbildung 7, rechtes Menü) sowie eine auf Ebene der Lektionen für schnellere Navigationsmöglichkeit zwischen den Themengebieten. Die Inhalte werden im mittleren Frame der Seite dargestellt, allfällige Downloads erscheinen in einem separaten Browserfenster, wie aus untenstehender Abbildung 7 ersichtlich wird.

 $\overline{a}$ 

<sup>&</sup>lt;sup>2</sup> Der Zugriff auf das Angebot ist derzeit aus rechtlichen Gründen Passwortgeschützt.

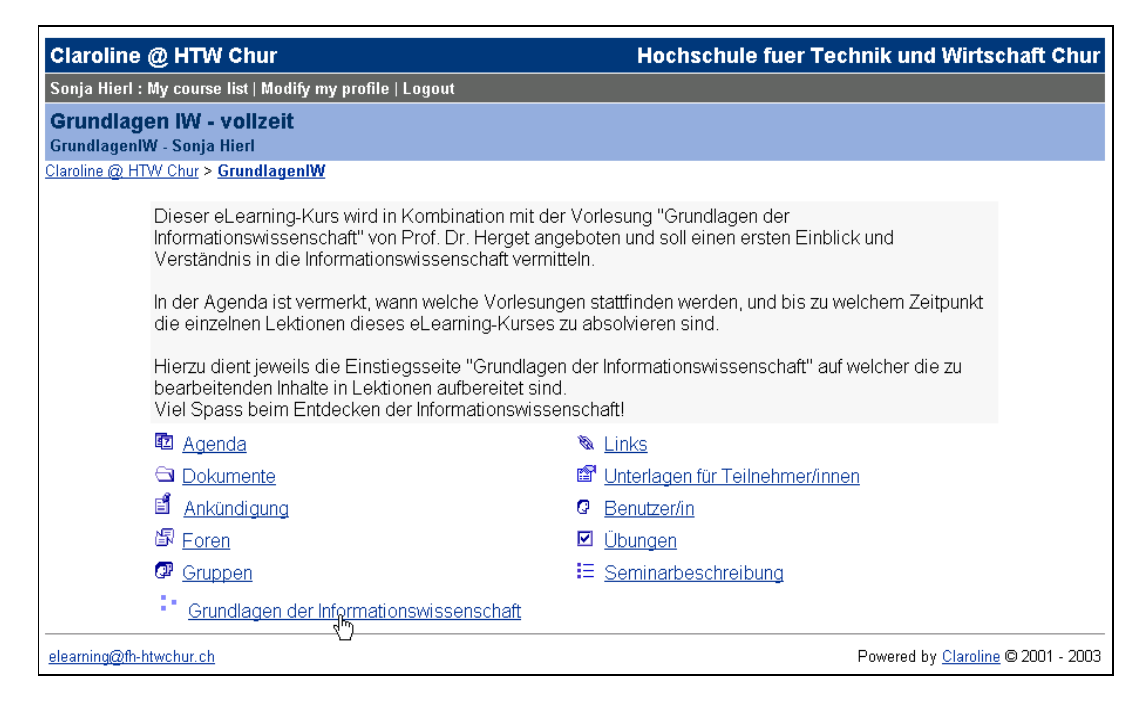

Abbildung 6: Screenshot der Kursoberfläche "Grundlagen der Informationswissenschaft" in Claroline

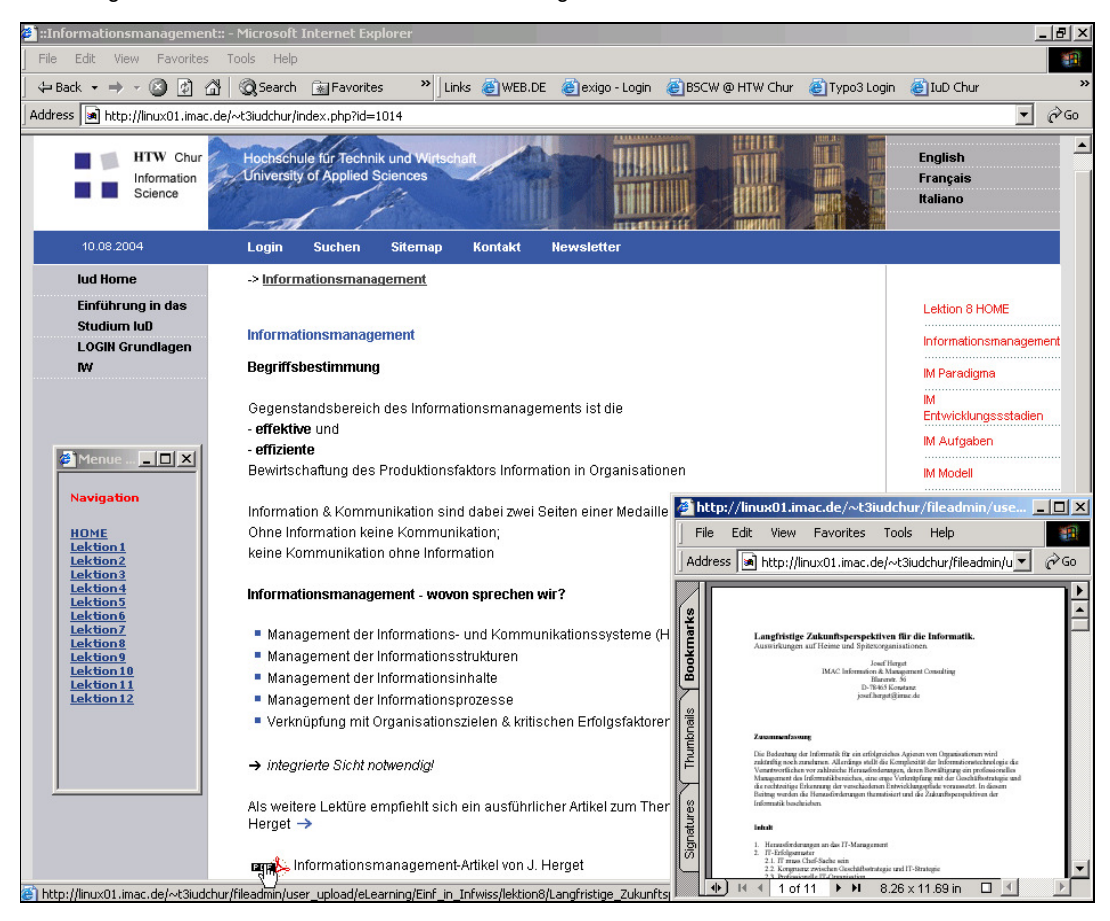

Abbildung 7: Screenshot des e-Learning-Angebots "Grundlagen der Informationswissenschaft"

# **6.8 Tabellarischer Abgleich der betrachteten Angebote mit den Kriterien für gutes e-Learning**

In der folgenden Tabelle wird aufgelistet, welche der zuvor erarbeiteten Kriterien in den beiden Applikationen jeweils berücksichtigt werden. Eine Einteilung in eine der drei Kategorien "Kriterium wird eingehalten", "Kriterium wird teilweise vernachlässigt" oder "Kriterium wird vernachlässigt" ist nicht immer eindeutig möglich, es sollen also primär die Tendenzen aufgezeigt werden, welche der Kriterien durch welche Umsetzungsart der e-Learining-Applikation (mit oder ohne Topic Maps) jeweils begünstigt werden. Die Applikation LmTM wird hierbei der Einfachheit halber mit "TM" bezeichnet, das e-Learning-Angebot "Grundlagen der Informationswissenschaft" mit "GI":

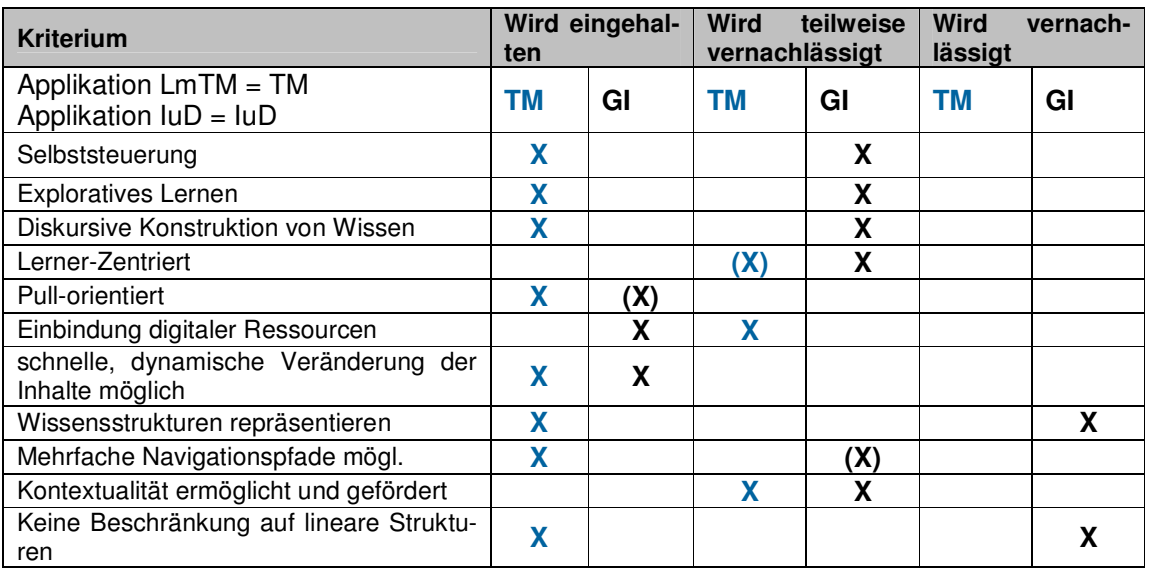

Tabelle 3: Grad der Einhaltung von strukturell-inhaltlichen und lerndidaktischen Kriterien für gutes e-Learning bei zwei Beispielapplikationen

# **6.9 Evaluation und Verbesserungsvorschläge**

Aus der Tabelle wird ersichtlich, dass bereits in einer relativ einfachen, durch eine Einzelperson umgesetzten topic-map-basierten e-Learning-Applikation ein Grossteil der identifizierten Potenziale der Topic Maps genutzt werden können, die bei einer herkömmlich linear aufgebauten Applikation nicht berücksichtigt werden.

Im Folgenden wird lediglich auf die Kriterien eingegangen, die nicht vollständig erfüllt sind: Die Selbststeuerung ist beim Beispiel LmTM fast durchwegs gegeben, da die Schüler sich selbstständig und frei durch die Inhalte bewegen und ihre persönlichen Schwerpunkte setzen können. Der Einsatz von "Meilensteinen" zu angeleitetem Lernen wird aus oben genannten Gründen in Kombination angeboten und impliziert teilweise eine Lernrichtung, was den selbstgesteuerten Ansatz zu einem gewissen, jedoch vernachlässigbaren Grad einschränkt. Die Zentrierung auf den Lerner ist insofern ebenfalls ein wenig eingeschränkt, als dass der

Inhalt durch einen vorgegebenen Lehrplan gewissermassen nicht offen gestaltet ist, sondern sich grösstenteils auf den festgelegten Lehrstoff beschränkt. Die Einbindung bereits vorhandener digitaler Ressourcen im Internet wird lediglich durch wenige Links auf externe Urls genutzt, was wiederum auf den festgelegten Lehrplan zurückzuführen ist. Eine Ausweitung, beispielsweise auf Definitionen in Fachportalen, wäre denkbar. Die Möglichkeiten von Topic Maps zur Festlegung von Scopes zur Erhöhung der Kontextualität ist nicht im vollen Ausmass ausgenutzt, jedoch wird für den schulischen Gebrauch sicherlich genügend Kontext des Themengebiets aufgezeigt. Zusammenfassend ist festzustellen, dass die betrachtete Applikation ansonsten alle Kriterien für gutes e-Learning aufweist, die in Kapitel 2.2. identifiziert wurden. Somit kann das Beispiel als positiver Ansatz gewertet werden, der von den Möglichkeiten der Topic Maps Gebrauch macht und somit ein gutes e-Learning-Angebot darstellt.

Das andere Beispiel hingegen impliziert recht eindeutig eine Lernrichtung, aufgrund des Aufbaus mit durchnummerierten Lektionen und deren linearer Gestaltung. Durch eine kleine "Mininavigation" besteht dennoch die Möglichkeit für den Nutzer, sich einigermassen frei zu bewegen und sich lektionenübergreifend im Angebot zu bewegen. Exploratives Lernen und die diskursive Konstruktion von Wissen wird durch die Struktur des Angebots nicht verhindert, jedoch auch nicht so stark gefördert, wie dies ein Einsatz von Topic Maps ggf. mit sich bringen würde, weshalb diese Kriterien als "bedingt vernachlässigt" zu bewerten sind. Wie im ersten Beispiel, liegt auch beim Grundlagenkurs Informationswissenschaft keine stark ausgeprägte Lernerzentriertheit vor, da die Inhalte zu einem gewissen Grad die Lernrichtung der Anwender diktieren. Dennoch gestaltet das Angebot einen offenen Inhalt mit vielen Verweisen auf weitere Quellen bzw. vielen Verlinkungen zu weiterführenden Artikeln. Die Einbindung von digitalen Ressourcen ist demzufolge stärker vorhanden, als in der zuvor betrachteten Applikation. Auch die schnelle, dynamische Änderung von Inhalten ist aufgrund der Webseitenlösung gegeben. Sobald jedoch die Struktur des Angebots verändert werden soll, ist dies mit erheblichem Aufwand verbunden. Wissensstrukturen werden in diesem Beispiel kaum bis gar nicht repräsentiert, ebenso liegt eine starke Linearisierung der Inhalte vor, die lediglich aufgrund der Möglichkeiten von Hypertext ab und zu durchbrochen wird. Abschliessend kann festgestellt werden, dass das derzeitige Angebot hinsichtlich der Möglichkeiten des Konzepts der Topic Maps noch Optimierungspotenzial in sich birgt, insbesondere im Bereich des Wissenserwerbs und der Wissensrepräsentation.

Im Folgekapitel steht ein Vorgehensmodell bzw. –Konzept im Mittelpunkt, nach dessen Anleitung abschliessend eine Beispielapplikation mit *Topic Maps* konkret umgesetzt wird. Dies geschieht an Teilen des dargestellten Beispiels "Grundlagenkurs Informationswissenschaft" um eben dieses identifizierte Optimierungspotenzial zu nutzen.

# **4 Vorgehensmodell & -Konzeption**

Auf die vorangegangenen Kapitel aufbauend findet sich im vorliegenden Kapitel die Erarbeitung eines Vorgehenskonzepts zur Erstellung von e-learning-Anwendungen unter Einsatz von Topic Maps. Dieses soll weitmöglichst allgemeingültigen Charakter besitzen und als potenzielle Grundlage dienen für die konkrete Umsetzung topic-map-basierter e-Learning-Applikationen. Hierbei soll der Schwerpunkt vielmehr auf konzeptionellen Aspekten liegen, als auf der technischen Realisierung, die stark von der verwendeten Software abhängt, da dieser Themenkomplex bereits in vielen Arbeiten thematisiert worden ist, wie Hauff (2003) feststellt (siehe unter anderem LUCKENEDER 2002, SATTLER 2001, WIDHALM 2002).

Das im Folgenden skizzierte Vorgehensmodell basiert zum einen auf der Guideline zur Entwicklung und Gestaltung von Computer und Web based Training Tools (GUIDELINE 2001). Zum anderen verbindet sie die bereits zitierten Arbeiten über den Entwurf von Topic Maps für unstrukturierte Informationsobjekte nach Hauff (2003) und das *Topic-Map-Whitepaper* von RATH (2003) in adaptierter Form, entsprechend der Anforderungen zur Erstellung von e-Learning-Applikationen.

Das entwickelte Modell bezieht sich hierbei lediglich auf die letzte der drei in der Guideline (2001) identifizierten Phasen Projektinitialisierung, Showcase und Wissensentwicklung & strukturierung. Zum einen, weil die ersten zwei Phasen in erster Linie organisatorische und planerische Inhalte zur Durchführung eines Projekts beinhalten, zum andern, da sie in dieser oder ähnlicher Form als bekannt vorausgesetzt werden.

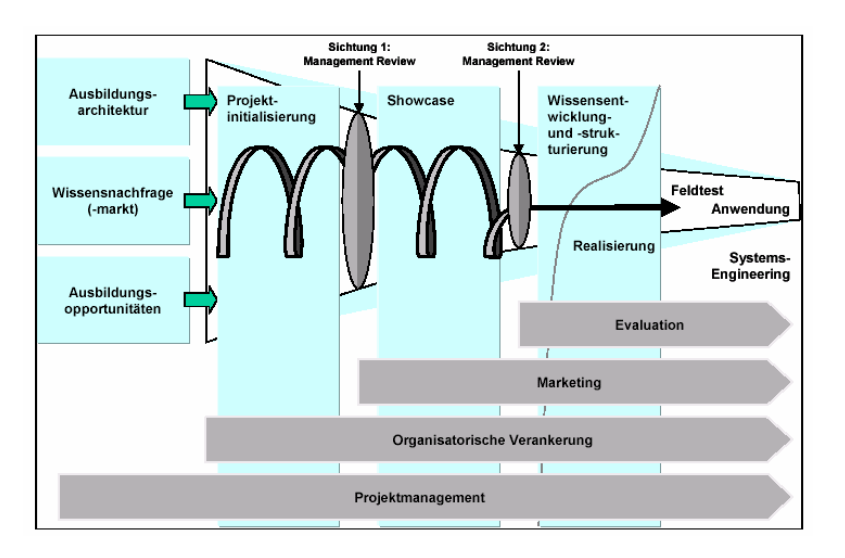

Abbildung 8: Vorgehensmodell zur Erstellung von Computer und Web based Trainigtools (GUIDELINE 2001, S.9) Der Schwerpunkt liegt somit auf der Wissensentwicklung und -strukturierung, die Teil einer konzeptionellen Vorgehensweise zur tatsächlichen Realisierung von e-LearningApplikationen sind. Folgende Herausforderungen für die Umsetzung werden in der Guideline (2001) identifiziert:

"Der Entwickler muss drei Probleme lösen:

- Er muss die Inhalte richtig auswählen.
- Er muss sie überzeugend strukturieren, d.h. sie so gliedern, dass das Auffassen und Verarbeiten des neuen Stoffes maximal unterstützt wird. [...]
- Er muss überlegen, wie er den geplanten Stoff [...] vermittelt, wie er ihn am wirkungsvollsten an die Lernenden heranträgt.

Als sehr wichtig hat sich dabei die semantische Erfassung dokumentierter Materialien und die graphische Darstellung von Inhalten [...] herausgestellt"

(GUIDE 2001, S. 19 ff.)

Unter Berücksichtigung unter anderem dieser drei Probleme, soll das anschliessende Vorgehensmodell als pragmatischer Vorschlag zur konkreten Umsetzung von e-Learning-Einheiten unter Verwendung des Konzepts der Topic Maps dienen.

# **6.10 Guideline zur Konzeption von topic-map-basierten e-Learning-Anwendungen**

# **1. Festlegung von Diskursbereich und Rahmenbedingungen der e-Learning-**

#### **Applikation**

Zunächst muss der Rahmen der geplanten e-Learning-Applikation festgelegt werden bezüglich

- **Lernarrangement** (Blended Learning, Fernkurs etc.)
- **Niveau** (Schule, Hochschule, Weiterbildung etc.)
- **Umfang** (Wie lange sollen Nutzer pro Zeiteinheit das Angebot nutzen?)
- **Dauer** (Schuljahr, Semesterzahl, Anzahl Monate etc.)
- Inhalt (Grobe inhaltliche Festlegung, eine Detaillierung erfolgt in Phase 2)
- **Lernmaterial** (Grobe Festlegung des Lernmaterials, eine Detaillierung erfolgt ebenfalls in Phase 2)
- **Zielgruppe** (Wer wird das Angebot nutzen, welche inhaltlichen Vorkenntnisse sind vorhanden)
- **verwendeter Tools** (Topic Map von Hand erstellt, oder mit Softwareunterstützung? Einbindung in eine Lernplattform geplant? Festlegung der verwendeten Softwaretools etc.)
- **funktionaler Ergänzungen** (zusätzlich geplante e-Learning-Funktionen wie beispielsweise Selbsttests, Foren, Agenda etc.).

Hinsichtlich der Anwender einer topic-map-basierten e-Learning-Applikation wird vorausgesetzt, dass es sich um Personen handelt, die den in Kapitel 2.3.1 skizzierten Anforderungen entsprechen, also Nutzer, die ein gewisses Mass an Lernkompetenz besitzen und gewohnt sind, sich selbstständig neues Wissen zu erarbeiten bzw. mit diskursiven Inhalten umzugehen. Der erste Schritt einer detaillierteren Festlegung der Zielgruppe bezieht sich also in erster Linie auf den Grad des vorhandenen Wissens- und Erfahrungsstands der potentiellen Nutzer im zu behandelnden Themengebiet. Es muss unterschieden werden, ob sich das Angebot demnach an Anfänger, Fortgeschrittene oder Anwender mit vertieften Kenntnissen richten soll.

### **2. Abgrenzung des Lern- und Themengebiets**

An die Zielgruppendefinition schliesst sich unmittelbar die Abgrenzung des Themengebiets an, das durch die e-Learning-Applikation abgedeckt werden soll. Hierbei ist es besonders wichtig, sowohl Breite als auch Tiefe der dargestellten Inhalte so klar wie möglich abzugrenzen, da der anschliessende konzeptionelle Entwurf der Topic Map darauf basiert (vergleiche RATH 2003 S.29). Es sollte bei dieser Abgrenzung berücksichtigt werden, dass eine inhaltliche Ausweitung zu einem späteren Zeitpunkt grundsätzlich einfacher umzusetzen ist, als das Themengebiet wieder einzugrenzen, wenn das Konzept im ersten Entwurf einen höheren Detaillierungsgrad aufweist, als anschliessend benötigt.

Es empfiehlt sich darum eine Aufteilung grösserer Themengebiete in überschaubare Unterthemen, die jeweils durch eine eigene *Topic Map* dargestellt werden. Ein späterer Zusammenschluss dieser einzelnen Unter-Topic Maps mittels Merging ermöglicht die anschliessende Integration der Unterthemen in eine grosse Topic Map.

Die weiteren Phasen 3-7 werden demnach so oft wiederholt, bis alle der festgelegten Unterthemen in kleine Topic Maps umgesetzt wurden, in der anschliessenden achten Phase werden sie mittels Merging zu einer grossen Map zusammengefügt.

# **3. Identifizierung und Aufteilung der Informationsressourcen in Informations-Chunks**

In der dritten Phase gilt es, eine Materialsammlung vorzunehmen mit dem Ziel, Informationsressourcen als Ergänzung ggf. bereits vorhandener Inhalte ausfindig zu machen, zur Abdeckung des gesamten Themengebiets der geplanten e-Learning-Applikation. Bei Recherchen hierzu ist die Diversifikation aller möglichen Quellen zu berücksichtigen, wie bereits in Tabelle 1 (S. 19) aufgezeigt. Die Materialsammlung sollte sich dabei nicht nur auf illustrierendes

Material für ein unmittelbares Verständnis des Themenkomplexes beschränken, sondern gemäss des Ansatzes von diskursiven Inhalten, wie bereits in vorangegangenen Kapiteln ausgeführt, auch weiterführende Links und Informationen, Materialien zur Darstellung des jeweiligen Kontexts sowie ggf. Übungen zur selbstgesteuerten Lernfortschrittskontrolle der Anwender etc. beinhalten.

Sollen weiterhin eigene Texte, Definitionen usw. in das Angebot mit aufgenommen werden (im Folgenden "Eigenressourcen" genannt, im Gegensatz zu den "Fremdressourcen" die aus externen Quellen stammen), empfiehlt es sich, diese in einzelne Themen-Einheiten bzw. Informations-Chunks aufzuteilen. Um die entsprechenden Einheiten anschliessend jeweils getrennt über einzelne Topics ansprechen zu können, sollte diese Aufteilung auch auf Dateiebene vorgenommen werden. In der vorliegenden Phase des Entwurfs ist auf eine konzeptionell sachlich-richtige und detaillierte Arbeitsweise zu achten, da die einzelnen Ressourcen und Informations-Chunks anschliessend die Grundlage bilden zur Festlegung von Topics.

#### **4. Strukturierung der Informationsressourcen**

Die gesammelten Inhalte – sowohl Fremdressourcen als auch Eigenressourcen – sind in einem nächsten Schritt eindeutig identifizierbar mit folgenden Metainformationen in Listenform zu bringen:

- **Ressourcenname** (eindeutig identifizierbar)
- **Ressourcenart** (beispielsweise Artikel zum Thema, Glossar, PPT-Foliensatz, Forumeintrag, Graphik, Weblog, Opac, E-Journal, Definition, Buch, Multiplechoice-Test etc.). Diese Angabe entspricht im weiteren Verlauf des Topic-Map-Entwurfs dem Occurrence Type.
- **Dateiformat** (zum Beispiel \*.png, \*.pdf, \*.html, \*.doc etc.)
- **Dateiname/Zugriffspfad** (eindeutiger Dateiname bzw. URL, wo die entsprechende Datei heruntergeladen werden kann. Es empfiehlt sich, bei der Festlegung von Dateinamen Umlaute zu vermeiden)
- **Zeitangaben** (diese Angabe dient zum einen dazu, das aktuelle Datum festzuhalten, an dem eine Ressource erstmals in das Angebot eingebunden wurde, zum anderen kann an dieser Stelle festgelegt werden, wann ggf. die Information überholt oder für das e-Learning-Angebot nicht mehr relevant sein wird (beispielsweise bei Prüfungsterminen etc.))

Insbesondere bei grösseren Angeboten ist die eindeutige Adressierbarkeit der einzelnen Informationsressourcen sehr wichtig. Bei einer späteren Erweiterung des Lehrangebots mittels zusätzlicher Ressourcen, empfiehlt sich eine kontinuierliche Weiterpflege dieser Liste,

um die Übersicht zu behalten über bereits eingebundenes Material. Auch kann sie als Grundlage für die spätere Testphase der regelmässigen Überprüfung und Aktualisierung des Angebots dienen.

# **5. Bildung von Topics aus den Ressourcen und über die Ebene der Objekte hinausgehend**

In diesem Schritt werden entsprechend der vorliegenden Informationsressourcen einzelne Unterthemen gebildet, die durch zugehörige Topics abgebildet werden können. Die jeweiligen Ressourcen dienen anschliessend als Occurrence dieser Topics. So könnte im eingangs konstruierten Beispiel das Foto der Autorin als \*.png-Datei und die URL des Eintrags der Autorin im Telefonbuch die Grundlage dafür bilden, ein *Topic* "Sonja Hierl" festzulegen, bei dem die beiden genannten Ressourcen im weiteren Verlauf als Occurrences dienen.

Anschliessend muss durch die Festlegung weiterer Topics die Grundlage zur vollständigen Abdeckung des gewählten Themengebiets, entsprechend der im zweiten Schritt definierten Breite und Tiefe, geschaffen werden. Im gewählten Beispiel könnte dies die Bildung des Topics "Diplom" sein, ein Topic, das sicherlich relevant ist in einer Topic Map über die vorliegende Diplomarbeit, das jedoch nicht direkt aus einer vorliegenden Informationsressource resultiert.

Je nach verwendeter Software zur Umsetzung der Topic Map, empfiehlt es sich, bereits in dieser Phase die optionalen Topic Elemente (beispielsweise Topic Names, Topic Type etc.) festzulegen, sofern sie in der Map enthalten sein sollen. Grundsätzlich erhöht sich der Spezifikations- und Genauigkeitsgrad der entworfenen Topic Map mit steigender Anzahl festgelegter Elemente, im Gegenzug nimmt die Komplexität von Entwurf und Erstellung der Topic Map zu. Unterstützt jedoch die anschliessend eingesetzte Software den konzeptionellen Entwurf, können diese zusätzlichen Angaben auch erst bei der Umsetzung festgelegt werden. Hierbei sollte allerdings berücksichtigt werden, dass es hilfreich ist (wenn nicht gar notwendig), anhand von Constraints sicherzustellen, ob die Topic Map semantisch korrekt definiert wird, und sie keine logischen Fehler enthält, was wegen des hohen Komplexitätsgrades durchaus sehr schnell passieren kann (Vergleiche hierzu auch Kapitel 2.1.5). Dies gilt ebenfalls für alle folgenden Schritte des konzeptionellen Entwurfs einer Topic Map (bei Festlegung der weiteren Elemente).

#### **6. Bildung von Beziehungen zwischen den Topics, Festlegung weiterer Elemente**

Ein weiterer konzeptioneller Schritt ist die Bildung von Beziehungen zwischen den Topics zur Darstellung ihrer Relationen und der sich gegenseitig bedingenden Wechselwirkungen untereinander. Diese Phase macht den Hauptteil der konzeptionellen Arbeit aus, da hier eine semantisch gültige Topic Map abschliessend entworfen werden soll. Zunächst werden die Associations zwischen den Topics festgelegt, die miteinander in Beziehung zueinander stehen.

Wie Hauff (2003, S. 47) ausführt, können dabei drei Arten von Relationen unterschieden werden: Superklasse-Subklasse und Klasse-Instanz-Beziehungen zur Darstellung hierarchischer Zusammenhänge, sowie assoziative Beziehungen zur weiteren Spezifikation. Als Beispiel zu den hierarchischen Beziehungen wären für die erste Kategorie zu nennen "Hochschulstudium – Hochschulabschluss", für die Klasse-Instanz-Beziehung "Studentin – Sonja Hierl".

Assoziative Beziehungen hingegen werden frei gewählt und sind in der Entwurfsphase entsprechend festzulegen. Sie machen den eigentlichen Unterschied aus zu einer nicht spezifizierten, einfachen Verlinkung mittels Hyperlink, da eine Association die Relation zwischen zwei Topics semantisch beschreibt und durch ihre Aussagekraft eine qualitativ hochwertigere Navigierbarkeit im Lernangebot ermöglicht (HAUFF 2003, S. 48). In der Fortführung des eingangs konstruierten Beispiels, wäre eine mögliche Beziehung "verfasst von" zwischen den (nicht durch eine hierarchische Relation darstellbaren) Topics "Diplomarbeit" und "Sonja Hierl" denkbar. Anhand des Elements Association Role liesse sich die Assoziation, wie in Kapitel 2 bereits ausgeführt, spezifizieren. Dem Topic "Sonja Hierl" könnte dabei die Rolle "Autorin" zukommen, dem Topic "Diplomarbeit" die Association Role "Textdokument".

Anschliessend werden alle weiteren Elemente der Topic Map festgelegt, die optionalen je nach Zielsetzung und zuvor festgelegter Tiefe der Map. Hierbei kann es durchaus zu Problemen kommen, einen semantisch korrekten Entwurf vorzunehmen, weshalb auch hier das bereits angesprochene Konzept der Constraints in Zukunft eine Hilfestellung darstellen könnte. Auch die im Abschnitt "Variation der Guideline" dargestellte Empfehlung von Grønmo (2000) hinsichtlich der Vorgehensweise kann dazu beitragen, den Komplexitätsgrad der vorliegenden Konzeptionsphase zu senken (Vergleiche Kapitel 4.2.)

### **7. Softwaregestützte Umsetzung des Topic Map Entwurfs**

Zur konkreten Umsetzung einer Topic Map gibt es unterschiedliche Möglichkeiten der Softwareunterstützung, von Open-Source-Produkten bis hin zu kommerziellen Angeboten (Eine ausführliche Liste ist dem Anhang C zu entnehmen).

Die Realisierung unterscheidet sich je nach eingesetztem Tool relativ stark, weshalb in dieser Guideline nicht näher auf eine theoretische Vorgehensweise dieses Schritts eingegangen wird. Im Rahmen der Dokumentation zur erstellten Beispielapplikation im Folgekapitel, findet sich jedoch als Referenzbeispiel eine detaillierte Beschreibung der konkreten Umsetzung einer Topic Map mit dem Tool L4, stellvertretend für weitere Produkte.

#### **8. Merging der einzelnen Topic Maps**

In dieser Phase werden die einzelnen Topic Maps der Unterthemen zu einer grossen Topic Map vereint. Dieser Prozess wird je nach verwendeter Software direkt durch das Tool unterstützt, auf Details zur Umsetzung des Merging wird jedoch verzichtet, da dies den Rahmen der vorliegenden Arbeit sprengen würde. Ausarbeitungen hierzu finden sich in der einschlägigen Literatur (RATH 2003, S. 24 f., WILDHAM/MÜCK 2002 S. 394ff.).

#### **9. Einbindung der Topic Map in eine Lernplattform**

Eine Einbindung der nun entstandenen Topic Map über den gesamten Themenkomplex hinweg in eine Lernplattform empfiehlt sich insofern, als dass dadurch weitere wichtige Funktionen einer e-Learning-Applikation ergänzt werden können. In Abhängigkeit von verwendeter Topic-Map-Software und Lernplattform, kann dies direkt erfolgen über das Einfügen von erstellten Topic Maps in die Lernplattform (durch den Export der generierten XTM-Dateien). Auch sind in Zukunft Entwicklungen bei den Softwareanbietern hin zu Schnittstellen zwischen Lernplattformen und Topic-Map-Software, oder gar eine integrierte Lösung beider Produktarten in ein Tool denkbar. Wird eine Einbindung nicht unmittelbar von der verwendeten Software unterstützt, sollte eine Verlinkung zwischen Lernplattform und Topic Map vorgenommen werden, wie dies in der anschliessenden Beispielapplikation der Fall ist.

#### **Test- und Pflegephase**

Einer der wichtigsten Bestandteile des Vorgehens zum Entwurf einer topic-map-basierten Lernumgebung ist die ständig andauernde Testphase. Nur durch wiederholtes Ausprobieren und Korrigieren der *Topic Map* in den einzelnen Entwicklungsstadien kann diese optimiert und den Nutzeranforderungen entsprechend gestaltet werden. Weiterhin können so Fehler auf konzeptioneller Ebene in einem frühen Stadium erkannt werden (RATH 2003 S. 29ff.).

Vor allem in den Phasen fünf und sechs sollten wiederholt die Stimmigkeit und die Konsistenz beispielsweise von Topics und Associations überprüft werden. In Abhängigkeit von der später eingesetzten Software zur Umsetzung der Map wird diese Phase bereits durch das Tool unterstützt. Dies ist beispielsweise der Fall, wenn die Erstellung des XTM-Quellcodes auf Basis einer graphischen Oberfläche durchführbar ist. Durch die graphische Darstellung der Topics und Beziehungen kann schon in dieser Phase relativ einfach festgestellt werden, wo ggf. noch Relationen fehlen oder welche Zusammenhänge in der Gesamtsicht noch Optimierungspotenzial in sich bergen usw. (vergleiche Anhang E). Wird die konzeptionelle Arbeit hingegen nicht direkt durch die Software unterstützt, sollte der alternative Einsatz von graphischen Tools in Erwägung gezogen werden, die als Ersatz dienen könnten. So kann beispielsweise mit Hilfe einer Concept-Mapping-Software (zum Beispiel das Open-Source-Produkt Cmap-Tools unter http://cmap.ihmc.us) die Konzeption eines Grobentwurfs bereits

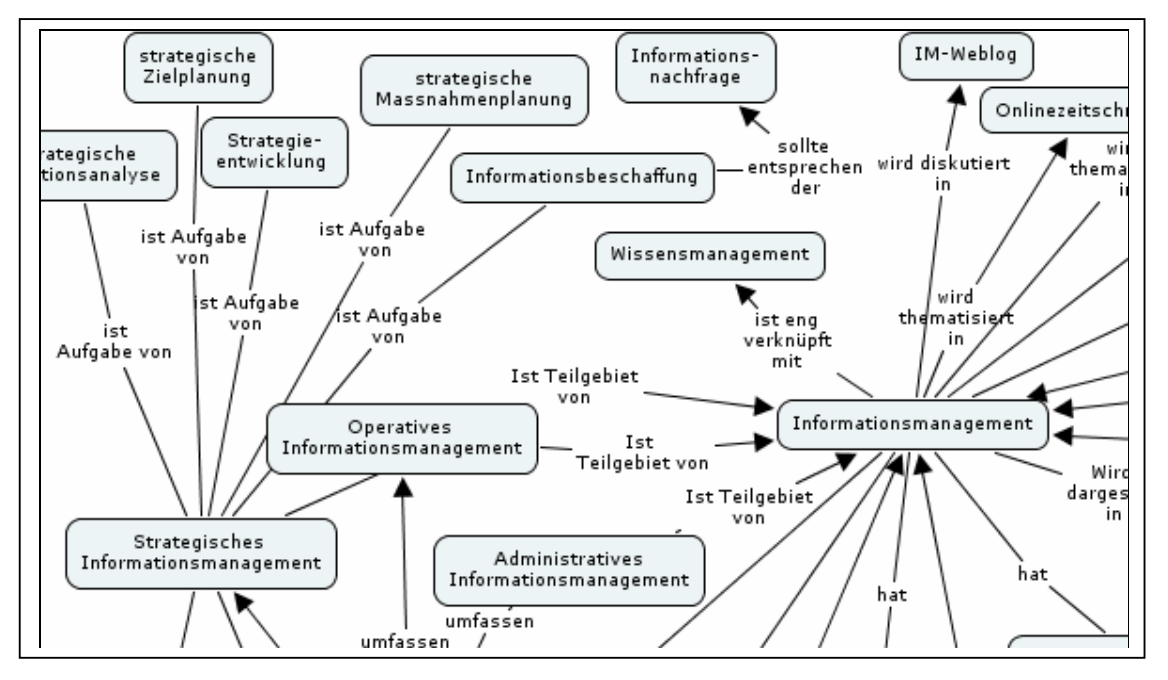

visuell erstellt werden, bevor dieser in der siebten Phase entweder von Hand oder mittels Softwareunterstützung in eine Topic Map umgesetzt wird (vergleiche Abbildung 9).

Abbildung 9: Ausschnitt einer Concept Map zur graphischen Darstellung von Beziehungen in einer Topic Map Nach der konkreten Realisierung empfiehlt sich ein wiederholtes, konkretes ausprobieren der Topic Map. Durch einfaches Navigieren lassen sich schnell Fehler und Unstimmigkeiten feststellen, insbesondere in Anbetracht folgender Fragen, die leicht modifiziert nach Rath (2003 S.35) eine Hilfestellung darstellen sollen, alle wichtigen Aspekte zu berücksichtigen:

- Sind alle Beziehungen, Einteilungen von Themengebieten und Topics "sinnvoll"?
- Decken die eingebundenen Ressourcen das gesamte Lerngebiet ab, wurden auch Ressourcen berücksichtigt, die vielleicht nicht direkt auf der Hand liegen?
- Sind die Ressourcen und Topics intuitiv strukturiert?
- Können einzelne Topics über mehrfache Zugriffspfade und ggf. über unterschiedliche inhaltliche Ansätze erreicht werden?
- Fehlt etwas in der Topic Map ist sie vollständig, oder enthält sie Einzelheiten, die nicht relevant sind?
- Entsprechen Breite und Tiefe der Anwendung den Anforderungen und Lernzielen?
- Sind die Bezeichnungen konsistent? Finden sich in der Topic Map durchgängig nur Singular- oder Pluralbenennungen?
- Sind hierarchische Beziehungen zu flach oder zu tief (weniger als 2 Subklassen bzw. mehr als 12 Superklassen können nach RATH 2003, S. 35 zu Modellierungsproblemen führen)?

Neben diesen pragmatischen Aspekten stehen bei den Phasen sieben, acht und neun insbesondere funktionale Tests bezüglich der technischen Umsetzung und Funktionen im Vordergrund.

Wurde das gesamte Vorgehen in allen einzelnen Phasen durchlaufen, empfiehlt sich weiterhin ein Fremdtest durch eine oder mehrere Personen, die einen möglichst hohen Entsprechungsgrad mit der/den definierten Zielgruppe/n der Anwendung aufweisen. In der Guideline zur Entwicklung und Gestaltung von Computer und Web based Training Tools wird zusätzlich die Einbindung von interessierten Mitarbeitern aller Hierarchiestufen, die an der Entwicklung der Lernapplikation teilnehmen, empfohlen (GUIDELINE 2001, S. 16).

Auch nach der Implementierung des e-Learning-Angebots sind regelmässige Überprüfung und (Funktions-) Tests unerlässlich, um die Qualität des Lernangebots beibehalten zu können. Diese sogenannten Lauftests sollten zudem verbunden werden mit einer sich zyklisch wiederholenden Sichtung der eingebundenen Ressourcen, damit ggf. neue relevante Informationen in das Angebot integriert bzw. veraltete gelöscht werden können.

Die Pflege des Angebots im Anschluss an die Umsetzung ist einer der Schlüssel zur Gewährleistung eines guten Lernangebots.

### **6.11 Variation der Guideline**

Da für einen semantisch gültigen und sinnvollen Entwurf einer Topic Map sowohl das Themengebiet fachlich korrekt abgebildet werden muss, als auch die Umsetzung in der Map, empfiehlt unter anderem Grønmo (2000) die Aufteilung der konzeptionellen Arbeit auf einen Designer und einen Editor. Beim Designer handelt es sich um eine Fachperson, des in der Topic Map behandelten Themas, der noch vor dem konzeptionellen Entwurf die Ontologien festlegt und definiert. Erst danach überträgt der Editor, ein Fachmann in Bezug auf Topic Maps, diese Ontologien in die Konzeption. Die Einhaltung dieses Vorschlags führt bei der konkreten Umsetzung einer topic-map-basierten e-Learning-Applikation zu erhöhtem Aufwand, doch lässt sich dadurch, wie bereits im vorangegangenen Kapitel erläutert, der Komplexitätsgrad senken. Im sich anschliessenden Phasenmodell ist die Einbindung dieser Vorgehensweise lediglich durch einen Pfeil zwischen Phase 2 und 3 angedeutet. Diese Aufteilung auf Themenexperten und Topic-Map-Experten empfiehlt sich jedoch insbesondere, wenn erstmals eine e-Learning-Applikation auf dem Konzept der Topic Maps aufbauend erstellt werden soll.

# **6.12 Phasenmodell der Guideline**

In Form eines Phasenmodells lässt sich die Abfolge der einzelnen Schritte zur Konzeption und Umsetzung topic-map-basierter e-Learning-Applikation folgendermassen darstellen:

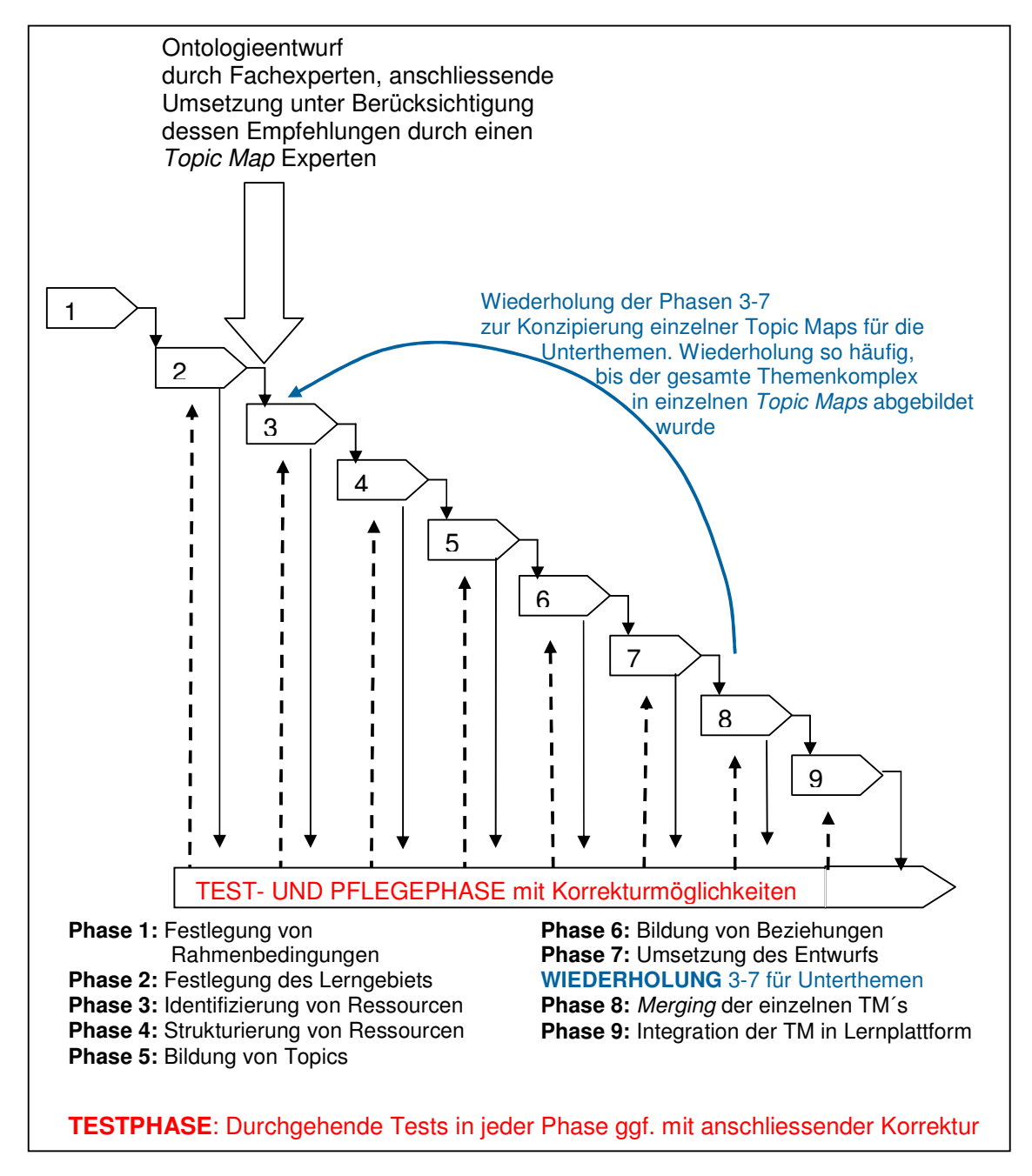

Abbildung 10: Phasenmodell der Guideline zur Konzeption topic-map-basierter e-Learning-Applikationen

# **5 Beispielapplikation**

Anhand der folgenden Beispielapplikation soll die Möglichkeit der praktischen Umsetzung einer topic-map-basierten Lernapplikation unter Anwendung des obigen Vorgehensmodells verdeutlicht werden.

Aufgrund des zeitlich begrenzten Rahmens der Diplomarbeit musste bei der Realisierung der Beispielapplikation auf einen all zu starken Detaillierungsgrad verzichtet und einige Abstriche in Kauf genommen werden. Erschwerend kam hinzu, dass die verwendete Software auf Grund äusserer Umstände erst sechs Tage vor dem festgesetzten Abgabetermin in einer lauffähigen Hardwareumgebung zur Verfügung stand und somit Einarbeitung in die Software, Umsetzung, Dokumentation und Kurzevaluation sowie die Auswertung selbiger innerhalb der letzten Woche vorgenommen werden musste. In einzelnen Teilen des Entwurfs und der Realisierung der Beispielapplikation liegt somit durchaus noch Optimierungspotenzial. Das Ziel vorliegender Anwendung ist es demnach nicht, ein perfektes Beispiel darzustellen, sondern vielmehr das Potenzial aufzuzeigen, das in der Realisierung einer topic-map-basierten e-Learning-Applikation liegt und somit als Illustration des dargestellten Vorgehensmodells zu dienen.

Die Applikation knüpft an das bereits vorhandene e-Learning-Angebot des Studiengangs IuD der HTW Chur an, das im dritten Kapitel vorgestellt worden ist. Es werden hierbei die Inhalte des Themengebiets "Informationsmanagement" aus der ursprünglichen Anwendung direkt übernommen, nach dem Konzept des vorangegangenen Kapitels entsprechend aufbereitet und mittels eines Einsatzes von Topic Maps realisiert. Zusätzlich werden weitere geeignete Ressourcen zum Thema aus dem Internet ergänzt, darunter Weblogs, Onlinezeitschriften, Lernangebote weiterer Hochschulen etc. die sich aufgrund des Einsatzes von Topic Maps besonders gut in die e-Learning-Applikation integrieren lassen.

Unter folgender URL ist die Beispielapplikation im Internet frei zugänglich und kann dort getestet werden: http://claroline.fh-htwchur.ch/GLIM/.

### **Phase 1 - Festlegung von Rahmenbedingungen der e-Learning-Applikation**

- **Lernarrangement**: Die Applikation dient als Erweiterung unterstützend zur Präsenzveranstaltungen des Kurses "Grundlagen der Informationswissenschaft", nach dem Konzept des Blended-Learning-Ansatzes. In einer ersten Präsenzveranstaltung findet eine Einführung in die Funktionsweise des Lernangebots statt, mit dem Ziel, die Studierenden dazu zu befähigen, das Angebot anschliessend selbstständig nutzen zu können.
- **Niveau:** Grundstudium, erstes Semester.
- **Umfang:** 4 Semesterwochenstunden, davon 2-3 in Präsenzveranstaltungen, 1-2 zur selbstgesteuerten Arbeit der Studierenden mit dem e-Learning-Angebot.
- **Dauer:** Ein Semester.
- **Inhalt:** Einführung in das Informationsmanagement und dessen Einbindung in den Kontext der Informationswissenschaft.
- Lernmaterial: Stoffinhalte der bisherigen Lektion "Informationsmanagement" des e-Learning-Angebots, sowie ergänzende Ressourcen aus dem Internet.
- **Zielgruppe:** Studierende der Informationswissenschaft (und verwandter Fächer), sowie am Themengebiet des Informationsmanagements Interessierte ohne Vorkenntnisse auf dem Gebiet der Informationswissenschaft Die erforderliche Lernkompetenz für selbstständiges Erarbeiten diskursiver Inhalte wird vorausgesetzt.
- Verwendete Tools: Zur Unterstützung der konzeptionellen Phasen vier und fünf: "Cmap-Tools" (http://cmap.ihmc.us)<sup>3</sup>.
	- Zur Umsetzung der konkreten Topic Map in Phase sieben: "L4" von Moresophy. (www.moresophy.de)<sup>4</sup>.

Lernplattform: "Claroline" (www.claroline.net)<sup>5</sup>.

 $\overline{a}$ 

<sup>&</sup>lt;sup>3</sup> Die Entscheidung für die Verwendung dieser Software liegt zum einen in der einfachen Handhabung (bei Installation und Anwendung) sowie der Tatsache, dass es sich um ein Open-Source Produkt handelt, das somit kostenfrei zur Verfügung steht und weiterhin alle erforderlichen Funktionen bietet.

<sup>4</sup> Diese Software wird verwendet, da sie ebenfalls sehr einfach und intuitiv zu handhaben ist, zudem wurde sie von der Moresophy GmbH auf Anfrage zu Forschungszwecken für die Umsetzung der vorliegenden Beispielapplikation kostenfrei zur Verfügung gestellt. 5

Die Software Claroline wurde im vorliegenden Beispiel gewählt, da sie derzeit hochschulweit in der HTW als Courseware eingesetzt wird und alle erforderlichen Funktionen gewährleistet.

### **Phase 2 - Abgrenzung des Lern- und Themengebiets**

In der Beispielapplikation wird der Themenbereich Informationsmanagement im Kontext der Informationswissenschaft behandelt. (Kapitel 8 des bisherigen e-Learning-Angebots, ausschliesslich des Themas Wissensmanagement).

Alle wesentlichen Aspekte und Zusammenhänge des Informationsmanagements sollen zur Schaffung eines grundlegenden Verständnisses grob skizziert werden. Als Möglichkeit zur weiterführenden Information werden entsprechende Quellen bereitgestellt. Eine detaillierte Behandlung des Themas erfolgt anschliessend im Rahmen des Hauptstudiums in den Vorlesungen "Informationsmanagement I" und "Informationsmanagement II", weshalb es sich bei vorliegender Applikation lediglich um eine Einführung in das Themengebiet handelt.

# **Phase 3 - Identifizierung und Aufteilung der Informationsressourcen in Informations-Chunks**

Die Inhalte der bisherigen Lektion 8 zum Thema Informationsmanagement werden alle komplett in die neue Applikation übernommen. Hierzu zählen Graphiken, Artikel, weiterführende Links, sowie Hintergrundtexte und Definitionen aus der Lernwebsite.

Zusätzlich wurde eine Recherche durchgeführt zum Auffinden weiterführender Ressourcen unterschiedlichsten Formats. Hierunter beispielsweise PTT-Foliensätze von anderen Hochschulen, Weblogs, Portale, Foren und vieles mehr (vergleiche Anhang D, Tabellenblatt "Ressourcen").

Gemäss des Vorgehensmodells wurden die Inhalte in einzelne Informations-Chunks unterteilt, die Texte dazu einheitlich als jeweils alleinstehende HTML-Dokumente gestaltet und abgespeichert.

### **Phase 4 - Strukturierung der Informationsressourcen**

Zur übersichtlichen Strukturierung aller vorliegenden Informationsressourcen wurde eine Excel-Datei angelegt (siehe Anhang D), in der die Ressourcen zunächst unter Angabe der in Phase vier genannten Metainformationen aufgenommen wurden. Eine fortwährende Weiterpflege der Tabelle schliesst sich gemäss dem Phasenmodell in regelmässigen Zyklen an (vergleiche Abbildung 10, S. 43).

Die gesamte Tabelle (Stand am 11. August. 2004) der gewählten Ressourcen als Grundlage für das geplante Lernangebot sind dem Anhang D, Tabellenblatt "Ressourcen" zu entnehmen, im Folgenden ein Ausschnitt davon zu Darstellungszwecken.

|                         | Ressourcenart  Ressourcenname                  | Datei-<br>lformat | Zugriffspfad                                                                                 | Zeitangabe                       |
|-------------------------|------------------------------------------------|-------------------|----------------------------------------------------------------------------------------------|----------------------------------|
| Forumeintrag            | Definition "Management" URL                    |                   | http://www.umsetzungsberatung.de/forum/th Zuletzt.geprüft<br>read.php?thread=72&forum=2      | am 03.08.04                      |
| Gloss ar                | Glossar Management                             | URL               | http://www.die-<br>akademie.de/glossar.html?card=heises.30d<br>e1790aac040eab78d48c733aa0d8e | Zuletzt geprüft.<br>am 03.08.04  |
| Gloss ar                | Definition<br>Informationssysteme /<br>Glossar | URL               | Definition: http://www.its.bldrdoc.gov/fs-<br>1037/                                          | Zuletzt geprüft <br>am 03.08.04  |
| interaktive<br> Übungen | Ubungen<br>Informationsmanagemen               | <b>URL</b>        | http://www.bw.fh-<br>deggendorf.de/wi/k7 1/01fragen.html                                     | Zuletzt geprüft.<br>am 03.08.04  |
| Online-<br> zeitschrift | Onlinejournals Info                            | URL               | http://www.infotoday.com/online/default.sht<br>ml                                            | Zuletzt geprüft :<br>am 03.08.04 |

Abbildung 11: Ausschnitt aus der Tabelle Ressourcen\_IM\_Stand110804

# **Phase 5 - Bildung von Topics aus den Ressourcen und über die Ebene der Objekte hinausgehend**

Anhand der vorliegenden Ressourcen wurden 29 Topics festgelegt, die zur Darstellung des Themengebiets Informationsmanagement als relevant eingeschätzt werden.

Die Auflistung der Topics zuzüglich deren Zuteilung von Ressourcen als Occurrences wurde in einem separaten Tabellenblatt der Excel-Datei (siehe Anhang D, Tabellenblatt "Topics") strukturiert und festgehalten. Ergänzend wurden vier weitere Topics definiert, die das Themengebiet für vorliegende Zwecke vervollständigen und abrunden. Diese wurden ebenfalls in die oben genannte Tabelle mit aufgenommen.

### **Phase 6 - Bildung von Beziehungen zwischen den Topics**

Der Entwurf von Assoziationen und die Spezifizierung aller zugehöriger Elemente gestaltete sich nach Erwartung aufwändig, da eine eindeutige und konsistente Festlegung von Associations, Association Roles etc. nicht immer einfach war. Fehlende Routine auf dem Gebiet der Konzeption von Topic Maps seitens der Autorin war mitunter ein Grund dafür. Daneben beeinträchtigte die vorherrschende Zeitknappheit die Konzeption eines stimmigen Ontologieentwurfs im Themengebiet Informationsmanagement, der als Voraussetzung durchaus sinnvoll gewesen wäre. Eine Liste der festgelegten Assoziationen findet sich in Anhang D, Tabellenblatt "Assoziationen", wobei es sich nur um einen Ausschnitt aller vorhandener Relationen in der Beispielapplikation handelt. Es wurden neben der Association auch jeweils der Association Type und die Association Role festgelegt.

#### **Phase 7 - Softwaregestützte Umsetzung des Topic-Map-Entwurfs**

Die Umsetzung der Topic Map wurde unter Verwendung des Tools L4 von Moresophy (www.moresophy.de)<sup>6</sup> vorgenommen, nachdem in einer vorangegangenen Phase diverse Open-Source-Produkte<sup>7</sup> probehalber installiert und getestet worden waren, die jedoch aufgrund mangelnder systemtechnischer Voraussetzungen in der gegebenen Hardwareumgebung grösstenteils entweder nicht in vollem Funktionsumfang lauffähig waren<sup>8</sup> oder aufgrund der technischen Bedingungen im Hochschulnetzwerk der HTW Chur nicht für die potentiellen Anwender von e-Learning-Kursen zugänglich gemacht werden konnten. Einzelne Ausschnitte aus den Ergebnissen der erprobten Umsetzungen mit Open-Source-Programmen sind dem Anhang H zu entnehmen.

Das Softwarepaket L4 ist modular aufgebaut und setzt eine Client-Server-Umgebung voraus. Für Entwurf und Design der Topic Map wird der "L4 Modeller" verwendet, zur Ausgabe und Navigationsumgebung dient anschliessend der "L4 Networker" auf dem Server; die detaillierten jeweiligen Systemvoraussetzungen sind den Datenblättern in Anhang I zu entnehmen.

Die folgende Dokumentation der Umsetzung beschränkt sich auf die wichtigsten und grundlegendsten Schritte, weitere Screenshots zur Darstellung der Realisierung finden sich in Anhang F.

Zunächst wird in der Umgebung des Modellers ein neues Topic-Map-Projekt angelegt, in dem unterschiedliche Bereiche (entsprechend des Konzepts der Scopes) geschaffen werden können (in der folgenden Abbildung durch gelbe Boxen dargestellt). Innerhalb dieser Bereiche werden auf einer graphischen Oberfläche Topics (durch Rechtecke symbolisiert) und Associations (durch Langrunde dargestellt) angelegt. Neben der graphischen Diagramm-Darstellung auf der rechten Seite, werden alle Elemente auch in einem hierarchischen Verzeichnis aufgelistet, ebenfalls symbolisiert durch oben genannte Formen, wie aus folgendem Screenshot erkenntlich

en Die Software wurde aufgrund einer dafür vereinbarten Kooperation während der Diplomarbeitszeit zwischen<br><sup>6</sup> Die Software wurde aufgrund einer dafür vereinbarten Kooperation während der Diplomarbeitszeit zwischen dem Anbieter Moresophy und dem Arbeitsbereich Informationswissenschaft der HTW Chur zu Testzwecken kostenlos zur Verfügung gestellt.

<sup>7</sup> Getestet wurden unter anderem: Topic Map Designer, TM4J, Ontopia Omnigator, Touchgraph und Mapalizer. Für die entsprechenden URLs siehe Anhang C.

<sup>&</sup>lt;sup>8</sup> Dies lag unter anderem an den strengen Restriktionen, die im Hochschulnetz aufgrund von Sicherheitsaspekten herrschen. Eine grundsätzliche Lauffähigkeit und Eignung der Open-Source-Produkte ist somit durchaus gegeben, für einen Einsatz innerhalb des Hochschulnetzwerks bedürfte es allerdings vorheriger Abklärungen und Massnahmen seitens des Informatikdienstes, welche in vorliegendem Fall aufgrund des zeitlichen Rahmens nicht vorgenommen werden konnten.

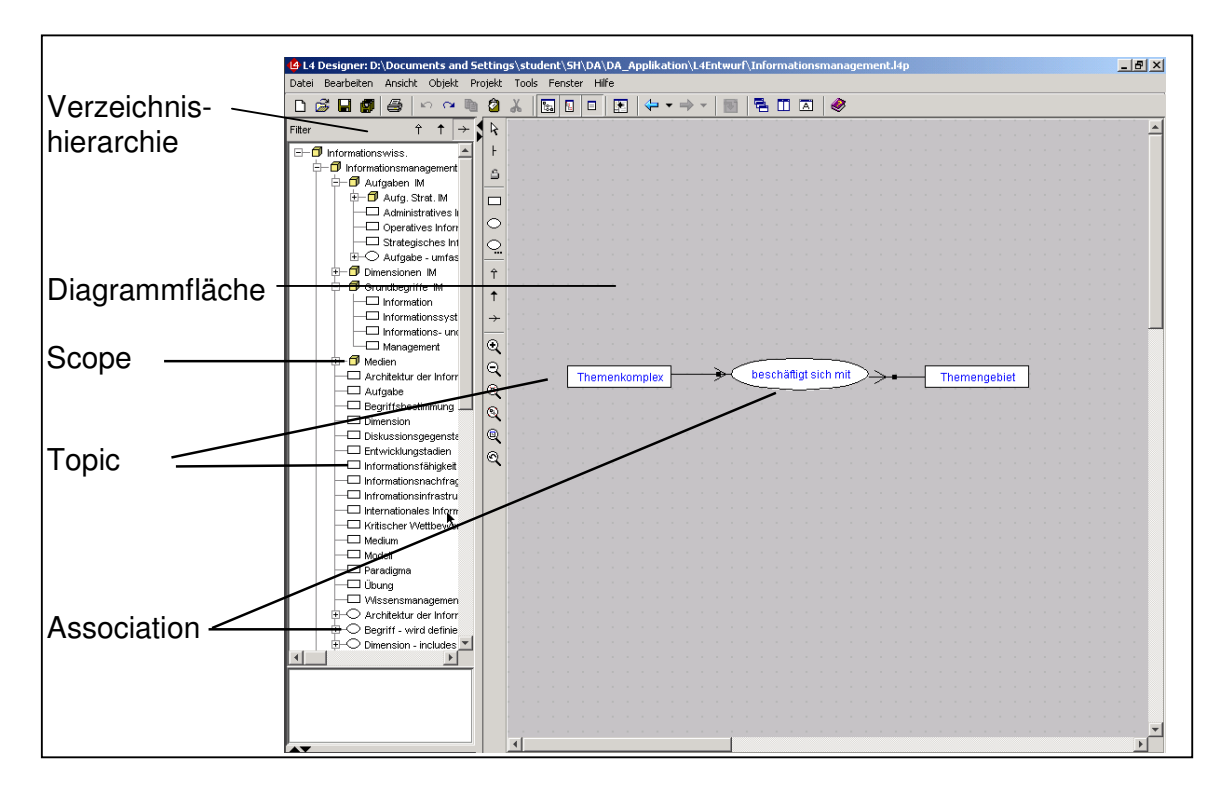

Abbildung 12: Entwurf der Topic Map "Informationsmanagement" im L4 Modeller

Im Entwurf empfiehlt es sich, zunächst alle vorgesehenen Topics in einem Diagramm festzulegen und in entsprechenden Dialogfenstern danach die gewünschten Zusatzinformationen, wie Bereichszugehörigkeit etc. zu ergänzen (siehe Abbildung 1 in Anhang F). Anschliessend werden die geplanten Assoziationen mit den zugehörigen Rollen festgelegt. Dieser Schritt wird durch das Werkzeug insofern bereits auf konzeptioneller Ebene unterstützt, als dass in jeweils separaten Diagrammen Beziehungstypen mit möglichen Rollen festgelegt werden können, die im Folgenden nach dem Prinzip einer Vorlage in den Topic-Map-Entwurf übernommen werden können.

Folgender Screenshot zeigt beispielsweise die Beziehung "beschäftigt sich mit" sowie die vorgesehenen Rollen der Topics dieses Relationentyps (entsprechend des Topic-Map-Standards, werden die Association Roles selbst als Topics definiert und dargestellt).

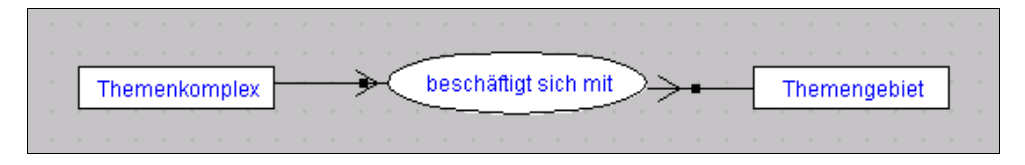

Abbildung 13: graphische Modellierung einer Association mit zugehörigen Associationroles.

Eingefügt in das Diagramm mit den zuvor erstellten Topics, kann auf Basis dieses Beziehungstyps eine konkrete Association dargestellt werden, bei der die verbundenen Topics die Rollen "Themenkomplex" und "Themengebiet" einnehmen.

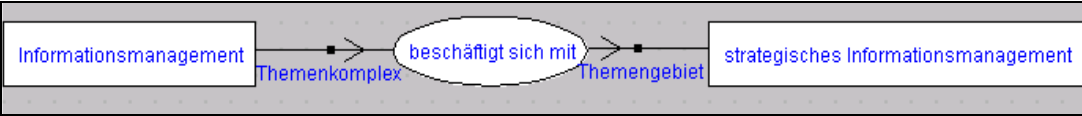

Abbildung 14: Association zwischen zwei Topics mit zugehörigen Association Roles

Anhand weiterer Dialogfelder können den einzelnen Elementen der Topic Map jeweils noch Scopes und weitere Zusatzinformationen zugeteilt werden. Ressourcen werden ebenfalls über ein Dialogfenster eingebunden, in dem auch Ocurrence Type und Inhalt der Ressource, sowie die URL zur Verlinkung festgelegt werden. Eine Ressource kann dabei jeweils gleich mehreren Topics gleichzeitig zugeteilt werden (vergleiche Abbildung 15).

Auf diese Weise wird die gesamte Topic Map modelliert, wobei neben der Diagrammsicht und der Verzeichnishierarchie stets folgende, unterschiedliche Modellsichten zum Testen des Entwurfs möglich sind: Kontextansicht eines Topics, Ansicht der zugehörigen Occurrences eines Topics, Ansicht des Informationswerts aller Topics und Associations, sowie die Ansicht der Abhängigkeiten von Elementen untereinander (siehe Abbildungen 2-5 in Anhang F).

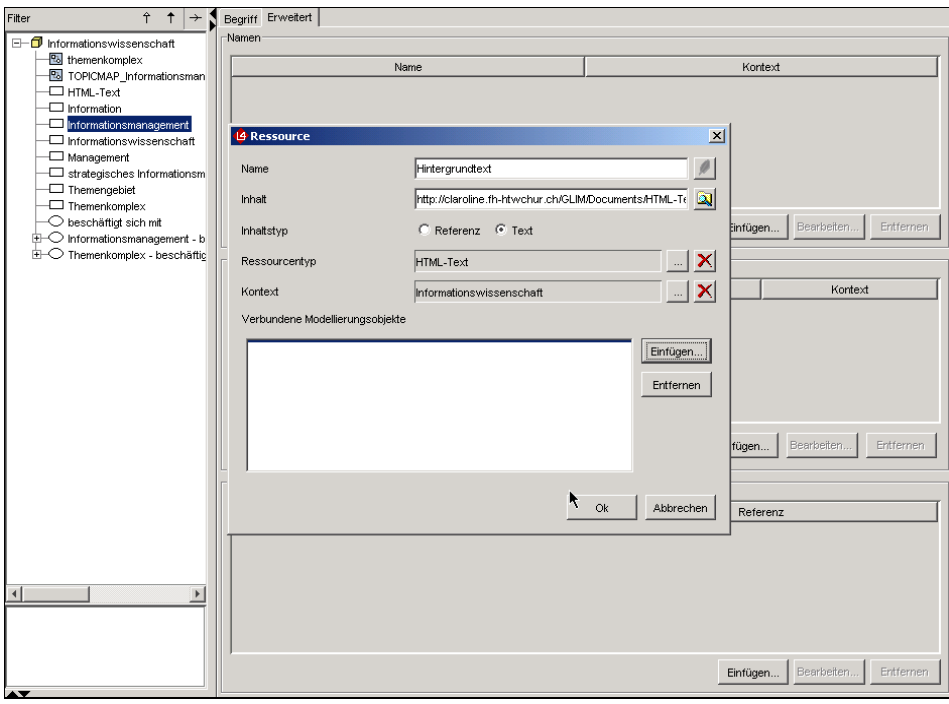

Abbildung 15: Dialogfelder zum einfügen von Ressourcen.

Weiterhin lässt sich stets eine Testnavigation auf der graphischen Oberfläche der Topic Map vornehmen, wie aus folgender Abbildung erkenntlich:

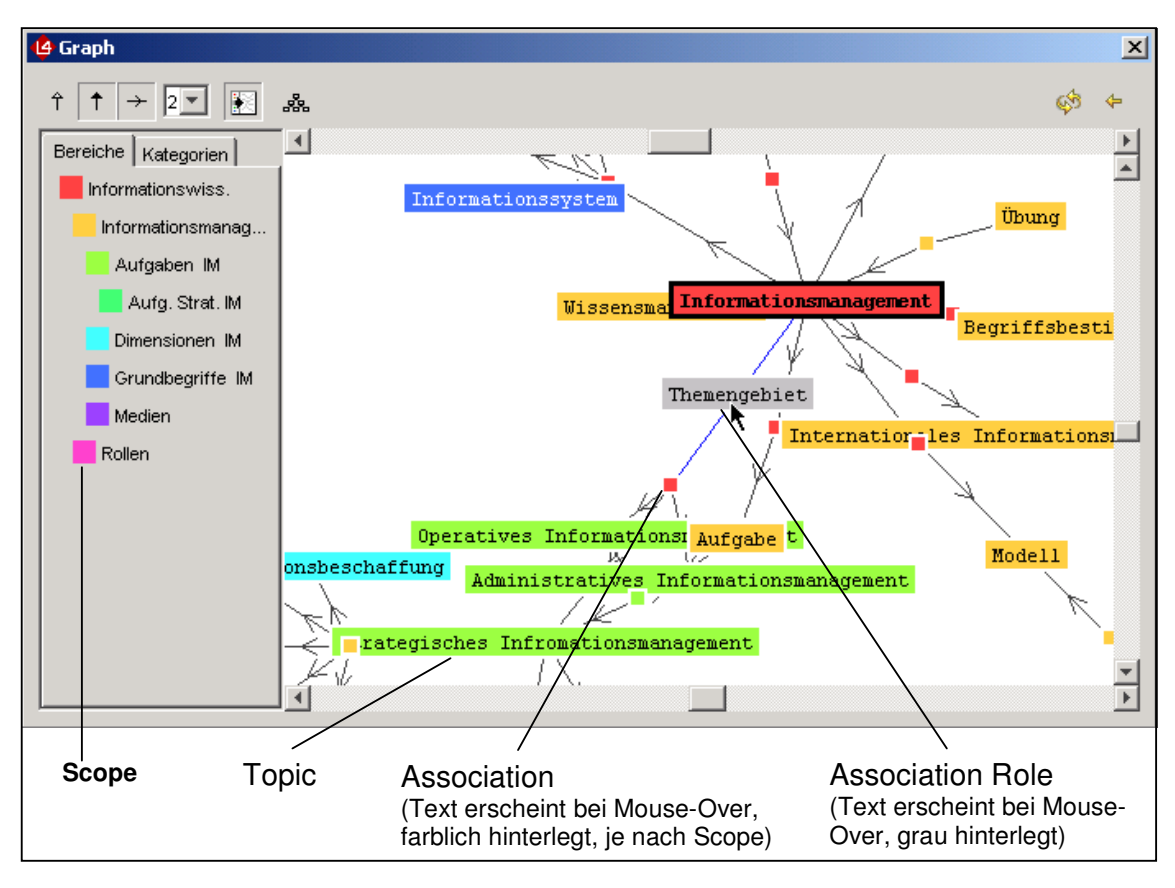

Abbildung 16: Graphische Oberfläche zur Testnavigation der Topic Map im L4 Modeller

Für eine Beschreibung der einzelnen Elemente obiger Darstellung der Topic Map siehe Anhang G.

Nach dem Design der Topic Map, kann diese anschliessend als XTM-Datei exportiert und mit beliebiger Software weiterverarbeitet werden. Der entstandene XTM-Code der vorliegenden Topic Map füllt dabei 48 Seiten, weshalb in folgender Abbildung lediglich ein kleiner Ausschnitt der Topic Map zu sehen ist.

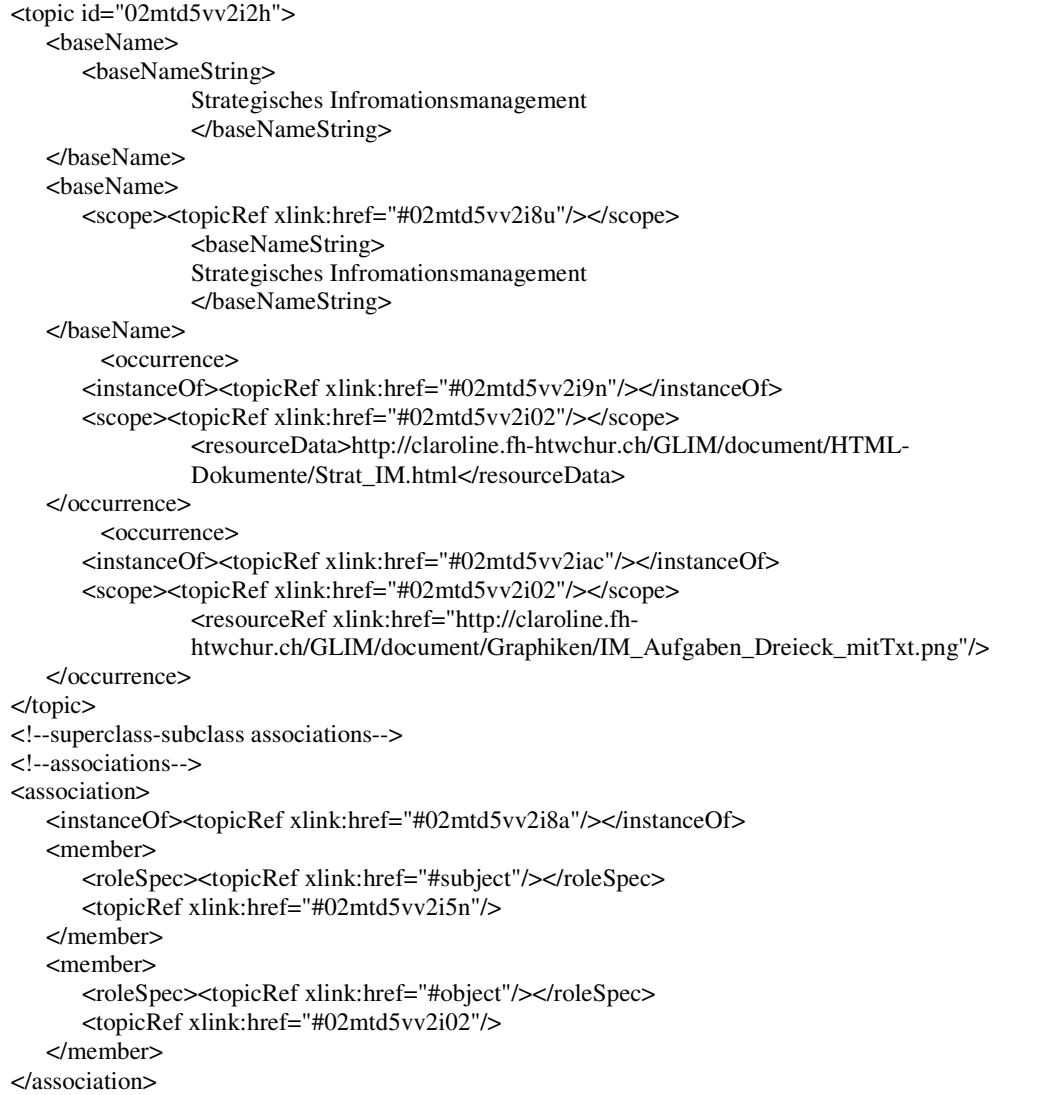

Abbildung 17: Ausschnitt des XTM-Quellcodes der erstellten Topic Map für die Beispielapplikation

Alternativ kann die erstellte Topic Map, wie in vorliegendem Beispiel, auf den Server in das Softwaremodul L4 Networker übertragen werden. Dafür muss zunächst das gesamte Projekt auf den Server überspielt, und anschliessend eine Änderung der Serverkonfiguration vorgenommen werden. Anschliessend kann auf die modellierte Topic Map durch einen Client zugegriffen werden. Sie wird entsprechend der Abbildungen in Anhang G sowohl auf einer graphischen, als auch auf einer textbasierten Oberfläche dargestellt und für den Nutzer navigierbar gestaltet.

### **Phase 8 - Merging der einzelnen Topic Maps**

Auf das Zusammenfügen einzelner Unter–Topic-Maps wird im Rahmen der Beispielapplikation verzichtet, da in den vorangegangenen Phasen nur eine alleinstehende Topic Map des Themenkomplexes "Grundlagen der Informationswissenschaft" umgesetzt wurde.

### **Phase 9 - Einbindung der Topic Map in eine Lernplattform**

Die Einbindung der Topic Map erfolgt über das einfügen eines Links auf die Applikation in die Lernplattform Claroline. Die direkte Einbettung des XTM-Quellcodes der Topic Map ist in Claroline zwar grundsätzlich möglich, doch müsste dann für die Ausgabeformate ein spezieller Browser verwendet werden (wie beispielsweise der Omnigator von Ontopia, siehe www.ontopia.com). Des weiteren würde dadurch das Potential des L4 Networkers nicht genutzt, der eine Navigation der Topic Map auf Basis von Text und graphischer Ausgabe mit gängigen Standardbrowsern, ohne zusätzliche Voraussetzungen, ermöglicht.

### **Testphase**

Während der Konzeption und der Umsetzung vorliegender Applikation wurden laufende Testdurchgänge vorgenommen, um die Stimmigkeit des Topic-Map-Designs und die grundsätzliche Anwenderfreundlichkeit der e-Learning-Anwendung zu überprüfen und zu optimieren. In der Entwurfsphase wurden hierzu Zusammenhänge und Relationen in der Topic Map auf den graphischen Oberflächen der Software-Produkte CmapTools und L4 entworfen, modelliert und getestet (siehe Anhang E). Weiterhin wurden in Phase sieben regelmässige Testnavigationen in der graphischen Voransicht durchgeführt und die Lauffähigkeit unter verschiedenen Voraussetzungen getestet.

# **6.14 Kurzevaluation**

Zu Testzwecken erprobten zusätzlich zwei Studentinnen der Informationswissenschaft die fertiggestellte Applikation. Die Vorgehensweise dieser Evaluation lehnte sich an die Methodik des "lauten Denkens" an, eine Methode aus der empirischen Kognitionsforschung zur Erhebung von Verbalprotokollen, in denen sich Problemlösungsstrategien der Probanden zeigen (ERICSSON/SIMON 1980). Sie wird vermehrt in der Softwareentwicklung eingesetzt zur Erprobung der Nutzerfreundlichkeit von Systemen und wurde in vorliegendem Fall entsprechend der Ausführungen des Leitfadens "Lautes Denken" nach Frommann (2002) in kleinem Rahmen angewendet. Um im zeitlich beschränkten Rahmen der vorliegenden Arbeit eine solche Evaluation durchführen zu können, wurde dabei auf die Berücksichtigung einiger Einzelaspekte der Methode verzichtet, weshalb die gewonnenen Erkenntnisse lediglich empfehlenden Charakter besitzen und sind nicht als empirisch belegte Einsichten gedeutet werden sollten.

Nach einer kurzen Einführung in die Funktionsweise der Applikation bekamen die Probandinnen zunächst jeweils ca. 10 Minuten Zeit, sich in der e-Learning-Umgebung zurechtzufinden. Anschliessend bearbeiteten sie eine gezielte Fragestellung unter Verwendung der Beispielapplikation. Während des gesamten Tests sprachen sie laut ihre Gedanken aus, welche von der Autorin mitnotiert wurden. In einem abschliessenden Gespräch wurden einige gezielte Fragen zum Angebot erörtert, entsprechend des Frageleitfadens nach Frommann (2000, S. 11).

Eine der Testpersonen empfand die e-Learning-Anwendung als sehr angenehme und effektive Lernumgebung. Insbesondere die graphische Ausgabe der Topic Map wurde als gute Übersicht über inhaltliche Zusammenhänge des Themengebiets gewertet, die komplexe Wechselbeziehungen nicht auf hierarchische Strukturen beschränke. Aufgrund des spielerischen Charakters der Visualisierung wurde diese weiterhin als guter Einstieg in eine Wissensdomäne beurteilt, die ständig neue Aspekte aufzeige und deshalb zum "Weitermachen" verleite. Weitere positive Bewertungen betrafen die Vorauswahl relevanter Ressourcen sowie die Kombination von textbasierter und graphischer Nutzeroberfläche. Als unbedingt notwendig wurde eine Einführung in die Anwendung betrachtet. Zu diesem Schluss kam auch die andere Probandin, die dem Angebot tendenziell skeptisch begegnete. Sie vermisste die gewohnte Hierarchisierung und klare Zuordnung von Inhalten zu eindeutigen Kategorien und wiederholte anfänglich, dass sie sich in der ungewohnten Umgebung nur schwer zurecht finden könne. Sie äusserte weiterhin die Befürchtung, sich in den Inhalten zu verlieren und sich keinen Überblick über das Themengebiet verschaffen zu können. Nach einer gewissen Zeit kam sie analog zur ersten Testperson jedoch auch zu positiven Bewertungen bezüglich der eingebundenen Ressourcen und der Vielseitigkeit des vorliegenden Lernangebots. Abschliessend formulierte sie die Vermutung, es sei wohl eine Frage der Gewöhnung und der Bereitschaft, sich auf neue Darstellungsformen einzulassen und kam zum Schluss, dass sie nach einer ersten Eingewöhnungsphase durchaus zu einer positiven Bewertung der Beispielapplikation kommen würde.

Zusammenfassend kann also festgestellt werden, dass der topic-map-basierte Ansatz einerseits durchaus positive Rückmeldungen hervorruft, andererseits jedoch auch als ungewohnt und kompliziert eingeschätzt wird. Grundsätzliche Aussagen lassen sich auf Basis der Kurzevaluation nicht vornehmen, die gewonnenen Erkenntnisse fliessen jedoch als erste Erfahrungen in die folgenden Abschlussbetrachtungen mit ein.

# **6 Reflexion**

Auf Basis der bisherigen Ausführungen werden im Folgenden die in Kapitel 2.3. aufgeworfenen Fragestellungen reflektiert und unter Berücksichtigung aller im Laufe der Arbeit gewonnener Erkenntnisse diskutiert:

- 1. Welche Vorteile bringt ein Einsatz von Topic Maps in e-Learning-Anwendungen im Gegensatz zu konventionellen e-Learning-Ansätzen mit sich?
- 2. Ist ein Einsatz von Topic Maps in e-Learning-Applikationen grundsätzlich geeignet?

# **6.1 Vorteile im Vergleich zu herkömmlichen e-Learning Anwendungen**

Wie in Kapitel 2.3.2 aufgezeigt, können sowohl lerndidaktische Kriterien, als auch strukturellinhaltliche Kriterien für gutes e-Learning durch einen topic-map-basierten Ansatz durchaus erfüllt werden.

Weiterhin gibt es noch eine Vielzahl an zusätzlichen Vorzügen im Vergleich zu konventionellen e-Learning-Formen, die im vorliegenden Kapitel erläutert werden sollen. Hierbei ist zu berücksichtigen, dass die folgenden Ausführungen nicht als abschliessend zu verstehen sind, vielmehr sollen dadurch die offensichtlichsten und wichtigsten Vorteile eines topic-mapbasierten Lernansatzes zusammenfassend dargestellt werden.

# 6.1.1 Reduzierung von Aufwand/Kosten bei der Erstellung von e-Learning Anwendungen

Aufgrund der bereits mehrfach angesprochenen Einbindung von unterschiedlichen Informationsressourcen wird eine Kollaboration zwischen e-Learning-Anbietern bezüglich der Inhalte ermöglicht (HERGET 2004, S. 276). Die Erstellung und Pflege der Inhalte muss somit nicht redundant vorgenommen werden, da durch Verweisstrukturen die gleichen Inhalte in unterschiedliche Lernangebote integriert bzw. verschiedene Topic Maps durch Merging zu einem grösseren Lernangebot zusammengefügt werden können. Herget (2004 S. 273) und Feasey (2001) sehen darin das Potenzial der Kostenreduktion bei der Erstellung von e-Learning-Applikationen, die in der Regel mitunter erhebliche Investitionskosten erfordern (bezüglich der erforderlichen Kosten zur Erstellung von e-Learning-Applikationen finden sich unterschiedliche Angaben zwischen 40 000.- und 80 000.- Euro je Lernstunde (HA-SEBROOK/OTTE 2002, S. 117)).

# 6.1.2 Synergien durch Kollaborationen und Informationsaustausch

Das Potenzial von bereits vorhandenen, digitalen Informationsressourcen kann durch die einfache Einbindung in eine Topic Map gänzlich ausgeschöpft werden. Durch die Wiederverwendung bereits aufbereiteter Inhalte werden zudem Synergien freigesetzt und Expertenwissen zu einzelnen Lehrthemen können ebenso Bestandteil eines e-Learning-Angebots werden, wie beispielsweise moderierte Foren, bereits ausgearbeitete Simulationen oder Angebote von Online-Bibliotheken mit Schwerpunkt des behandelten Themas. Der Informationsaustausch zwischen Interessengruppen und Institutionen wird hierdurch potentiell angeregt, was insbesondere im Hochschulbereich von Vorteil ist (vergleiche auch HERGET 2004, S. 273).

### 6.1.3 Mehrfache (auch visuelle) Ausgabeformate

Weiterhin bietet das Konzept der Topic Maps aufgrund des Einsatzes der XML-basierten Sprache XTM die Möglichkeit einer personalisierten Präsentation mit unterschiedlichen Ausgabeformaten, wobei die Inhalte bzw. das strukturelle Konzept nur einfach ausgearbeitet werden muss und ohne Redundanzen durch Mehrfachspeicherung vorliegt. So kann neben einer textbasierten Navigation (zum Beispiel wahlweise mit alphabetischer Sortierung oder Sortierung nach Scopes) auch eine graphische Visualisierung des Wissensnetzes aus dem Quellcode der Topic Map als Navigationsgrundlage generiert werden. Diese graphische Darstellung des Netzwerks schränkt den Nutzer nicht nur auf eine hierarchisierte, textbasierte Navigation ein, sondern ermöglicht ihm eine visualisierte Übersicht der vorliegenden Zusammenhänge einzelner Themengebiete und Topics. Auch kann durch das Konzept der Topic Map eine userprofil-abhängige individuelle Sicht auf die Lerninhalte ermöglicht werden, wie Feasey darstellt:

"The great potential here is in discovery, where real filtering can be done by a user through a credible UI. <<Show me the [topics] that are [is-part-of] the topic [database]>>" (FEASEY 2001).

### 6.1.4 Mehrfache Zugriffspfade

Die nicht-hierarchische Netzstruktur bietet zudem die Möglichkeit, aus unterschiedlichsten Richtungen auf eine bestimmte Informationsressource zugreifen zu können. So kann beispielsweise das Topic Graubünden in der eingangs als Beispiel konstruierten Topic Map zu dieser Diplomarbeit sowohl über das Topic "Schweiz" (durch die Assoziation "liegt-in") als auch über das Topic "Sonja Hierl" (mittels der Assoziation "lebt in") gefunden werden.

### 6.1.5 Erweiterte Retrievalmöglichkeiten/Zielgruppenorientierung

Neben den bereits erläuterten Navigationsstrukturen bietet eine Topic Map auch gute Retrievalmöglichkeiten (FEASEY 2002, S. 8). Durch die Konzepte von Scopes und Facets kann bei der gezielten Informationssuche eine Einschränkung auf gewünschte Gültigkeitsbereiche vorgenommen werden (vergleiche die Möglichkeiten der erweiterten Suchfunktion der vorliegenden Beispielapplikation). Gersdorf (2001, S. 9) sieht darin weiterhin das Potenzial einer Zielgruppenorientierung, da beispielsweise Scopes für "Erstlerner" "Fortgeschrittene" etc. eingerichtet werden könnten.

### 6.1.6 Gleiche vernetzte Struktur wie das Internet

Feasey (2001, 2002) weist mehrfach auf den Vorteil hin, dass Topic Maps eine vernetzte Struktur aufweisen, die der Organisation des Internets entspricht und nicht wie viele der gängigen e-Learning-Applikationen den Inhalt in lineare Strukturen pressen:

"Linear and the web are like oil and water. So let´s forget about "courseware" and **start focusing on user tasks**" (FEASEY 2001)

### 6.1.7 Semantische Aufbereitung der Inhalte

Die auf XML basierende Sprache ermöglicht, wie bereits zu Beginn aufgezeigt, eine semantische Aufbereitung der Inhalte, was den Unterschied ausmacht zu einem auf simplem Hypertext basierendem e-Learning-Angebot. Ein verstärkter Einsatz im Wissensmanagement impliziert, dass der Einbezug von Semantik durch das Konzept der Topic Maps gut ermöglicht und realisiert wird (siehe beispielsweise RATH 2003).

Abschliessend kann festgestellt werden, dass neben den in Kapitel 2.2. erarbeiteten Kriterien für gutes e-Learning noch viel weiteres Potenzial im Einsatz von Topic Maps für e-Learning-Anwendungen liegt. Selbstverständlich müssen für ein erfolgreiches e-Learning-Angebot noch weit mehr Faktoren berücksichtigt werden, als es der Rahmen dieser Arbeit aufzuzeigen erlaubt. Aus den obigen Überlegungen wird jedoch deutlich, dass mittels Topic Maps viele Chancen der ursprünglichen e-Learning-Idee ausgeschöpft und realisiert werden können, die in den meisten derzeitigen e-Learning-Angeboten teilweise bis gänzlich unberücksichtigt bleiben. Feasey stellt fest:

"These knowledge maps are in fact a new type of learning content resource. By focusing on machine representation and understanding as a component of e-learning infrastructure, the e-learning vision of anytime, anywhere learning can come to bear fruit in more productive and innovative learning organizations" (FEASEY 2002, S.8)

# **6.2 Ist ein Einsatz von Topic Maps in e-Learning-Applikationen grundsätzlich geeignet?**

In der Diskussion zur grundsätzlichen Eignung von Topic Maps für einen Einsatz im e-Learning sollten folgende Faktoren berücksichtigt werden:

# 6.2.1 Einhaltung der identifizierten Voraussetzungen

Die Realisierung eines sinnvollen und gelungenen topic-map-basierten e-Learning-Angebots bringt stets Voraussetzungen hinsichtlich der Zielsetzung, Zielgruppe und der zu vermittelnden Inhalte des Lernangebots mit sich, wie bereits in Kapitel 2.3.1 aufgezeigt. Zur Beantwortung der Frage, ob sich eine Eignung von Topic Maps für den Einsatz im e-Learning-Bereich grundsätzlich vorliegt, muss also stets gewährleistet sein, dass die Grundvoraussetzungen erfüllt sind, die sich auf Basis der Ausführungen der vorangegangenen Kapitel folgendermassen zusammenfassen lassen:

**Zielgruppe** sollten Nutzer sein, die eine gesteigerte Lernkompetenz besitzen, Verantwortung für ihr Lernen übernehmen, reflektiv und selbstständig mit diskursiven und anspruchsvollen Inhalten umgehen können bzw. das Ziel verfolgen, sich diese Lernkompetenz durch die Arbeit mit dem e-Learning-Angebot anzueignen.

Das verfolgte **Lernziel** sollte sich nicht auf reines Faktenwissen beschränken, sondern vielmehr die explorative Konstruktion von Wissen, diskursives Lernen und das Lösen von Transferaufgaben zum Gegenstand haben.

Es sollten folglich nur **geeignete Stoffinhalte** in ein solches e-Learning-Angebot integriert werden, die sich unter anderem dadurch auszeichnen, eine offene Gestaltung für exploratives Lernen zu ermöglichen und/oder komplexe Strukturen mit komplizierten Wechselwirkungen aufzuweisen. Weiterhin könnte es sich um Inhalte handeln, die sich besonders durch die Einbindung vielfältiger Ressourcen aus dem Internet in ihrem Kontext darstellen lassen bzw. die sich dazu eignen, als ad-hoc Informationsquelle für nutzerspezifische Informationsanfragen zu dienen.

All diese Grundvoraussetzungen sind in der Regel dann erfüllt, wenn es sich um sogenanntes Higher-Ordered-Learning handelt, wie dies beispielsweise im Hochschulbereich und bei Weiterbildungsmassnahmen ab einem gewissen Anspruchsniveau der Fall ist.

### 6.2.2 Nutzerakzeptanz

Vereinzelt wird das Argument angebracht, Nutzer seien ein derartiges Lernangebot nicht gewohnt und bräuchten herkömmliche Lernumgebungen um gute Leistungen zu erbringen. Auch der in 2.5.1 bereits als Kritikpunkt angesprochene Sachverhalt, dass bei einer Topic Map nie die Garantie gewährleistet werden kann, dass der Anwender alle Bereiche der Map vollständig durchgearbeitet hat, könnte als Schwachpunkt des Konzepts gedeutet werden.

Doch zum einen ist der erhobene Vorwurf keineswegs Topic Map spezifisch. So wird beispielsweise in einer bisher noch unveröffentlichten Studie der Fachhochschule Nordostniedersachsen exakt der gleiche Sachverhalt festgestellt beim Einsatz von e-Learning-Anwendungen im Rahmen des Projekts "www.socioweb.de - Sozialwissenschaftliches Grundwissen im Web": Es handelt sich dabei um ein konventionelles e-Learning-Angebot, das nach dem Konzept des Blended Learning begleitend zu Präsenzveranstaltungen im Grundstudium eingesetzt und von den Studierenden anschliessend evaluiert wird. Hierbei ist einer der häufigst auftretenden Vorwürfe der oben genannte, wie folgende Kommentare von Studierenden aufzeigen:

"Habe ich alles gelernt?", "Man musste zu vielen Links nachgehen und weiss dann immer noch nicht, ob man alle gefunden hat", "An manchen Stellen wurde nicht klar, dass es noch "versteckte" Texte gibt" (LANG et. al. 2002 S. 43 ff.)

Zum anderen ist dieser Vorwurf durch ein vorherrschendes altes Lernverständnis zu erklären, das auf Faktenlernen basiert, wie auch folgender Kommentar eines Studierenden belegt:

"Inhalte sind schlechter zu merken als Zettel-Skript" (ebd.)

Diesem Argument liegt implizit die Aussage zugrunde, dass die Applikation nicht geeignet sei für reines Auswendiglernen. Nutzer, die erstmals ein ihnen fremdartiges Lernangebot durchlaufen, sind erfahrungsgemäss dazu geneigt, es mit ihren bisherigen Lernerfahrungen zu vergleichen. Dabei wird oftmals Ungewohntes in einer ersten Reaktion als "schlecht" bewertet, da Umgewöhnung als unbequem empfunden wird, wie auch die zweite Probandin durch ihre Aussagen in der Kurzevaluation bestätigte. Doch sollte gemäss der lerndidaktischen Erkenntnisse, wie in Kapitel 2.2 kurz skizziert, eine Entwicklung stattfinden, weg von starren, rein traditionellen Formen des Faktenlernens in einem eingegrenztem Rahmen, der stets die Bewertung "richtig" oder "falsch" bzw. "Thema gelernt" oder "Thema nicht gelernt" zur Folge hat. Das Ziel des umfassenden Verständnisses und Begreifens von Zusammenhängen bzw. interoperativen Wechselwirkungen sollte viel mehr im Vordergrund stehen als das vollständige Durcharbeiten eines – aufgrund der Struktur – begrenzten Themengebiets. Als Ergänzung eines topic-map-basierten Lernangebots wäre also beispielsweise ein Konzept zur Ermittlung der Lernfortschrittskontrolle denkbar (zum Beispiel durch Selbsttests oder Lernfortschrittsfragen), die dem Lernenden die Hilfestellung bietet, feststellen zu können, wann ein Themengebiet zu einem gewissen Grad verstanden wurde (nämlich dann, wenn beispielsweise Transferaufgaben selbstständig gelöst und das erworbene Wissen aktiv angewendet werden kann), unangesehen der Tatsache, ob wirklich jeder einzelne Teil eines Lernangebots durchgearbeitet wurde oder nicht.

Um weiterhin die Nutzerakzeptanz eines topic-map-basierten e-Learning-Angebots zu erhöhen/gewährleisten, sollte unbedingt eine anfängliche Einführung der Nutzer vorgenommen werden. Dies könnte beispielsweise in einer ersten Präsenzveranstaltung durch eine kurze, grundsätzliche Vorstellung des Konzepts und der Wirkungsweise von Topic Maps (oder allgemeiner von Wissensnetzen/semantischen Netzen) geschehen, gefolgt von einer Demonstration der konkreten Applikation. Erfolgt eine solche erste Einführung nicht, ist es durchaus denkbar, dass die Ungewohntheit des Angebots zu fehlender Akzeptanz bei den Anwendern führt.

# 6.2.3 Gute Ergebnisse bei konkreter Umsetzung

Wie aufgrund der Kurzevaluation in Kapitel 5.2. sowie durch den Vergleich der zwei Beispielapplikationen in Kapitel vier aufgezeigt, bewährt sich ein topic-map-basierter Lernansatz auch beim konkreten Einsatz. Es handelt sich beim identifizierten Potenzial des Konzepts also nicht nur um theoretische Vorzüge, sondern um praktisch umsetzbares Leistungsvermögen, das je nach Einsatzszenario durchaus grosse Chancen mit sich bringt. Weiterhin zeigen positiver Lernerfolg und hohe Nutzerakzeptanz bei der beschriebenen Beispielapplikation LmTM, dass durch einen Einsatz von Topic Maps im e-Learning durchaus gute Lernergebnisse erzielt werden. Die Kritik, ein topic-map-basiertes e-Learning-Angebot sei für die Anwender zu unstrukturiert und führe vermutlich schnell zum Effekt des "Lost in Hyperspace", kann somit nicht bestätigt werden.

# 6.2.4 Technische Realisierbarkeit konkreter Applikationen

Weiterhin ist festzustellen, dass derzeit die technische Umsetzbarkeit einer konkreten e-Learning-Applikation auf Basis von Topic Maps ohne grössere Einschränkungen gegeben ist, sofern eine entsprechende systemtechnische Entwicklungsumgebung vorhanden ist. Die Erstellung von Topic Maps wird durch den Einsatz entsprechender Software stark vereinfacht und das standardisierte XML-Format ermöglicht grundsätzlich eine Einbindung der erstellten Maps in Lernplattformern unterschiedlichster Art (GRÜNWIED 2001).

# 6.2.5 Herausforderung beim Topic-Map-Entwurf

Trotz der relativ guten technischen Voraussetzungen für eine konkrete Umsetzung, muss berücksichtigt werden, dass der konzeptionelle Entwurf einer Topic Map für die Einbindung in eine e-Learning-Umgebung durchaus eine Herausforderung an den Entwickler bedeuten kann. Wie zuvor aufgezeigt, ist hierzu neben der Fachkompetenz im behandelten Themengebiet auch ein tiefgehendes Verständnis des Konzepts der Topic Maps notwendig. Hierdurch kann es vor allem in den Anfangsphasen durchaus zu Schwierigkeiten und erhöhtem Zeitaufwand kommen, was jedoch nach der Aneignung einer gewissen Routine und Erfahrung bezüglich des Topic-Map-Entwurfs auf längere Sicht vernachlässigt werden kann.

# 6.2.6 Vorhandenes Potenzial für gutes e-Learning

Zusammenfassend wird festgestellt, dass die vorgängig diskutierte Frage bezüglich der Vorteile von topic-map-basierten Lernanwendungen gegenüber konventionellen e-Learning-Angeboten mehrere Argumente liefert, die aus didaktischer und strukturell-inhaltlicher Sicht einen Einsatz von Topic Maps im e-Learning nicht nur rechtfertigen, sondern direkt empfehlen lassen.

Unter Berücksichtigung aller oben genannter Aspekte kann somit abschliessend auch die zweite Kernfrage der vorliegenden Arbeit auf breiter Basis positiv beantwortet werden. Das Konzept der Topic Maps eignet sich grundsätzlich für einen Einsatz im e-Learning.

# **6.3 Ausblick**

Im Vergleich zur Kombination von Topic Maps und e-Learning wird dem Einsatz des Semantic Web im e-Learning derzeit durchaus mehr Beachtung geschenkt. Dieses Forschungsgebiet wird insbesondere durch eine Arbeitsgruppe des Royal Institute of Technology in Stockholm<sup>9</sup>, Schweden eingehend untersucht und anhand regelmässiger Publikationen vorangetrieben (Vergleiche Arbeiten von NILSSON et. al. 2002, PALMÉR et. al. 2004, BRUSSEE et. al. 2002, STOJANOVIC et. al. 2001). Grundlegender Konsens der Ausarbeitungen ist hierbei in der Regel ein Einsatz von RDF zur Beschreibung von Internetressourcen und Lerninhalten mit Metadaten. Dieser Ansatz zeigt zwar durchaus grosses Potenzial auf, doch wird dabei kein Wissensnetzwerk aufgebaut, das die Inhalte zueinander in Relation stellt. Deshalb sind die aufbereiteten Ressourcen nur mit Hilfe von Zusatzprogrammen, wie beispielsweise einem Concept-Browser zugänglich und müssen durch gezieltes Retrieval gesucht werden (NILSSON et. al. 2002, S. 16). Beim topic-map-basierten e-Learning-Ansatz hingegen stellt die Map selbst den Zugangsweg zu den vorliegenden Ressourcen dar, der Nutzer benötigt für den Zugriff lediglich einen Webbrowser. Eine Ergänzung der Vorteile beider Ansätze durch deren Kombination wäre in einem weiteren Schritt durchaus denkbar und die Untersuchung dieser Fragestellung deshalb interessant, weil hierdurch ggf. eine weitere Optimierung von e-Learning-Applikationen ermöglicht werden könnte. Doch auch bei einer noch weitergehenden Identifizierung und Umsetzung zusätzlichen Verbesserungspotenzials des e-Learning-Ansatzes, sollte abschliessend die folgende, wahre Feststellung von Dichanz/Ernst (2001, S.28) stets im Auge behalten werden, die auch im Kontext aller getätigter Überlegungen und Aussagen der vorliegenden Arbeit zutrifft.

"Lernen ist ein individueller, aktiver Prozess. Jeder Lernende sollte sich darüber im Klaren sein, dass ihm kein Lehrender, keine "Lernhilfe" und auch kein virtuelles System die Mühe abnehmen kann, selbst zu lernen – und dies ist häufig mit Anstrengungen verbunden!"

Horst Dichanz (\*1937), emeritierter Professor der Medienpädagogik

 $\ddot{\phantom{a}}$ 9 Knowledge Management Research Group, Centre for User Oriented IT Design, Department of Numerical Analysis and Computer Science, http://kmr.nada.kth.se/

# **Abkürzungsverzeichnis**

- CBT Computer Based Training
- CSS Cascading Style Sheets
- CMS Contentmanagementsystem
- DTD Document Type Definition
- HTW Hochschule für Technik und Wirtschaft
- IUD Information und Dokumentation
- LMS Learning Management System
- LCMS Learning Content Management System
- LMTM Lernen mit Topic Maps
- OSS Open Source Software
- PPT Power Point
- RDF Resource Description Framework
- SGML Standard Generalized Markup Language
- TMCL Topic Map Constraint Language
- TMQL Topic Map Query Language
- WBT Web Based Training
- WWW World Wide Web
- XML Extendable Markup Language
- XTM Extendable Markup Language for Topic Maps

# **Glossar<sup>10</sup>**

#### **Blended Learning**:

Auch hybrides Lernarrangement genannt. Die Kombination von Präsenzlernen mit telemedialen Lehrangeboten.

**CBT** Computer Based Training:

Die Teilnehmer bearbeiten bei dieser Lernform selbstständig in Interaktion mit der Lernsoftware Lernmaterialien. Die Lernenden können gemäss ihres Kenntnisstandes Anforderungen in strukturierter Form abrufen und werden mit Interaktionsmöglichkeiten unterstützt. Der Computer übernimmt dabei einen Part der Lerndialoge, die Wissensüberprüfung und eventuell die Steuerung des Lernprozesses. Unter CBT versteht man im Unterschied zu WBT mehr und mehr Offline-Lernangebote.

#### **CMS** Content Management System:

CMS unterstützen Teams beim Prozess des Erstellens und Verwaltens von Content für komplexe Websites mit hohem Aktualitätsgrad wie beispielsweise Online-Zeitungen, Portale oder Intranets.

#### **Constraints:**

Gültigkeitsregeln, die für jede Klasse vorgegeben können sollen, welche Charakteristiken deren Instanzen haben sollen oder haben müssen. → Constraints werden festgelegt durch die  $\rightarrow$  TMCL.

**DTD** Document Type Definition:

 Regelwerk für den Aufbau und die Strukturierung von Dokumenten, die zu einer  $\rightarrow$ Markupsprache gehören, die wiederum Anwendungen von  $\rightarrow$ SGML oder  $\rightarrow$ XML sind.

#### **E-Learning**:

Ursprünglich Sammelbegriff für IT-gestütztes Lernen bzw. alle Formen elektronisch unterstützten Lernens. Dies ist nach wie vor z. B. das Verständnis der ASTD (American Society for Training and Development). Eingeschlossen sind darin netz- und satellitengestütztes Lernen, Lernen per interaktivem TV, CD-ROM, Videobändern usw. Mehr und mehr wird der Begriff jedoch ausschliesslich für Internet- bzw. Intranetbasiertes Lernen verwendet.

#### **Hyperlink**:

Ein Wort oder eine Grafik in einem HTML-Dokument, das mit einem anderen Dokument in Beziehung steht. Das Wort oder die Grafik repräsentieren einen verborgenen Text, der besagt, wo ein anderes Dokument zu finden ist. Dieses erscheint, wenn das markierte Wort oder die Graphik angeklickt wird.

#### **Hypertext**:

 $\overline{a}$ 

Flexibles Dokumenten-Modell, das Verkettungen und Querverweise von Dokumenten vorsieht, die miteinander in Beziehung stehen. Es besteht die Möglichkeit, durch die Anwahl einer solchen Verkettung oder eines Verweises das korrespondierende Dokument aufzurufen. Dabei unterstützt →Hypertext auch die Integration weiterer Medien, wie Bilder und Audio.

<sup>10</sup> Das folgende Glossar dient dem weiteren Verständnis von Begriffen, die im Kontext der vorliegenden Arbeit von Bedeutung sind, jedoch im Text nicht weiter ausgeführt wurden. Die vorliegenden Definitionen entsprechen am ehesten dem Verständnis vorliegender Ausarbeitung, und wurden grösstenteils entnommen aus WILDHAM (2002), den Portalen www.global-learning.de und www.whatis.com sowie aus RATH (2002).

**HyTime** Hypermedia Time-based Structuring Language:

 Eine standardisierte Strukturierungssprache, um Hypermedia abzubilden, für den Zweck von → Hypertext Linking, zeitlicher und räumlicher Koordinierung und Synchronisation von Ressourcen.

#### **Information Retrieval**:

Methode, in einem bestimmten Datenbestand Suchvorgänge möglichst effizient durchzuführen.

**LCMS** Learning Content Management System:

Ein →LCMS verbindet im Idealfall die Funktionalität eines Lernmanagement-Systems  $(\rightarrow$  LMS) und eines Content-Management-Systems ( $\rightarrow$  CMS).

#### **Lernplattform**:

Ein Softwaretool, auf das im Intranet/Internet zugegriffen werden kann, und das über eine entsprechende Oberfläche bestimmte Funktionalitäten, wie den Aufruf und die Administration von Lernern, Lerninhalten, Übungsaufgaben, Kommunikationstools usw. von einer zentralen Stelle aus ermöglicht. Sie ist die zentrale Schnittstelle einer Lernumgebung zwischen Trainingsanbietern und Trainingskunden.

#### **LMS** Learning Management System

Software-Applikation oder webbasierte Anwendung zur Planung, Implementierung und Pflege von Lernprozessen. Vergleiche hierzu auch den deutschen Begriff  $\rightarrow$ Lernplattform.

### **Lost in Hyperspace**:

In der →Hypertext-Literatur wird dann von "Lost in Hyperspace" gesprochen, wenn ein User in einem Hypertext-System (beispielsweise im WWW) die Orientierung verliert, d. h. er nicht mehr weiss wo er ist, von wo er kommt, wohin er noch gelangen kann, bzw. jeglicher Bezug zur gesuchten Information verloren gegangen ist.

#### **Merging:**

Prozess des Zusammenfügens/Vereinens zweier oder mehrerer Topic Maps.

#### **Metadaten:**

Daten die nicht direkt zum Inhalt eines Dokuments/einer Information gehören, sondern Informationen über das Dokument/die Information zur Verfügung stellen, wie Name des Autors, Erstellungsdatum etc.

#### **Markupsprache**:

 Eine Familie von Sprachen zur Auszeichnung von Dokumenten, dazu gehören beispielsweise →SGML, →XML, HTML.

### **Ontologie**:

Eine →Ontologie ist eine formale, explizite Spezifikation einer Konzeptualisierung eines Weltausschnitts, die innerhalb einer Gemeinschaft geteilt wird.

### **Open Source**:

Grundsätzlich werden unter Open Source Programme verstanden, die Nutzern und Entwicklern (der sogenannten Open-Source-Community) kostenfrei zur Verfügung gestellt werden. Der Quellcode dieser Open-Source-Software ist in der Regel frei zugänglich und wird gemeinschaftlich weiter entwickelt.

#### **Parser:**

Programm zur Überprüfung der Korrektheit der Syntax einer →SGML- oder →XML-Datei.

#### **RDF** Ressource Description Framework:

Standard des  $\rightarrow$ W3C zur Beschreibung und Klassifikation von Webressourcen anhand von Metadaten.
**SGML** Standard Generalized Markup Language: Vorläufer aller aktueller →Markupsprachen, von der ISO im Jahr 1986 standardisiert.

**TMCL** Topic Map Constraint Language:

 Eine Sprache zur Festlegung von →Constraints, für die Validierung semantisch korrekter Topic Maps. Die Sprache wird derzeit noch entwickelt und befindet sich somit noch in der Entwurfsphase.

**TMQL** Topic Map Query Language:

→TMQL beschreibt die Abfrage und Modifikation von Inhalten. Die Sprache soll dieselbe Stellung für TM-Software einnehmen, wie SQL für relationale Datenbanken: eine normierte Schnittstelle, über die beliebige Topic-Map-Software in eine Applikation integriert werden kann.

# **Xlink/XPointer:**

W3C-Standard für →Hyperlinks bzw. für die Adressierung von Elementen oder Abschnitten von Dokumentressourcen in →XML.

- **XML** Extensible Markup Language: Auf →SGML beruhende →Markupsprache, die vom W3C-Konsortium standardisiert wurde.
- **XTM** XML Topic Maps:

Eine von der Topicmaps.org definierte Spezifikation, die die Portierung des ISO-Standards 13250 nach →XML und →Xlink/XPoniter, aber auch eine Modifikation und Erweiterung des ISO-Standards bedeutet.

# **Abbildungsverzeichnis**

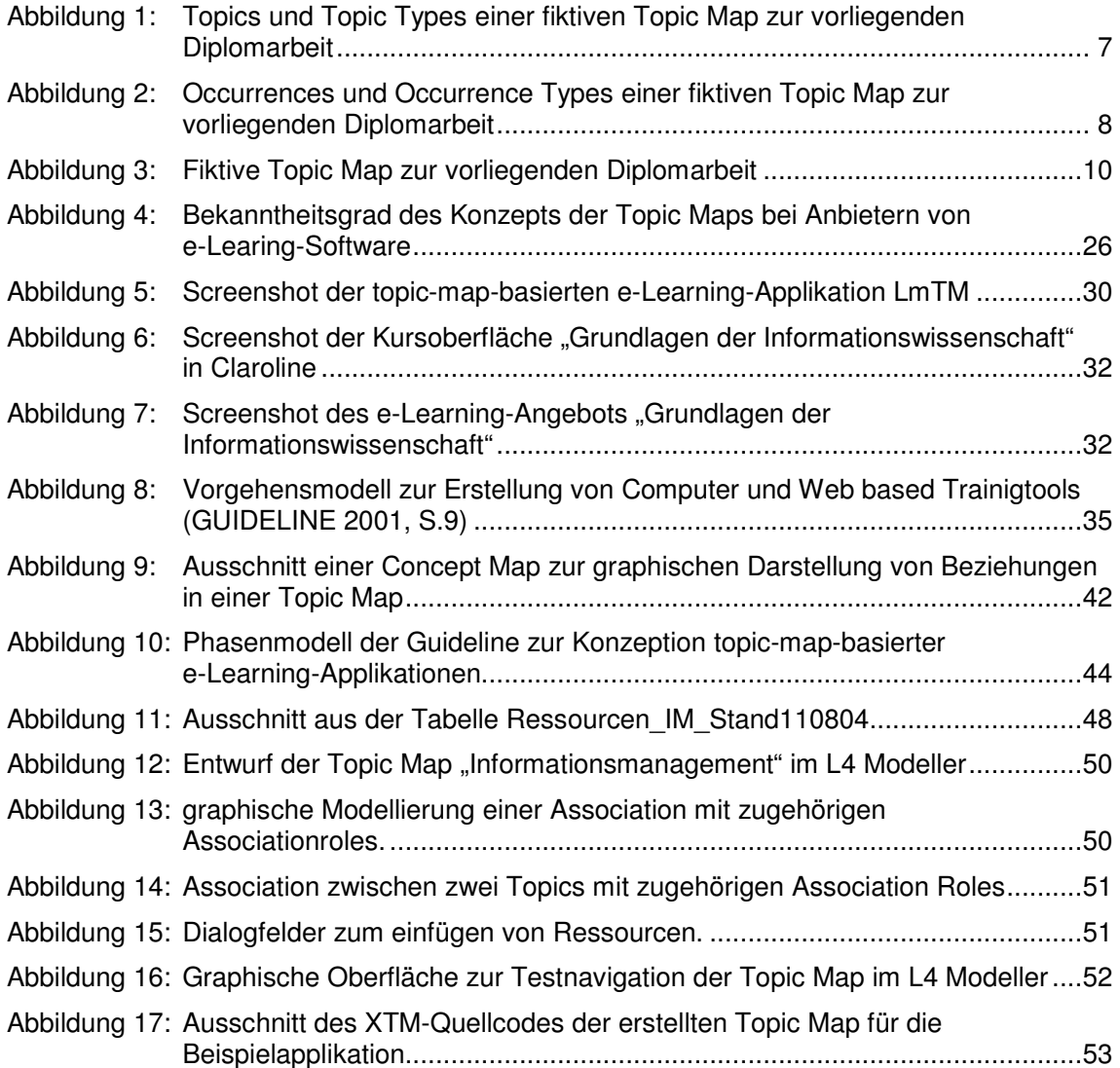

# **Tabellenverzeichnis**

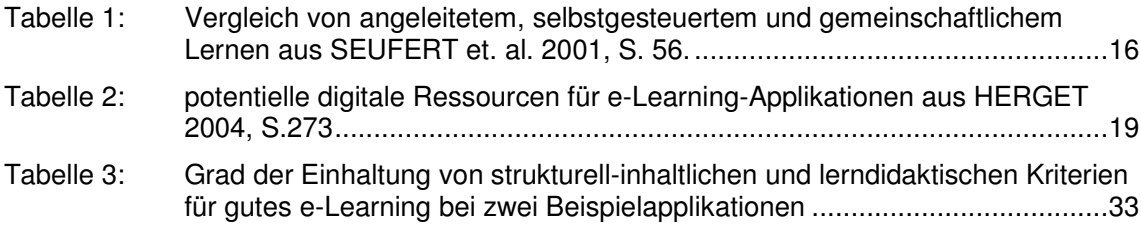

# **Literaturverzeichnis**

Alle Links zuletzt abgerufen am 28.08.2004

# **Veröffentlichte Quellen**

#### ALLEY/JANSAK 2001

Alley, L./Jansak, K. E.: Ten ten keys to quality and assessment in online learning. In: Journal of Interactive Instruction Development, 13(3), 2001. S. 3-18.

#### BACK et. al. 2001

Back, A./Bendel, O./Stoller-Schai, D.: E-Learning im Unternehmen. Grundlagen – Strategien – Methoden – Technologien. Zürich, 2001.

### BRUSSEE et. al. 2001

Brussee, R./Alberink, M./Veenstra, M.: Using semantic web technology for e-learning. Online: https://doc.telin.nl/dscgi/ds.py/Get/File-22688/semanticwebsci2002.pdf, 2002.

#### CHICKERING/EHRMANN, 1996

Chickering, A. W./Ehrmann, S. C.: Implementing the Seven Principles. Technology as Lever. In: AAHE Bulletin, Oktober 1996. S. 3-6.

#### CHICKERING/GAMSON 1987

Chickering, A. W./Gamson, Z.: Seven Principles for Good Practice in Undergraduate Education. In: AAHE Bulletin, März 1987. S 3-7.

# COOPER 1993

Cooper, P. A.: Paradigm Shifts in Designed Instruction. From Behaviorism to Cognitivism to Constructivism. In: Educational Technology Heft 5, 1993. S. 12-19.

### DICHANZ/ERNST 2001

Dichanz, H./Ernst, A.: E-Learning. Begriffliche, psychologische und didaktische Überlegungen zum «electronic learning». In: Medienpädagogik. Online-Zeitschrift für Theorie und Praxis der Medienbildung. Online: http://www.medienpaed.com/00- 2/dichanz\_ernst1.pdf, 27.06.2001.

### EHLERS 2002

Ehlers, U.: Qualität beim E-Learning. Der Lernende als Grundkategorie bei der Qualitätssicherung. In: Medienpädagogik. Online-Zeitschrift für Theorie und Praxis der Medienbildung. Online: http://www.medienpaed.com/02-1/ehlers1.pdf, 25.3.2002.

#### ERICSON/SIMON 1980

Ericson, K/Simon,H.A.: Verbal reports as data. In: Psychological Review. Heft 87, 1980 S. 215-251.

### EULER 1994

Euler, D.: (Multi)mediales Lernen – Theoretische Fundierungen und Forschungsstand. In: Unterrichtswissenschaft. Zeitschrift für Lernforschung. Heft 4, 1994 S. 291– 311.

#### FEASEY 2001

Feasey, D.: Topic Maps as e-Learning Courses. Online: http://eyepopping.manilasites.com/archives/2001/January/27.htm. Gepostet durch Dave Feasey, 27.01. 01, 11:31:02.

### FEASEY 2002

Feasey, D.: Meaning, Meta Data and E-Learning. Online: http://www.eyepopping.com/pdfs/Meaning\_eLearning.pdf, 2002.

#### FREESE 2000

Freese, E.: Using Topic Maps for the representation, management & discovery of knowledge. Online: http://www.gca.org/papers/xmleurope2000/pdf/s22-01.pdf, 2000

### FROMMANN 2002

Frommann, U.: Leitfaden "Lautes Denken". Für die Projektpartner im Verbundprojekt PORTIKO. Online: http://platon.afh.etc.tu-bs.de/afh/online/publikationen/- Leitfaden\_Lautes\_Denken.pdf, 24.07.2002.

#### GARSHOL 2001

Garshol L.-M.: Topic Maps. Orden i informasjonskaos. Online: www.itforum.no/arkiv/itf2001/foredrag/TopicMaps.pdf, 2001.

#### GERSDORF 2001

Gersdorf, R.: Topic Maps zur Strukturierung von eLearning Inhalten. In: Proceedings KnowTech. Dresden. Online: http://www.community-ofknowledge.de/pdf/topicmap\_f53.pdf, 2001.

#### GRØNMO 2000

Grønmo, G. O.: Creating semantically valid topic maps. Online: http://www.gca.org/papers/xmleurope2000/papers/s29-02.html, 2000.

#### GRÜNWIED 2001

Grünwied, G.: Wissensrepräsentation mit XML Topic Maps. Online: http://www.isfrankfurt.de/uploads/down61.ppt, 2001

#### HASEBROOK/OTTE 2002

Hasebrook, J./ Otte, M.: E-Learning im Zeitalter des E-Commerce. Bern [u.a.], 2002.

#### HETTRICH/KOROLEVA 2003

Hettrich, A/Koroleva N.: Learning Management Systeme (LMS) und Learning Content Management Systeme (LCMS). Fokus deutscher Markt. Stuttgart, 2003.

#### HERGET 2004

Herget, J.: Digital environment for e-Learning. A concept for excellence in knowledge transfer. In: Information Professional 2011 , 26. Online-Tagung der DGI. Frankfurt a. M. : DGI, 2004. S. 271-283.

#### ISO 10744 1997

International Organization of Standardization, 10744:1997: Information technology. Hypermedia/Time-based structuring language (HyTime) Online: http://www.ornl.gov/sgml/wg8/docs/n1920/html/n1920.html, 1997.

#### ISO 13250 1999

International Organization of Standardization, 13250:1999: Topic Maps. Information technology; Document Description and Processing Language. Online: http://www.ornl.gov/sgml/sc34/document/0058.htm, 1999.

# ISO/IEC JTC 1/SC34 N0448 2003

International Organization of Standardization, ISO/IEC JTC 1/SC34 N0448:2003:. Information Technology Document Description and Processing Languages. Online: http://www.y12.doe.gov/sgml/sc34/document/0448.htm, 2003.

### ISO/IEC JTC 1/SC34 N0405 2003

International Organization of Standardization, ISO/IEC JTC 1/SC34 N0405:2003:. Information Technology Document Description and Processing Languages. Online: http://www.y12.doe.gov/sgml/sc34/document/0405.htm, 2003.

### ISSING 1997

Issing, L. J.: Instruktionsdesign für Multimedia. In: Issing, L. J./Klimsa, P. (Hrsg.): Information und Lernen mit Multimedia. 2. Auflage Weinheim, 1997. S. 195–220.

### KERRES 1998

Kerres, M.: Multimediale und telemediale Lernumgebungen. Konzeption und Entwicklung. München, Wien, 1998.

# KERRES 2001

Kerres, M.: Multimediale und telemediale Lernumgebungen. Konzeption und Entwicklung. 2. Auflage München, 2001.

# KERRES/JECHLE 2001

Kerres, M./Jechle, T.: Didaktische Konzeption des Tele-Lernens. In: Issing, L./Klimsa, P. (Hrsg.): Informationen und Lernen mit Multimedia. 2. Auflage Weinheim : Beltz. Online: http://online-campus.net/edumedia/publications/kerres+jechle4issing.pdf, 2001.

### KLIMSA 1997

Klimsa, P.: Multimedia aus psychologischer und didaktischer Sicht. In: Issing, L. J./Klimsa, P. (Hrsg.): Information und Lernen mit Multimedia. 2. Auflage Weinheim, 1997.

# LANG 2002

Lang, N.: Lernen in der Informationsgesellschaft. Mediengestütztes Lernen im Zentrum einer neuen Lernkultur. In: Ute Scheffer/Friedrich W./Hesse (Hrsg.): E-Lerning. Die Revolution des Lernens gewinnbringend einsetzen. Stuttgart, 2002. S. 33-42.

### MANDL et. al. 1998

Mandl, H./Reinmann-Rothmeier, G./Gräsel, C.: Gutachten zur Vorbereitung des Programms «Systematische Einbeziehung von Medien, Informations- und Kommunikationstechnologien in Lehr- und Lernprozesse». Bonn, 1998.

### MANDL/HENSE 2004

Mandl, H./Hense, J.: Lernen unternehmerisch denken. Das projekt tatfunk. München. Online: http://epub.ub.uni-muenchen.de/archive/00000362/01/FB\_169.pdf, 2004.

#### MANDL/KRAUSE 2001

Mandl, H./Krause, U.-M.: Lernkompetenz für die Wissenschaftsgesellschaft. München. Online: http://epub.ub.uni-muenchen.de/archive/00000253/01/FB\_145.pdf. 2001.

### MATHES 2002

Mathes, M.: E-Learning in der Hochschullehre. Überholt Technik Gesellschaft?. In: Medienpädagogik. Online-Zeitschrift für Theorie und Praxis der Medienbildung. Online: http://www.medienpaed.com/02-1/mathes1.pdf, 25.04.2002.

#### NILSSON et. al. 2002

Nilsson, M./Palmér, M./Naeve, A.: Semantic Web Meta-data for e-Learning. Some Architectural Guidelines. Stockholm. Online: kmr.nada.kth.se/papers/SemanticWeb/ p744-nilsson.pdf, 2002.

#### PALMÈR et. al. 2004

Palmér, M./ Naeve, A./Paulsson, F.: The SCAM Framework. Helping Semantic Web Applications to Store and Access Metadata. Online: kmr.nada.kth.se/papers/SemanticWeb/SCAM-ESWS.pdf, 2004.

#### PEPPER 1999

Pepper,S.: Navigating haystacks and discovering needles. In: Sperberg-McQueen, C.M./Usdin, B. T. (Hrsg.): Markup Languages, Band 1, Heft 4. Cambridge (MA), 1999.

#### PEPPER 2000

Pepper, S.: The TAO of topic maps. finding the way in the age of infoglut. In: XML Europe 2000 Conference. Online: http:www.infoloom.com/gcacons/WEB/paris2000- /S11-01.HTM#N11, 2000.

#### RATH 2000:

Rath, H. H.: Making Topic Maps more colourful. Rimpar. Online: www.gca.org/papers/xmleurope2000/pdf/s29-01.pdf. 2000.

#### RATH 2002

Rath, H. H.: XML Topic Maps. Themenkarten im Web. GPS des Web. Online: http://www.spinfo.uni-

koeln.de/lehre/\_fachsystematik/resource/papers/tm/topicmaps.html, 2002.

#### RATH 2003

Rath, H. H.: White paper. The Topic Maps Handbook. Gütersloh. Online: http://www.empolis.no/external/pdf/empolistopicmapswhitepaper\_eng.pdf. 2003.

#### RITTERSHOFER

Rittershofer, A.: E-Learning mit dem LmTM-Server. Online: http://www.lmtm.de/info/lmtm2.pdf.

#### ROSENBERG 2001

Rosenberg, M.: E-Learning. Strategies for Delivering Knowledge in the Digital Age. New York [u.a.], 2001.

#### RUSTIGE 2002

Rustige, H.: Sprachen für Knowledgemanagement und Business-Intelligence - logic DATA Base im Vergleich mit Topic Maps und OLAP Würfeln. Online: http://www.knowtech2002.de/Rustige%20\_Logic%20Data.pdf, 2002.

#### SCHMITZ 1998

Schmitz, G.: Lernen mit Multimedia. Was kann die Medienpsychologie beitragen?. In: Ralf S. (Hrsg.): MultiMedia und TeleLearning. Lernen im Cyberspace. Frankfurt a. M. [u.a.] 1998. S. 197–214.

### SEUFERT et. al. 2001

Seufert S./Back, A./Häusler, M.: E-Learning - Weiterbildung im Internet. Das «Plato-Cookbook» für internetbasiertes Lernen. Kilchberg, 2001.

#### SEUFERT/MAYR 2002

Seufert, S./Meyr, P.: Fachlexikon E-Learning. Wegweiser durch das e-Vokabular. Bonn, 2002.

### STOJANOVIC 2001

Stojanovic, L./Staab, S./Studer, R.: eLearning based on the Semantic Web. Online: www.ists.pwr.wroc.pl/~krzysiek/sem/23.pdf, 2001.

#### TOPICMAPS.ORG 2001

Topicmaps.org: XML topic maps (XTM) 1.0. Online: http://www.topicmaps.org/xtm/1.0, 2001.

#### WILDHALM/MÜCK 2002

Wildhalm, R./Mück, T.: Topic Maps. Semantische Suche im Internet. Berlin [u.a.], 2002.

# WILBERS 2001

Wilbers, K.: E-Learning didaktisch gestalten. In: Hohenstein, A./Wilbers K. (Hrsg.): Handbuch E-Learning. Expertenwissen aus Wissenschaft und Praxis. Köln, 2001.

#### YING 2003

Lu, Y., & Hornung, J.: 3D Visualization of Knowledge Domains in Learning Environments. In: World Conference on E-Learning in Corp., Govt., Health., & Higher Ed. 2003 (1), S. 2285-2288. Online: http://dl.aace.org/14137.

# **Unveröffentlichte Quellen:**

# GUIDELINE 2001

Guideline zur Entwicklung und Gestaltung von Computer und Web based Training Tools. Müller, M./Tockenbürger, L. (Projektleitung). Forschungsprojekt der KTI, 2001.

# HAUFF 2003

Hauff, S.: Methode(n) zum Entwurf von Topic Maps als Navigationsinstrument in heterogenen Informationsumgebungen wissensorientierter Organisationen. Berlin, 2003. (Diplomarbeit an der Fachhochschule Potsdam).

# HECKEL 2001

Heckel, R.: Einsatzmöglichkeit von Topic Maps zur flexiblen Navigation in elektronischen Dokumenten. Dresden, 2001. Online: http://www.community-ofknowledge.de/pdf/topicmap\_f53.pdf. (Diplomarbeit an der Technischen Universität Dresden).

# LANG et. al. 2002

Lang, N./Remdisch, S./Holdt, von U.: Sozialwissenschaftliches Grundwissen im Web. E-Learning & Präsenzlernen, www.socioweb.de. Lüneburg, 2002. (Abschlussbericht an der Fachhochschule Nordostniedersachsen).

# LEUENBERGER 2003:

Leuenberger, M.: Evaluation der Lernplattform Claroline und Konzeption eines virtuellen Lernangebots zum Fach «Typologie der Medien». Chur, 2003. (Diplomarbeit an der Hochschule für Technik und Wirtschaft Chur).

# RITTERSHOFER 2003:

Rittershofer, A.: Fwd: Interesse am LmTM-Server im Rahmen einer Diplomarbeit. 16.03.2004, 14:10. (Persönliche Email von Andreas Rittershofer an Sonja Hierl). Links

http://claroline.fh-htwchur.ch/GLIM

http://whatis.techtarget.com

http://www.claroline.net

http://www.easeytopicmaps.com

http://www.educat.hu-berlin.de/~diepold/vorlesung

http://www.impuls-ec.de

http://www.infoloom.com

http://www.lernqualitaet.de

http://www.LmTM.de

http://www.medienpaed.com

http://www.mml.tugraz.at/forum/mml-news/mml-news-08-2002.htm

http://www.moresophy.de

http://www.pst.ifi.lmu.de/DA\_Fopra/rauschma/fopra-topic\_maps.html

http://www.socioweb.de

http://www.typo3.org

http://www.typo3.com

http://www.topicmaps.org

# **Anhang Anhang A:** Angeschriebene Softwareanbieter für die Kurzumfrage 1 Seite in Kapitel 2.3.3 **Anhang B:** Verwendetes Anschreiben und Fragebogen für die 2 Seiten Kurzumfrage per Email in Kapitel 2.3.3 Anhang C: Liste von Softwareprodukten zur Erstellung von Topic 2 Seiten Maps **Anhang D:** Übersicht über Ressourcen der Beispielapplikation - Tabellenblatt Ressourcen - Tabellenblatt Topics - Tabellenblatt Associations 4 Seiten **Anhang E:** Graphischer Entwurf einer Topic Map mit der Concept-3 Seiten Mapping-Software CmapTools und der Topic-Map-Software L4 Modeller **Anhang F:** Screenshots zur Dokumentation der Umsetzung der 2 Seiten Beispielapplikation im L4 Modeller **Anhang G:** Kurzeinführung in die Topic-Map-Applikation im Rah-6 Seiten men der Vorlesung "Grundlagen der Informationswissenschaft" **Anhang H:** Erste Ergebnisse der erprobten Umsetzungen einer 2 Seiten Topic Map zum Themengebiet Informationsmanagement

- Maptalizer & Touchgraph Linkbrowser

- Topic Map Designer

Anhang I: Datenblätter L4 Networker und L4 Modeller 2 Seiten

# **ANHANG A - Angeschriebene Softwareanbieter für die Kurzumfrage in Kapitel 2.3.3**

Die Auswahl der angeschriebenen Softwareanbieter für die Kurzbefragung in Kapitel 2.3.3, basiert auf der Marktstudie des Fraunhoferinstituts (HETTRICH/KOROLEVA 2003) bezüglich der führenden Anbieter von LMS- und LCMS-Software mit dem Fokus deutscher Markt. Es wurden jeweils die technischen Ansprechpartner folgender Anbieter per Email angeschrieben, die Namen der Ansprechpersonen sowie detaillierte Anschrift der Unternehmen sind bei Bedarf der Marktstudie zu entnehmen:

Arideon AG www.arideon.com ATB Arbeit, Technik und Bildung GmbH www.atb-chemnitz.de bit media e-Learning Solution GmbH www.bitmedia.cc Click2Learn www.click2learn.com ets GmbH www.ets-online.de H.U.T. GmbH www.hut-gmbh.de Hyperwave AG www.hyperwave.com ILIAS open source www.ilias.uni-koeln.de imc information multimedia communication AG www.im-c.de integrity eLearning www.ielearning.com intelligent Media System AG www.im-systems.de Intralearn Software Corporation **WALL CONSTRESS WATER** www.intralearn.com M.I.T. www.mit.de Oracle Corporation www.oracle.com Primosys GmbH www.primosys.de Saba Software GmbH www.saba.com Smartforce-Prokoda GmbH www.smartforce-prokoda.de Sun Microsystems, Inc. www.sun.de T-Systems Multimedia Solutions GmbH www.t-systems-mms.de TEIA AG www.teia.de time4you GmbH www.time4you.de TLM Corp. www.thelearningmanager.com VIWIS GmbH www.viwis.de WBT Systems **WBT Systems** www. tertia-edusoft.de

# **ANHANG B - Verwendetes Anschreiben und Fragebogen für die Kurzumfrage per Email in Kapitel 2.3.3**

Sehr geehrte/r Frau/Herr.....

Im Rahmen einer Diplomarbeit der Informationswissenschaft untersuche ich momentan das Einsatzpotenzial von Topic Maps im Bereich e-Learning bzw. in den entsprechenden Software-Systemen zur Erstellung von e-Learning-Applikationen. Von Seiten der Topic-Map-Community wird hier ein potenziell grosses Einsatzgebiet gesehen, doch gibt es bisher (meines Wissens) keine Softwareanbieter aus diesem Bereich, die das Konzept der Topic Maps in ihren Produkten berücksichtigen. Dies gilt auch für die Angebote der ......

Ich möchte in meiner Arbeit versuchen herauszufinden, woran dies liegt und wäre Ihnen somit sehr dankbar, wenn Sie sich kurz die Zeit nehmen würden, mir diesbezüglich folgende 4 Fragen zu beantworten:

\*\*\*\*\*\*\*\*\*\*\*\*\*\*\*\*\*\*\*\*\*\*\*\*\*\*\*\*\*\*\*\*\*\*\*\*\*\*\*\*\*\*\*\*\*\*\*\*\*\*\*\*\*\*\*\*\*\*\*\*\*\*\*\*\*\*\*\*\*\*\*\*\*\*\*\*

1. Kennen Sie das Konzept der Topic Maps?

2. Haben Sie bereits über das Einsatzpotenzial von Topic Maps im e-Learning-Bereich nachgedacht bzw. eine Einbindung in die von Ihnen vertriebene Software in Erwägung gezogen?

3. Wenn ja: Sind Sie zum Schluss gekommen, dass eine Einbindung von Topic Maps in Ihre Software Sinn machen würde und planen Sie ggf. eine entsprechende Umsetzung?

4. Wenn nein: aus welchem Grund haben Sie sich dagegen entschieden, Topic Maps in die von Ihnen vertriebene Software einzubinden?

a, weil eine Umsetzung zu teuer/aufwändig ist

b, weil eine Umsetzung derzeit technisch noch nicht realisiert werden kann

c, weil Topic Maps sich nicht für e-Learning eignen

d, weil das Konzept der Topic Maps noch zu wenig bekannt ist

e, weil Sie keinen Absatzmarkt für eine Software mit Topic Maps sehen

g, weil ...

\*\*\*\*\*\*\*\*\*\*\*\*\*\*\*\*\*\*\*\*\*\*\*\*\*\*\*\*\*\*\*\*\*\*\*\*\*\*\*\*\*\*\*\*\*\*\*\*\*\*\*\*\*\*\*\*\*\*\*\*\*\*\*\*\*\*\*\*\*\*\*\*\*\*\*\*

Es werden alle Antworten direkt in die Ausarbeitung der Diplomarbeit einbezogen. Die Ergebnisse stelle ich Ihnen auf Anfrage selbstverständlich gerne kostenfrei zur Verfügung.

Ich danke Ihnen recht herzlich für Ihre Teilnahme und verbleibe freundlichst,

Sonja Hierl

# **ANHANG C - Liste von Softwareprodukten zur Erstellung von Topic Maps**

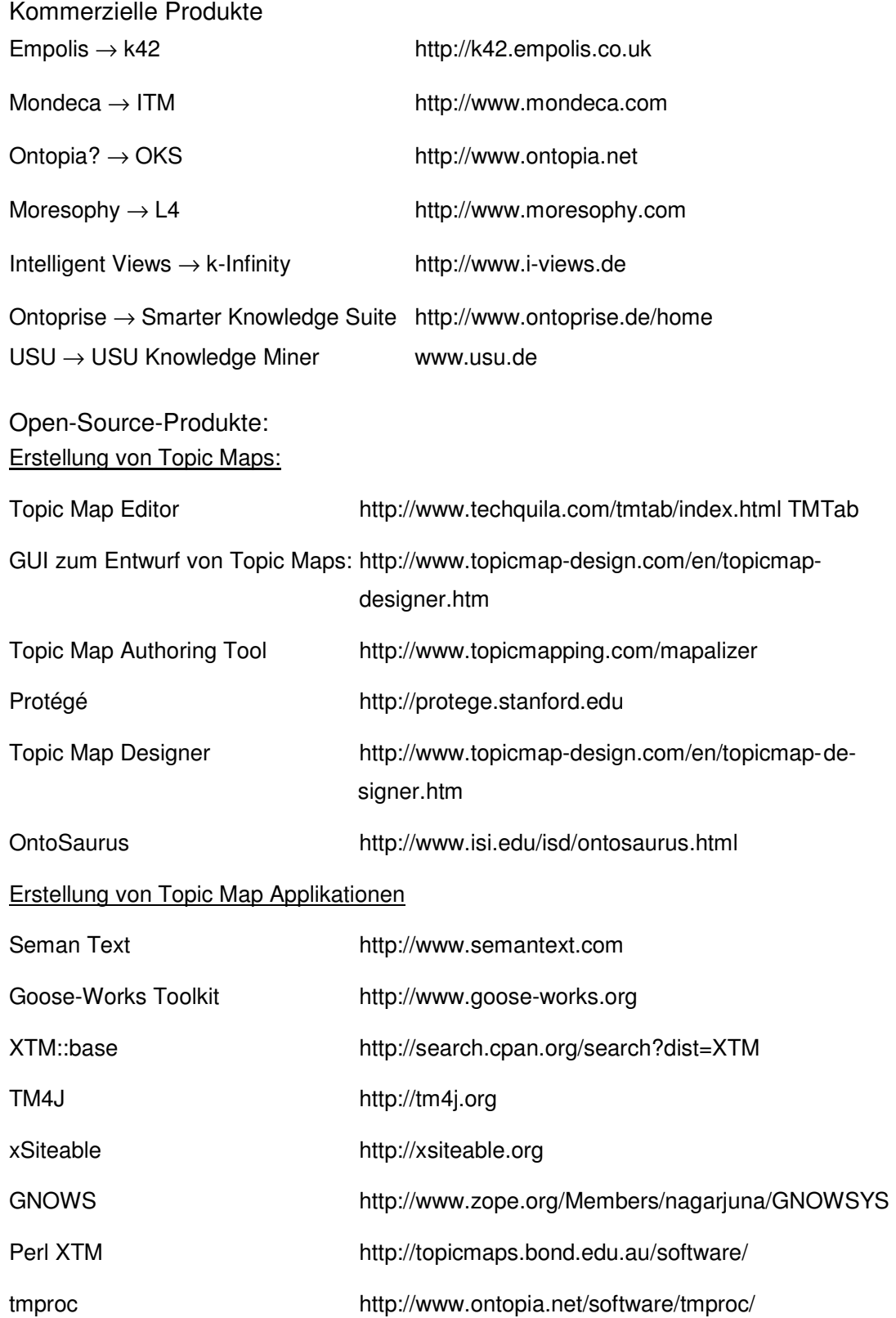

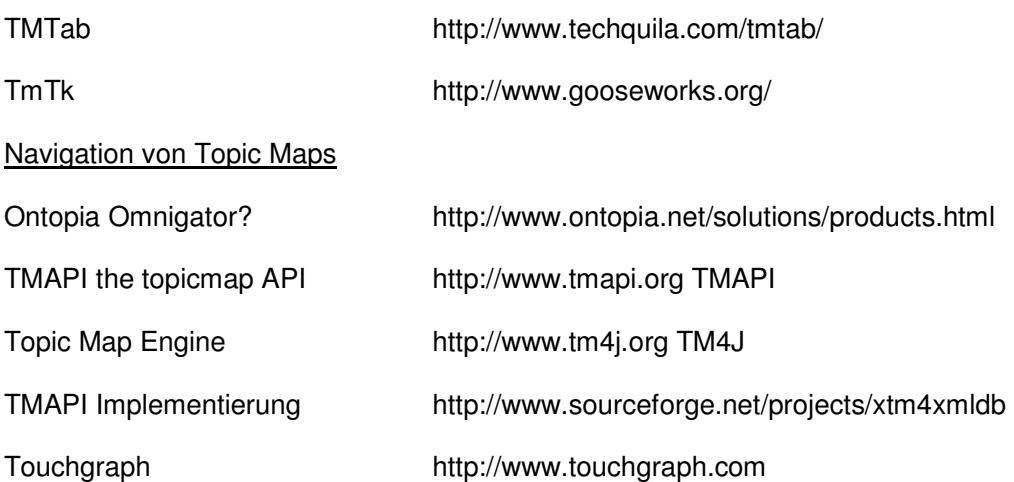

# **ANHANG D - Übersicht über Ressourcen der Beispielapplikation**

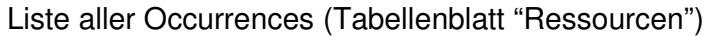

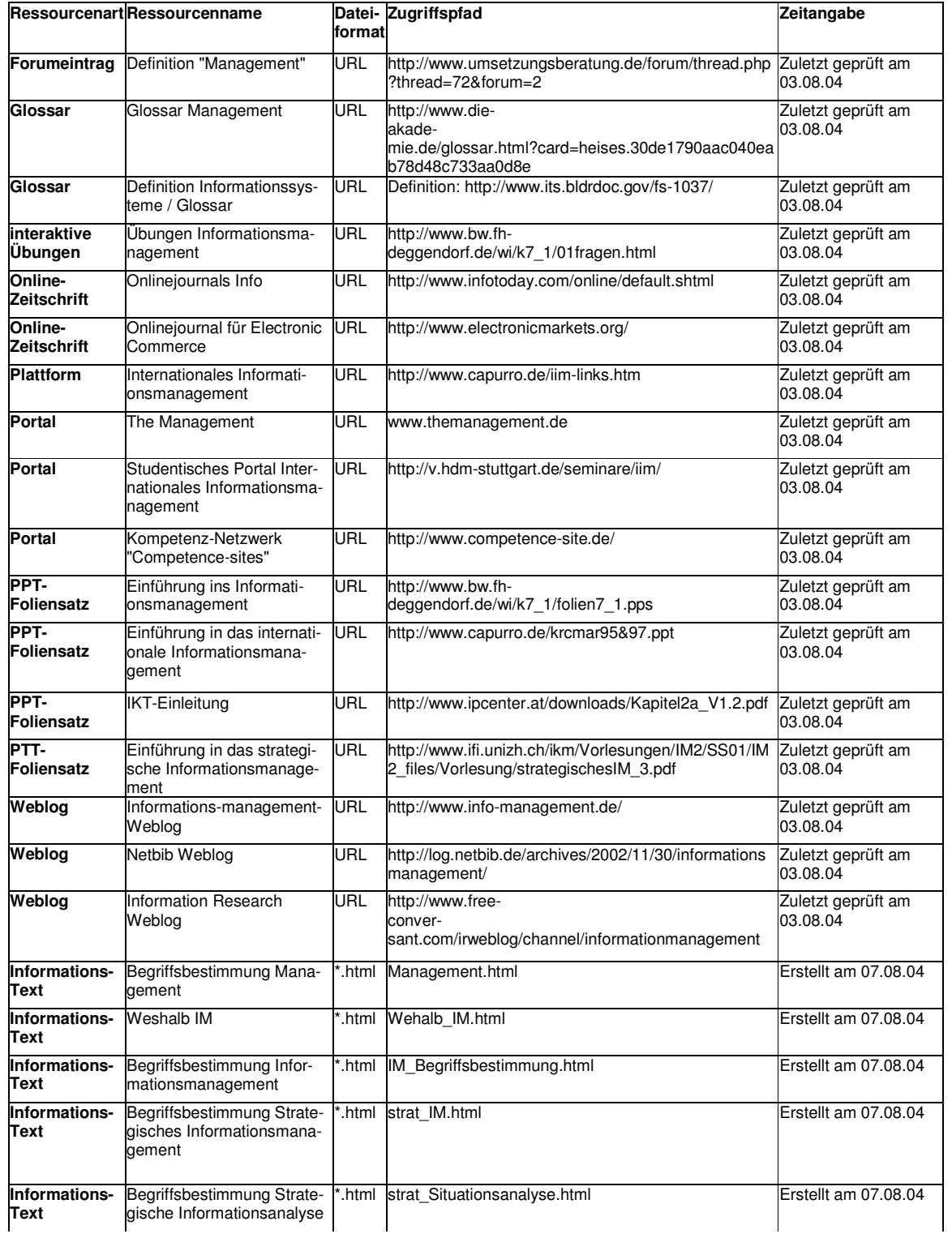

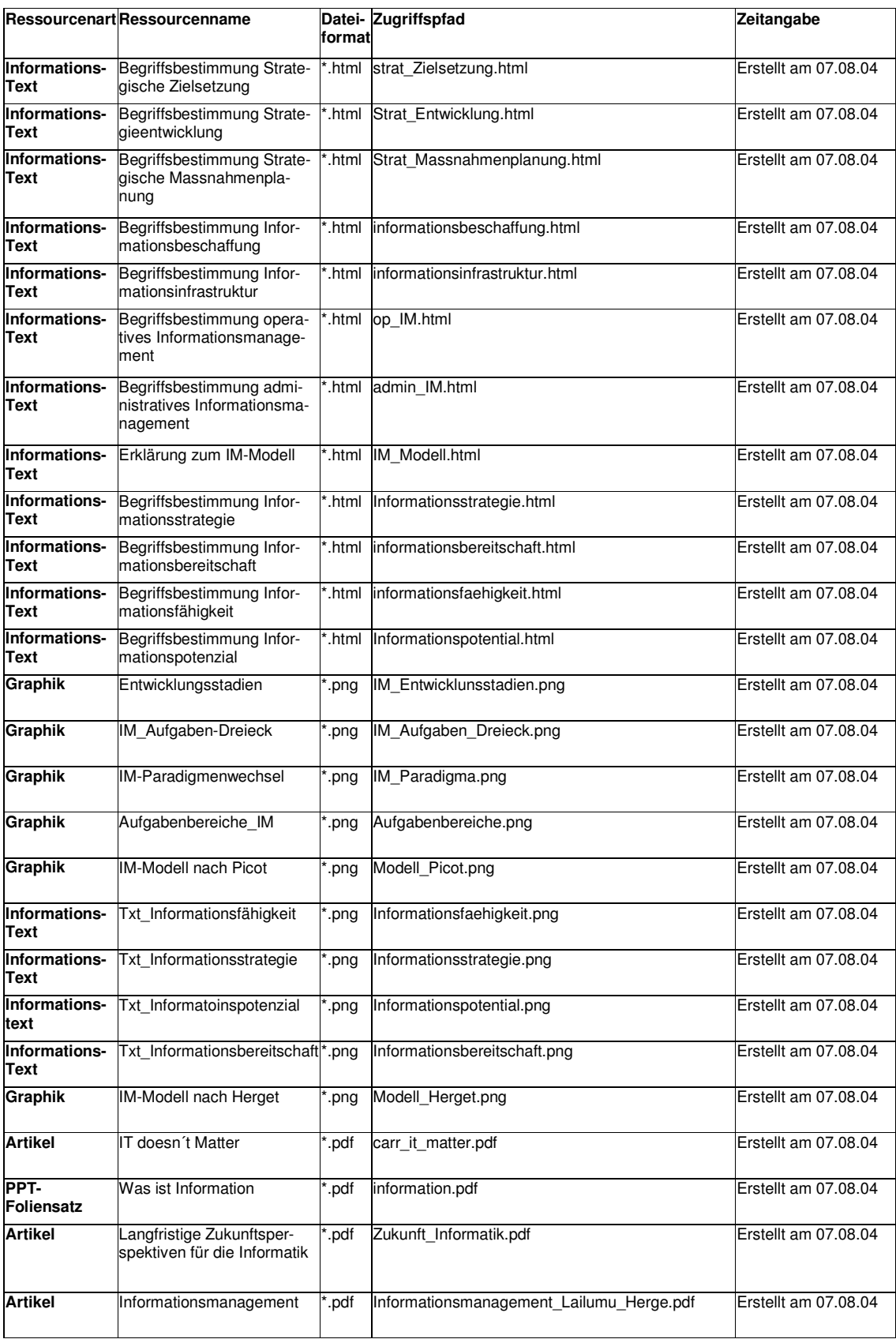

Liste aller Topics (Tabellenblatt "Topics")

**Topics unmittelbar aus Ressourcen festgelegt:** 

Aufgaben des IM IM-Dimensionen IM-Entwicklungsstadien IM-Modell IM-Paradigma IM-Plattformen IM-Weblog Information Informations- und Kommunikationstechnologie Informationsbereitschaft Informationsbeschaffung Informationsfähigkeit Informationsinfrastruktur Informationsmanagement Informationsnachfrage Informationspotenzial Informationsstrategie Informationssystem Internationales Informationsmanagement Literatur Management **Onlinezeitschrift** Operatives Informationsmanagement Strategieentwicklung Strategische Massnahmenplanung Strategische Situationsanalyse Strategische Zielplanung Strategisches Informationsmanagement Uebungsaufgaben

#### **Zusätzliche Topics**

Architektur der Informationsinfrastruktur kritische Wettbewerbsfaktoren strategischer Erfolgsfaktor Wissensmanagement

Liste ausgewählter Associations mit Spezifizierung von Role und Type (Tabellenblatt "Associations")

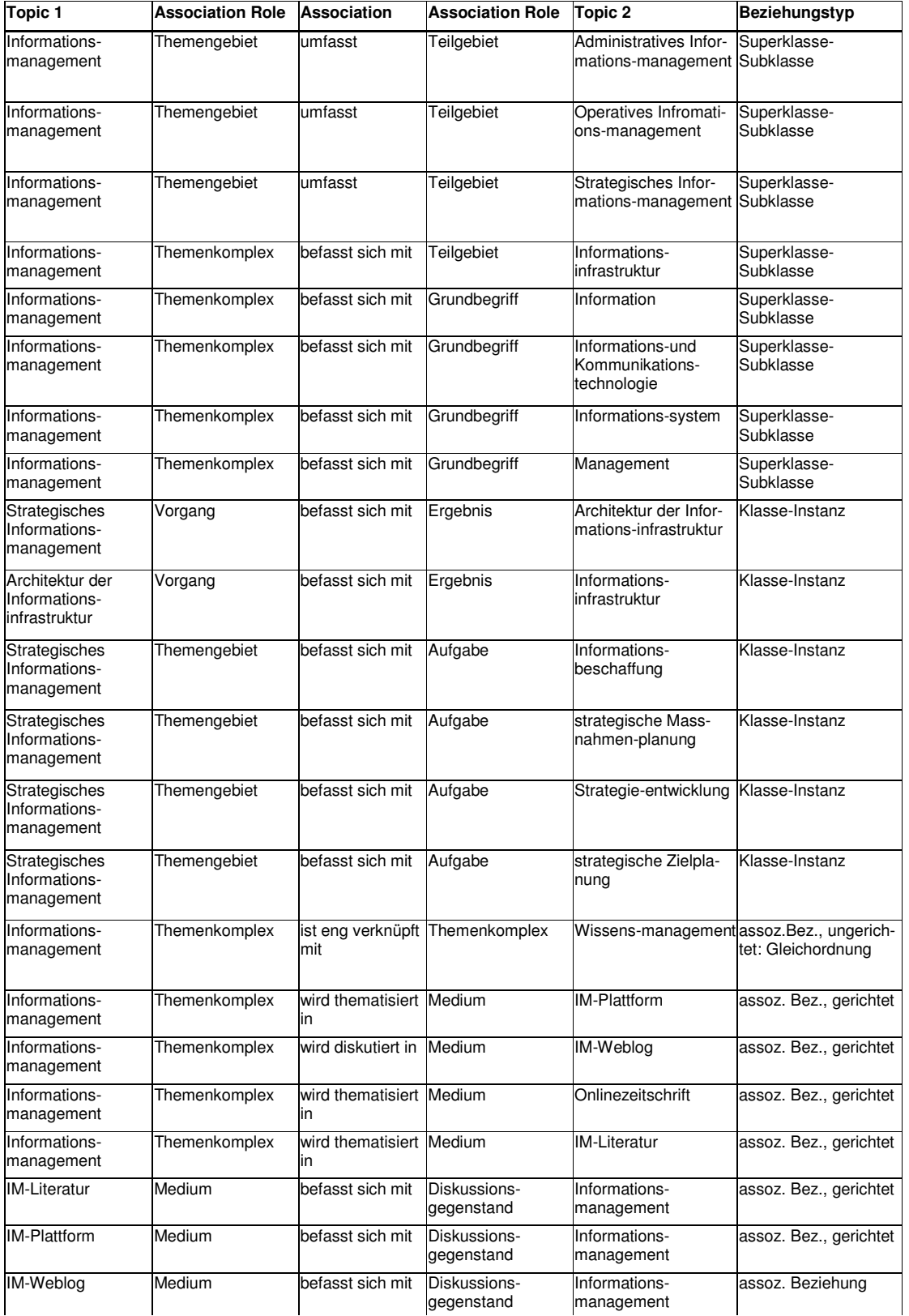

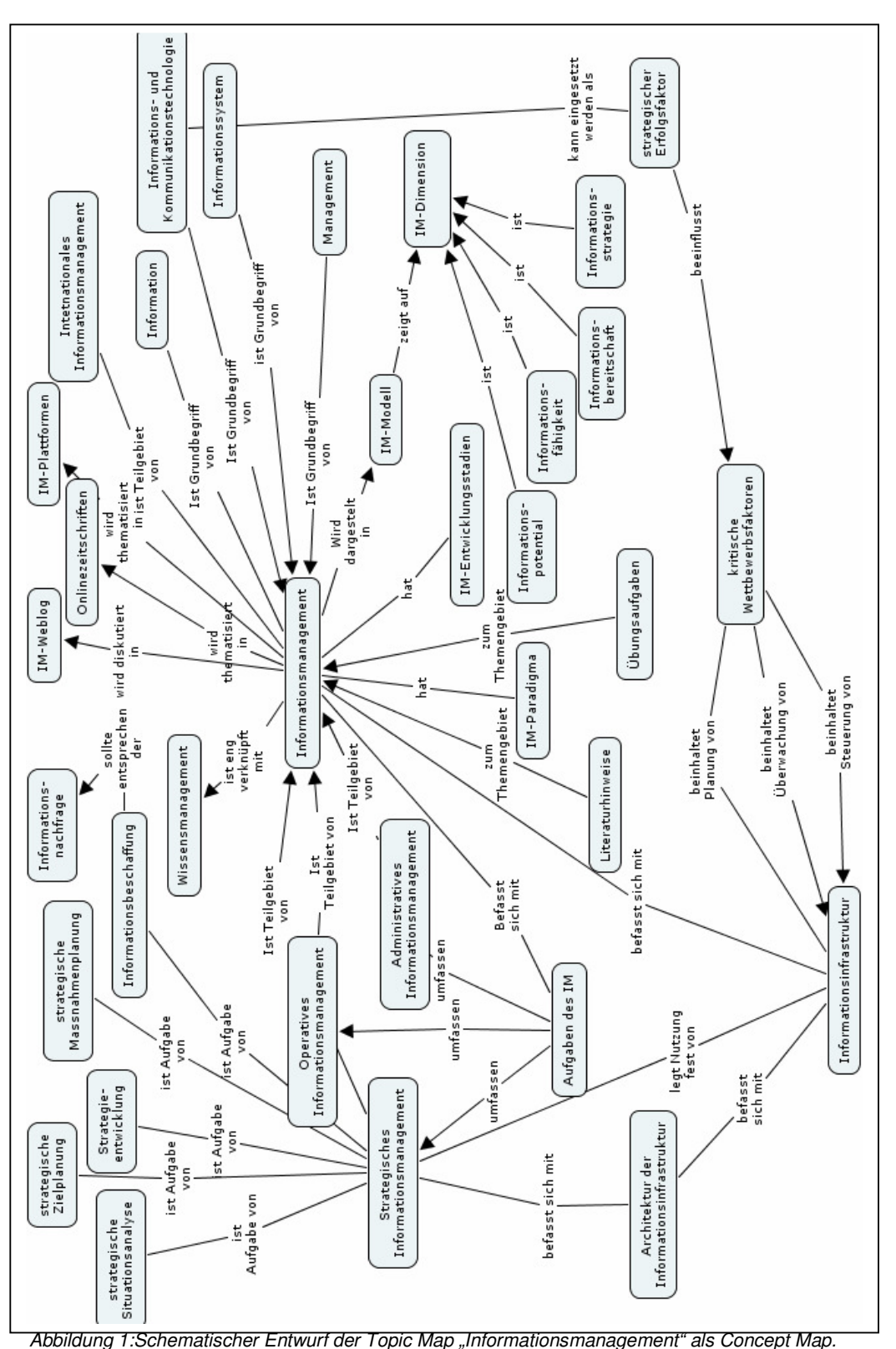

**ANHANG E – Graphischer Entwurf einer Topic Map mit der Concept-Mapping-Software CmapTools und der Topic-Map-Software L4 Modeller:** 

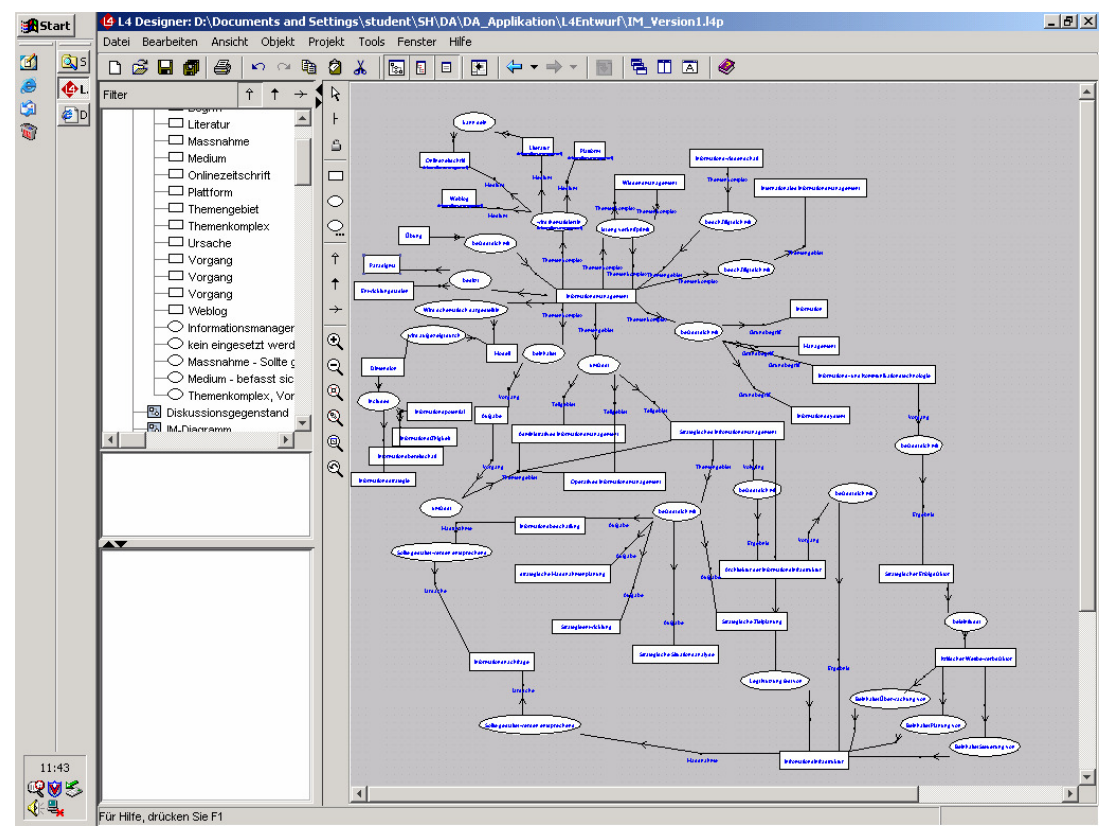

Abbildung 2: Oberfläche der Software L4 im Designmodus.

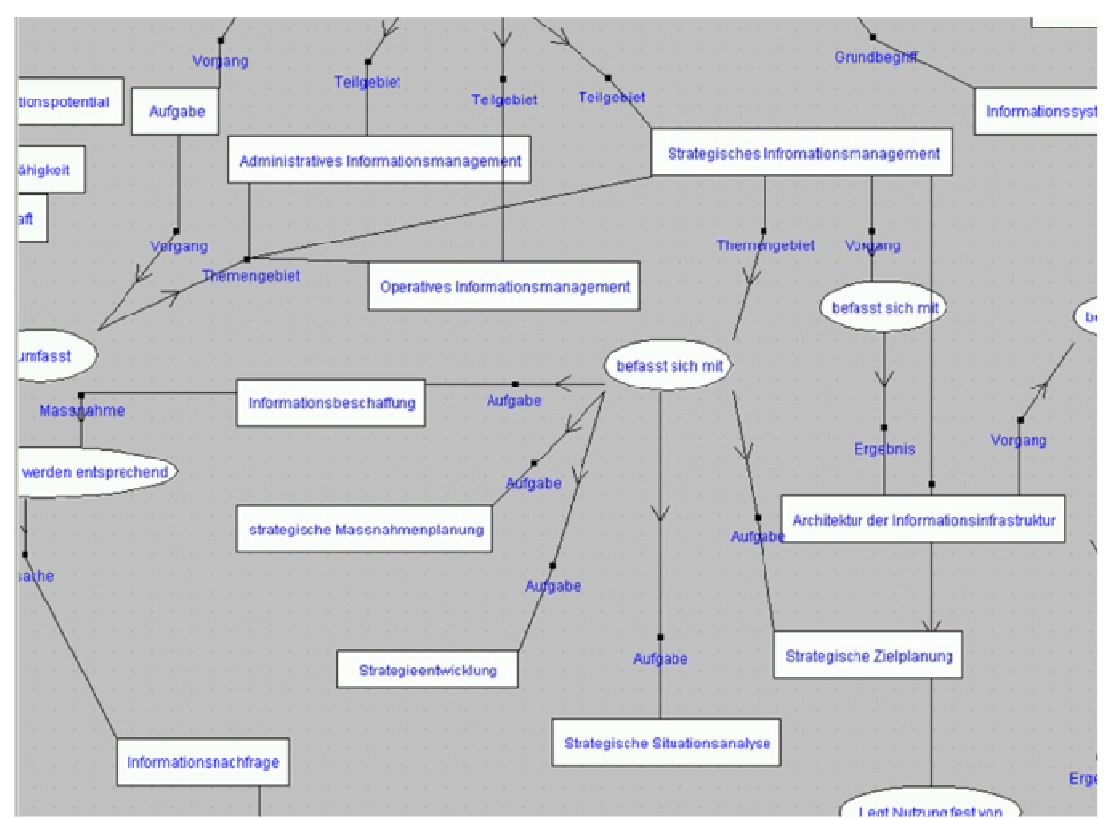

Abbildung 3: Ausschnitt aus dem Entwurf zur Modellierung der Topic Map "Informationsmanagement.

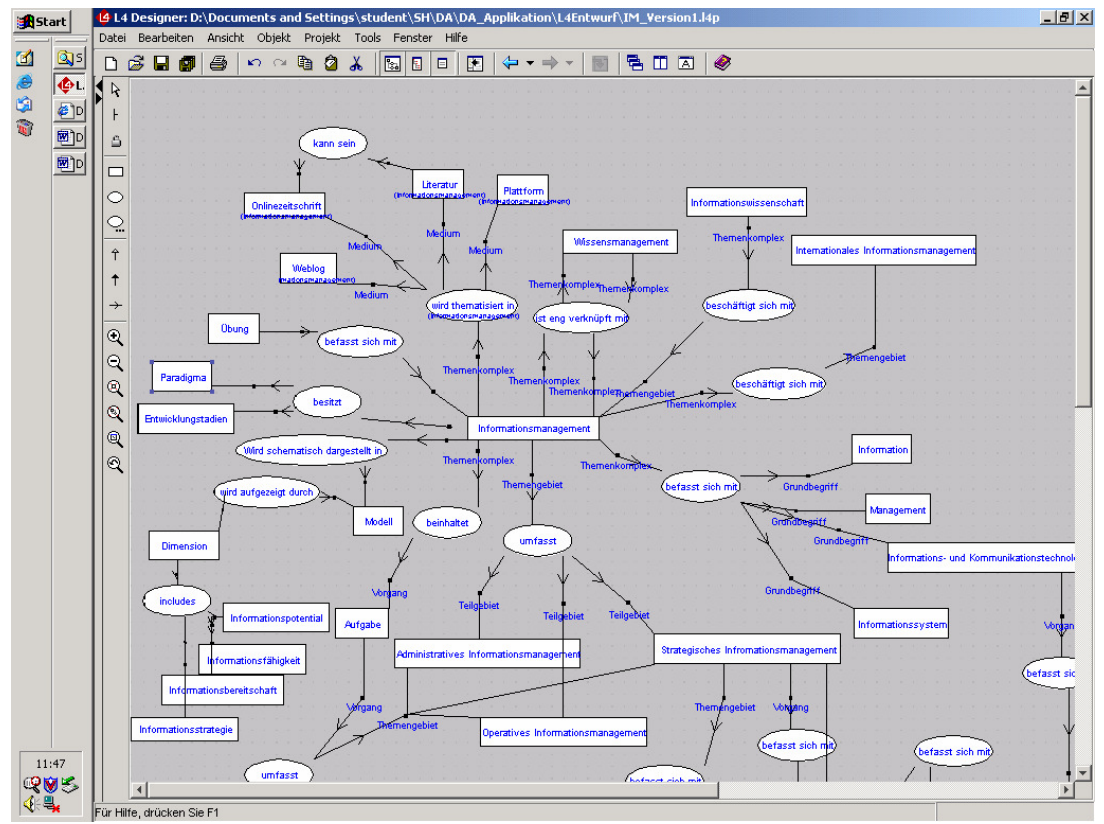

Abbildung 4: Designansicht des schematischen Entwurfs der Topic Map "Infromationsmanagement".

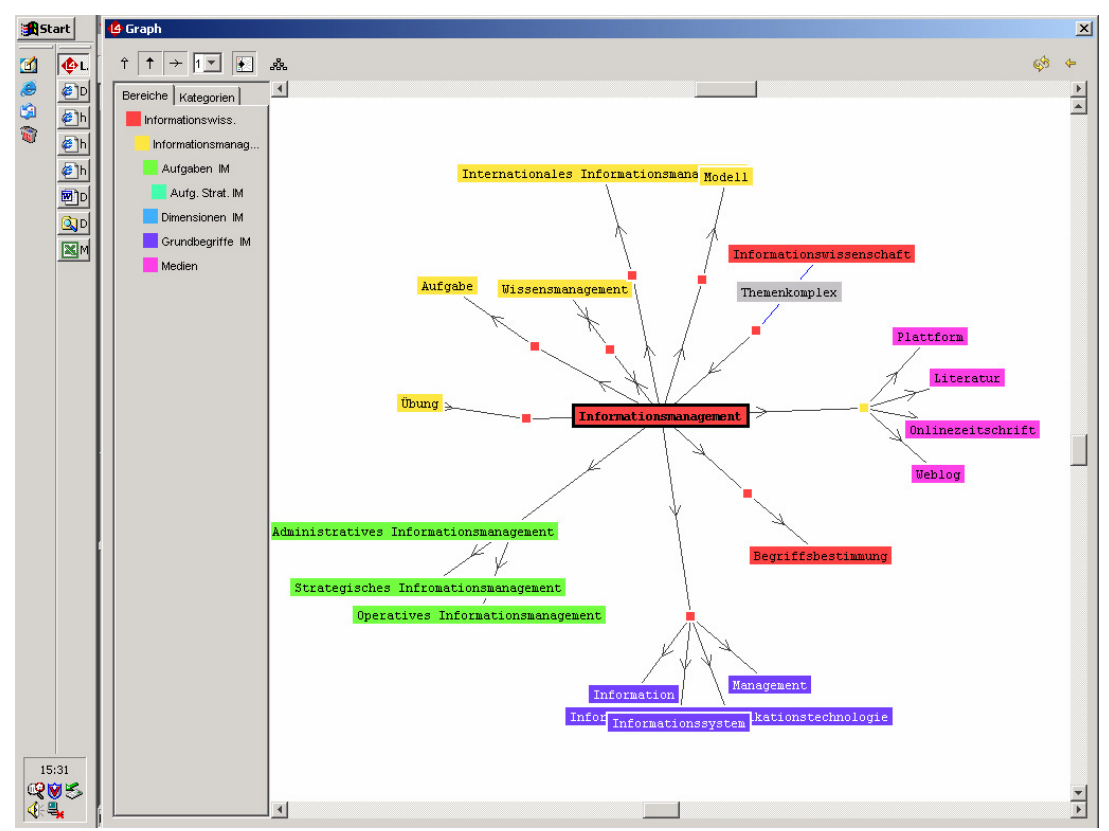

Abbildung 5: Graphische Ansicht der Entworfenen Topic Map im Zwischenstadium.

# **ANHANG F – Dokumentation der Umsetzung der Beispielapplikation in L4**

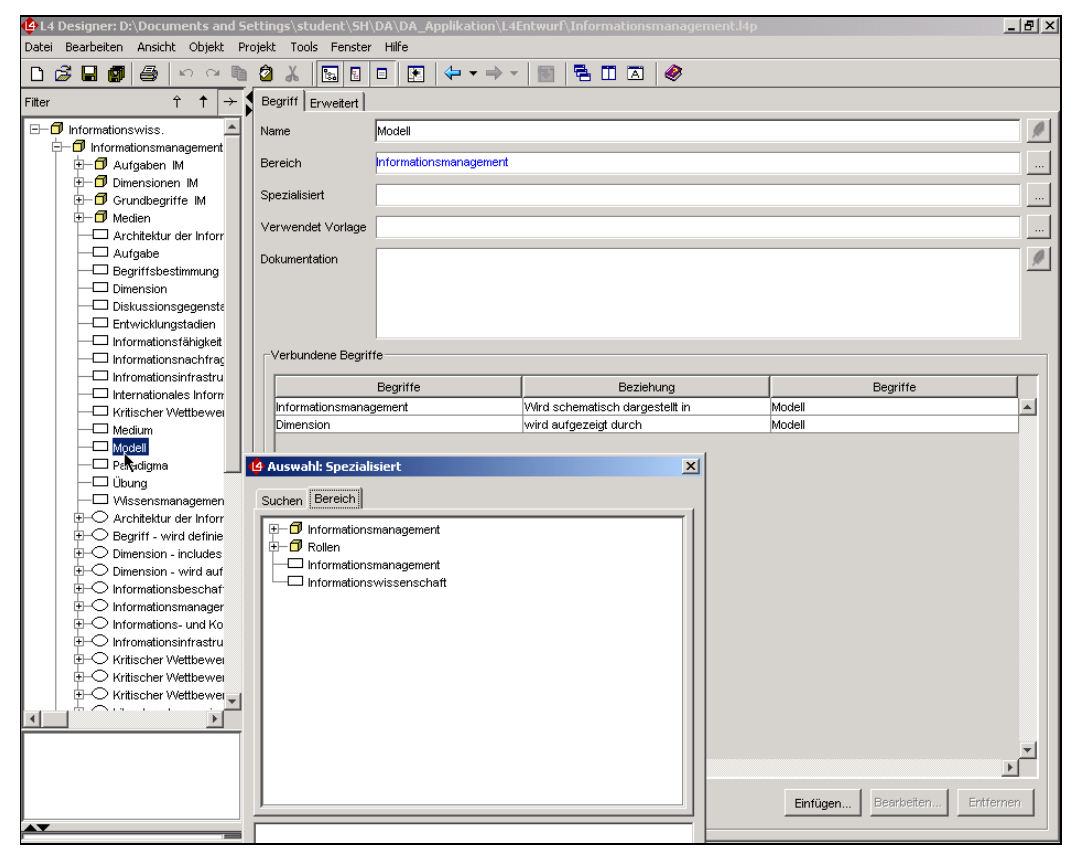

Abbildung 1: Dialogfelder zur Einbindung von Ressourcen in eine Topic Map im L4 Modeller

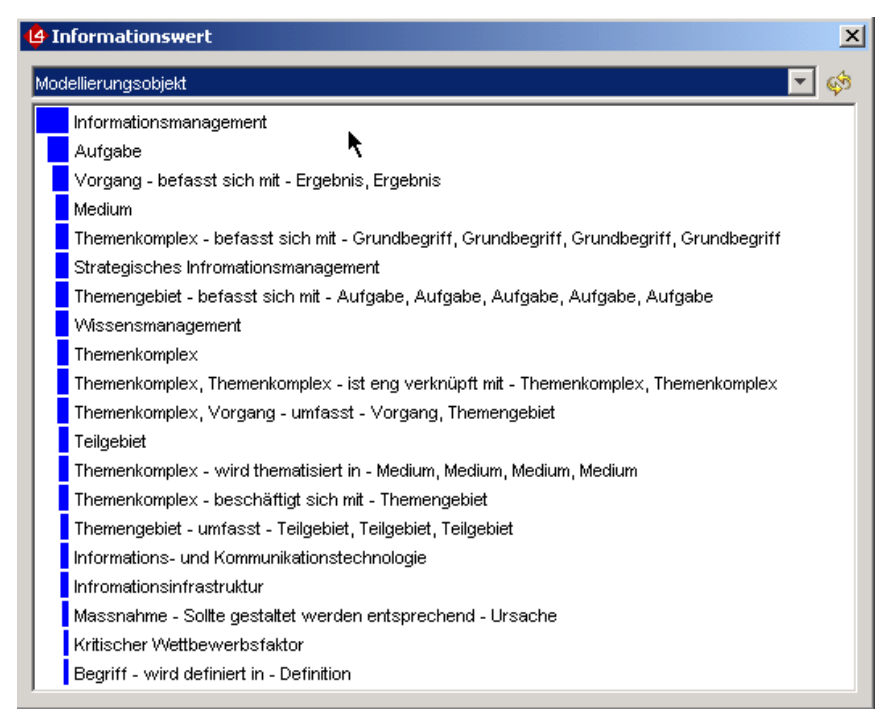

Abbildung 2: Ansicht des Informationswerts der Inhalte einer Topic Map im L4 Modeller

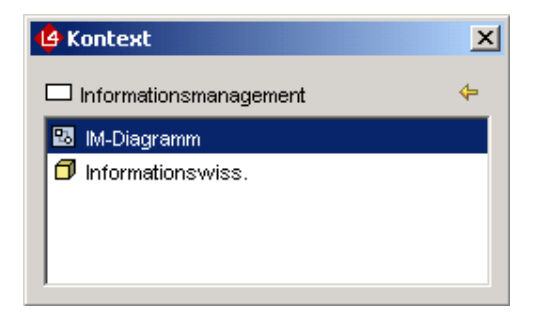

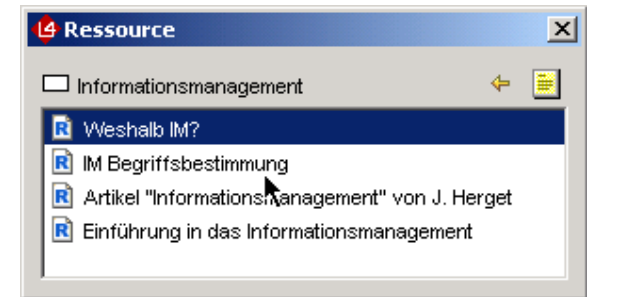

Abbildung 3: Kontextansicht im L4 Modeller Abbildung 4: Ressourcenansicht im L4 Modeller

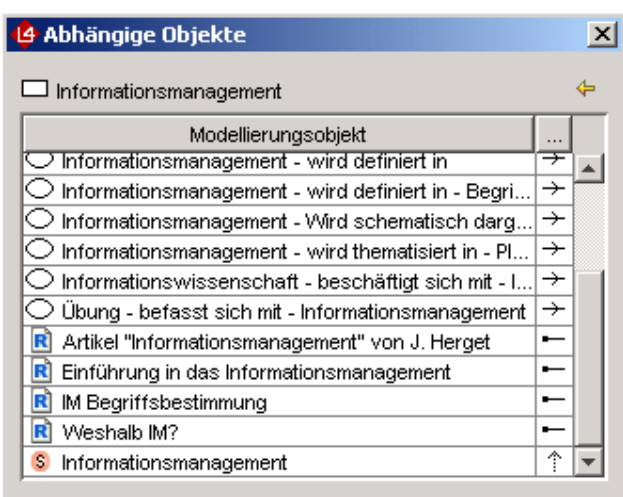

Abbildung 5: Ansicht abhängiger Objekte im L4 Modeller

# **ANHANG G – Kurzeinführung in die Topic-Map-Applikation im Rahmen der Vorlesung "Grundlagen der Informationswissenschaft":**

**Einstieg:** über die Kursoberfläche der Lernplattform Claroline

```
Webseite: http://claroline.fh-htwchur.ch/GLIM/
```
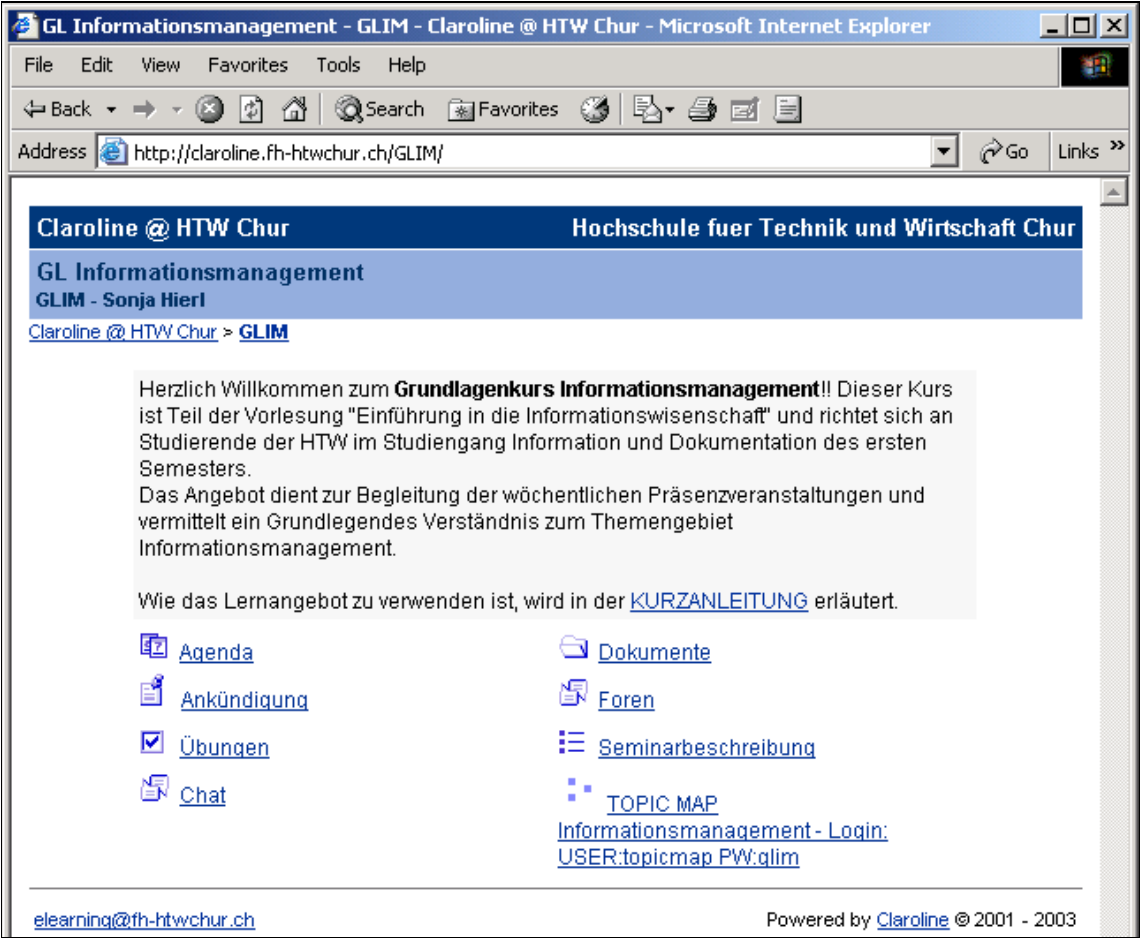

Abbildung 1: Startseite des Kurses "GL Informationsmanagement" in der Lernplattform Claroline

In einer Kurzanleitung, die über den Link im Einführungstext aufgerufen werden kann, finden sich grundlegende Informationen zum vorliegenden Lernangebot sowie eine kurze Einführung in die angebotenen Funktionen der Lernplattform.

Zur Topic Map: über den Link "TOPIC MAP" unten rechts.

**Login:**  Benutzername: topicmap Passwort: glim **Man gelangt zu folgender Startseite:** 

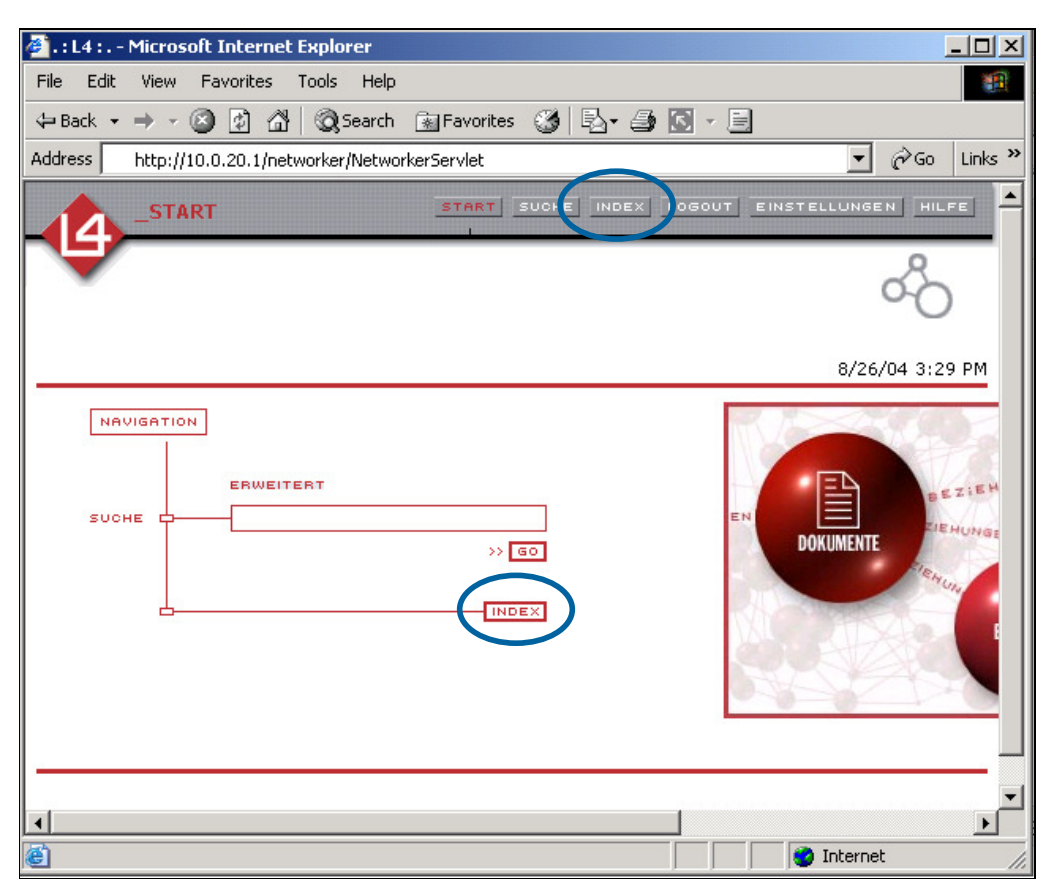

Abbildung 2: Startseite der Topic Map Anwendung

Über die Schaltflächen "Index" gelangt man zu einem ersten Einstieg in die Topic Map auf Begriffs- bzw. Topic-Ebene. Die beinhalteten Topics werden dabei entweder hierarchisch (geordnet nach ihrer Zugehörigkeit zu unterschiedlichen Scopes bzw. Bereichen) oder alphabetisch aufgelistet:

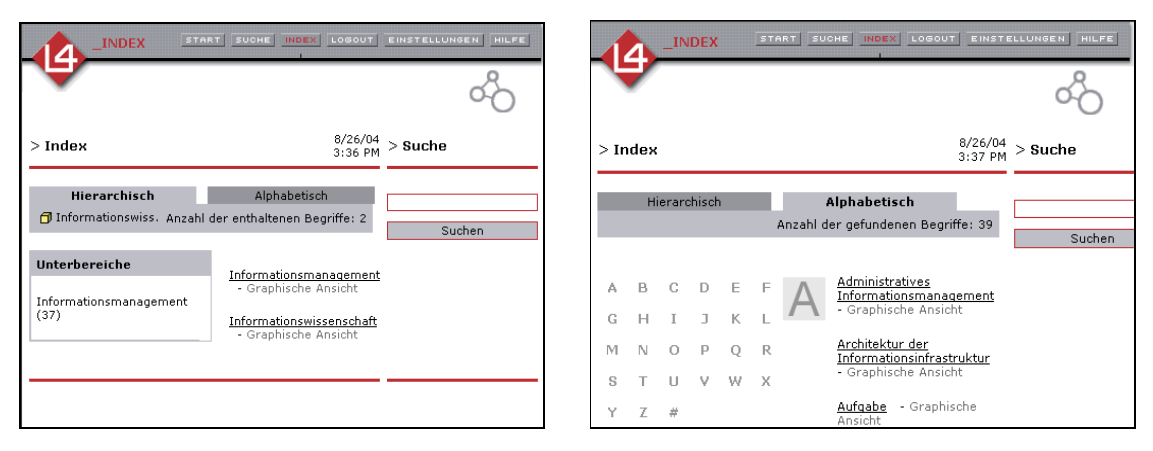

Abbildung 3: Ansicht Index hierarchisch und alphabetisch

In der hierarchischen Ansicht lässt sich über die festgelegten Scopes navigieren. Die obere Zeile zeigt jeweils an, in welchem Bereich man sich gerade befindet, das Kästchen auf der linken Seite links hingegen, welche Unterbereiche aufgerufen werden können.

In der Mitte der Seite werden jeweils die Topics aufgelistet, die sich im derzeit aufgerufenen Bereich befinden.

In der alphabetischen Ansicht dient der linke Block zur Navigation auf Begriffe, nach Anfangsbuchstaben sortiert.

In beiden Ansichten kann jeweils ein Begriff durch Anklicken angewählt werden, folgender Screenshot zeigt beispielsweise die Anwahl des Topics "Information":

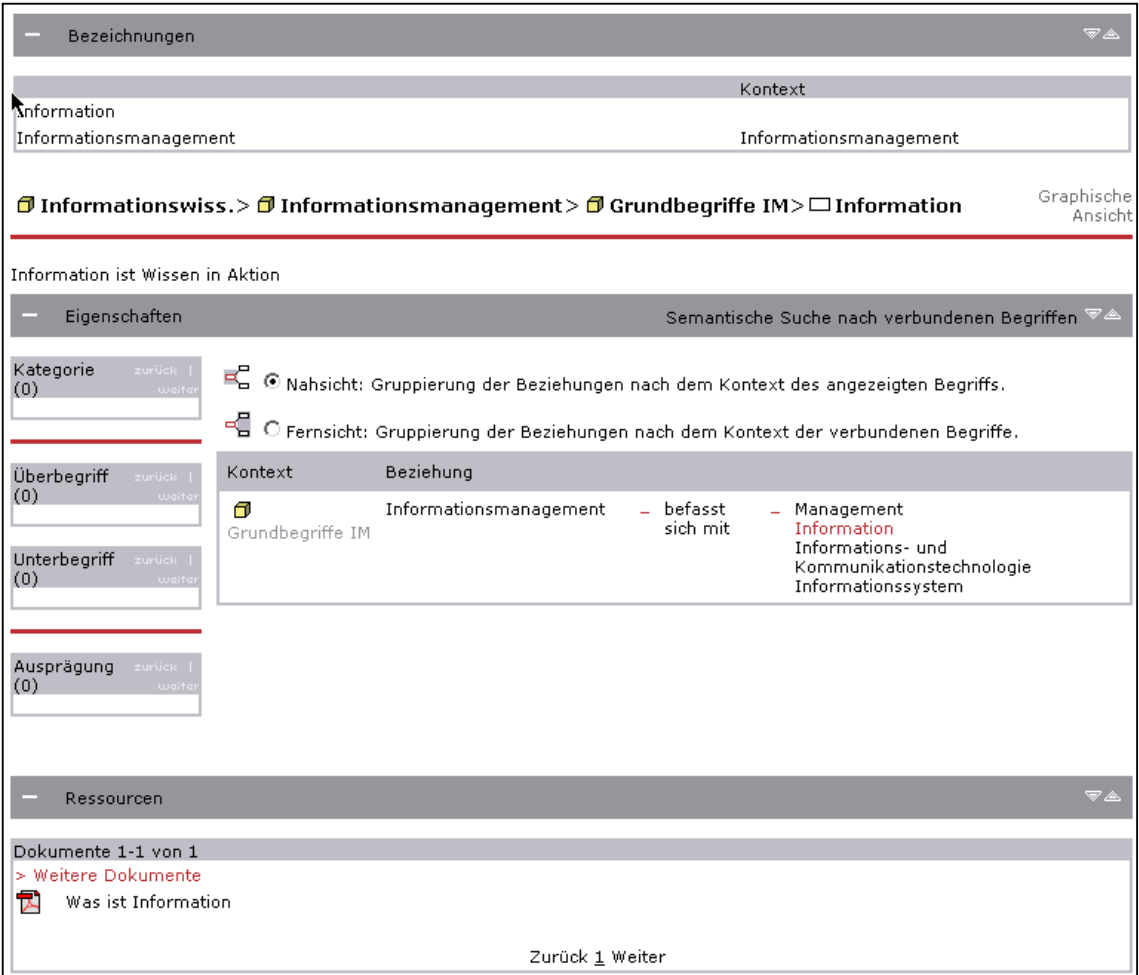

Abbildung 4: Topicansicht "Information"

Die oberste Kategorie "Bezeichnungen" enthält Namen und Kontext des angewählten Topics.

Die mittlere Kategorie "Eigenschaften" zeigt jeweils Merkmale des Begriffs auf, wie beispielsweise seinen Kontext (links) sowie die Beziehungen, die er zu anderen Begrifflichkeiten des Themenkomplexes Informationsmanagement besitzt..

In der untersten Kategorie "Ressourcen" wird weiterhin aufgelistet, welche unterstützenden Dokumente (Occurrences) es zum angewählten Topic gibt.

Durch Anklicken können die einzelnen Elemente Topic, Association, Ressource etc. jeweils aufgerufen werden.

Weiterhin besteht die Möglichkeit, eine Visualisierung des Themenkomplexes aufzurufen. Dies geschieht über das Anklicken der Option "graphische Ausgabe" (im Index jeweils neben dem entsprechenden Begriff, in der Begriffsansicht jeweils oben rechts zu finden).

Für das Topic "Information" wird beispielsweise folgende Ansicht geladen:

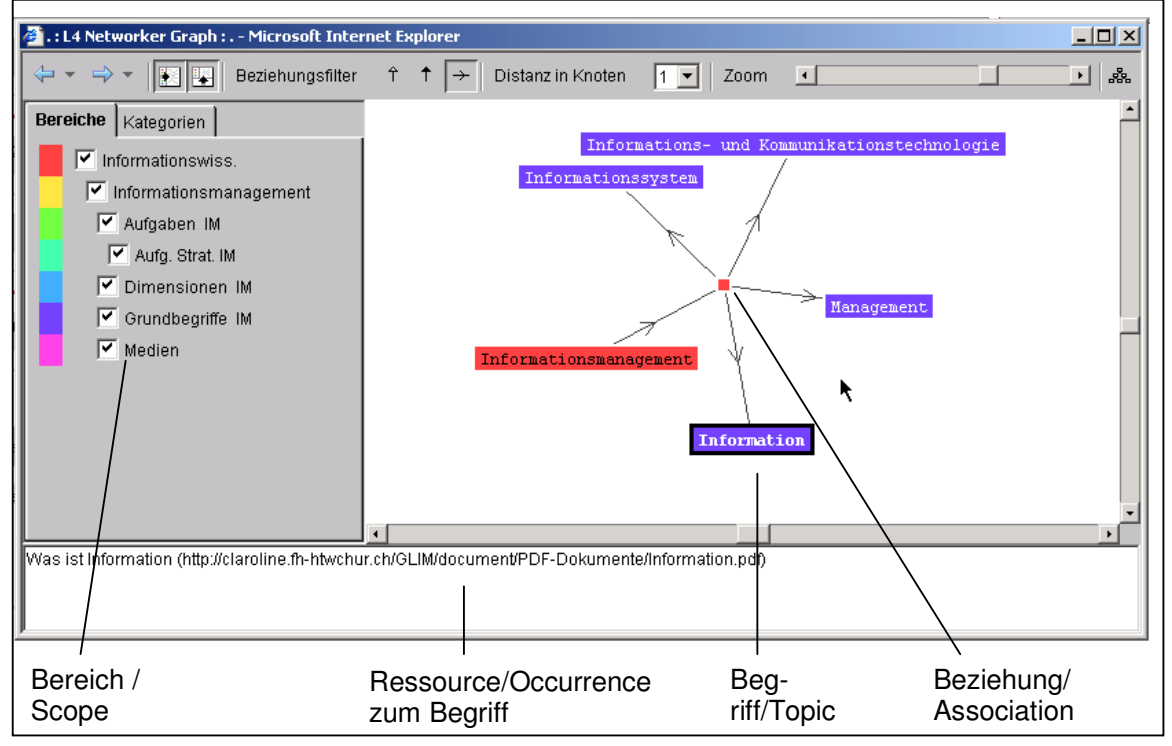

Abbildung 5: graphische Ansicht der Topic Map mit Fokus auf den Begriff "Information"

**Scopes** werden anhand einer Farbcodierung angezeigt. Sie sind entsprechend der Auflistung im linken Bereich hierarchisch aufgebaut und vererben ihre Eigenschaften jeweils weiter. Der betrachtete Begriff "Information" beispielsweise ist dunkelblau gekennzeichnet, gehört also zum Bereich "Grundbegriffe Informationsmanagement", dieser Bereich liegt wiederum innerhalb der Kategorie "Informationsmanagement" (erkenntlich durch die Einrückung), die folglich Teil des Bereichs Informationswissenschaft ist. Der Begriff "Information" wird also betrachtet im Kontext des Informationsmanagements aus Sicht der Informationswissenschaft.

**Ressourcen** zum betrachteten Begriff finden sich jeweils im unteren Bereich und können dort über Mausklick in ein neues Browserfenster geladen werden.

Alle **Topics** sind jeweils durch ihre farblich hinterlegte Bezeichnung dargestellt.

**Associations** sind durch kleine Kästchen symbolisiert. Bei Mauskontakt wird jeweils die genaue Beziehung angezeigt:

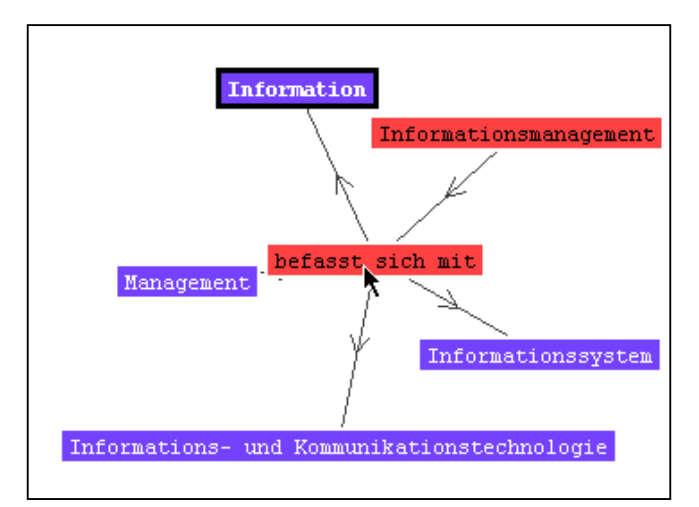

Die Pfeilrichtung der Verbindungen zeigt an, ob und wie eine Beziehung gerichtet ist. Im nebenstehenden Beispiel liegen also beispielsweise die gerichteten Beziehungen vor: "Informationsmanagement befasst sich mit Information", "Informationsmanagement befasst sich mit Management" usw.

Abbildung 6: Associations

**Association Roles** werden ebenfalls angezeigt, wenn die entsprechenden Pfeile mit der Maus berührt werden:

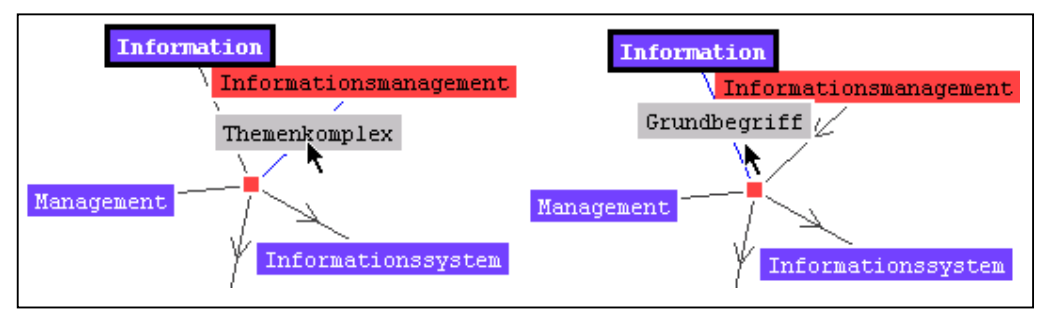

Abbildung 7: Association Role

In der Beziehung "Informationsmanagement befasst sich mit Information" kommt also dem Informationsmanagement die Rolle eines Themenkomplexes zu, der sich unter anderem mit dem Grundbegriff Information befasst.

Durch den Zoom in der oberen rechten Ecke kann jeweils der Abstand zwischen den Topics vergrössert bzw. verkleinert werden.

Der Regler lässt eine freie Skalierung zu, was stets sowohl Übersicht, als auch Detailansicht ermöglicht:

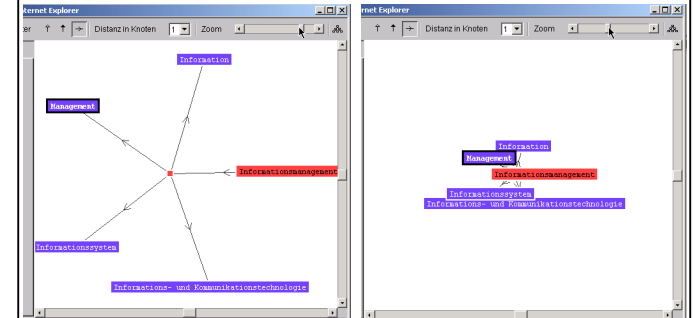

Abbildung 8: unterschiedliche Zoomfaktoren

Durch das Steuerungselement "Distanz in Knoten" lässt sich angeben, wie weit andere Topics vom fokussierten Begriff entfernt sein müssen um angezeigt zu werden. Wählt man beispielsweise eine Distanz von 2 Knoten aus, werden alle Topics angezeigt, die über einen Abstand von 2 Knoten mit dem Begriff Information verbunden sind:

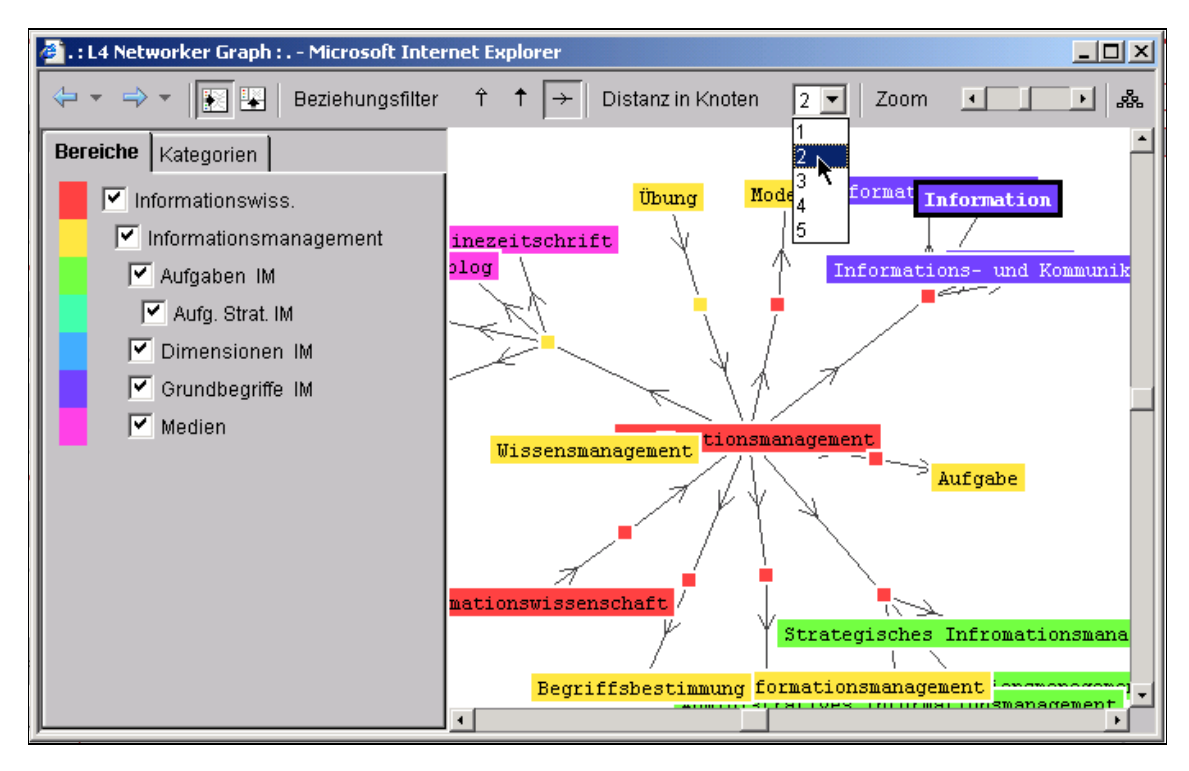

Abbildung 9: Topics mit maximal 2 Knotenabständen vom Begriff Information

Durch entfernen der Häkchen einzelner Bereiche auf der linken Seite, lässt sich weiterhin festlegen, dass Topics eines bestimmten Bereichs nicht angezeigt werden.

Neben den oben beschriebenen Herangehensweisen, die Topic Map zu erkunden, können in der Applikation auch einzelne Begriffe gesucht werden, sowohl im unmittelbaren Bestand der Topic Map, als auch beispielsweise in den Ressourcen. Hierzu dient die Suchfunktion welche von jeder Seite aus aufgerufen werden kann (über den Button "Suche" im oberen rechten Bereich der textbasierten Oberfläche). Die erweiterte Suche ermöglicht dabei einige Festlegungen in Bezug auf Suchmodus und Gestaltung der Ergebnisliste.

Eine detaillierte Einführung und Anwendungsbeschreibung der L4Networker-Oberfläche, die noch viele weitere Möglichkeiten aufweist, kann über den Button "Hilfe" oben rechts aufgerufen werden.

Um die Funktionalitäten jedoch tatsächlich kennen zu lernen, empfiehlt sich für alles weitere das Prinzip des "try and error": Ausprobieren und neues dazu lernen.

# **ANHANG H – Erste Ergebnisse der erprobten Umsetzungen einer Topic Map zum Themengebiet Informationsmanagement**

# **1. Maptalizer & Touchgraph-Browser**

Graphische Ausgabe der erstellten Topic Map:

- Grüne Felder = Topics,
- Blaue Felder = Associations,
- Braune Felder = Occurrences

Einige der weiteren Topic-Map-Konzepte wie Association Roles, Scopes etc. werden bei der verwendeten Software nicht direkt unterstützt, weshalb sie in der folgenden graphischen Ausgabe nicht zu sehen sind:

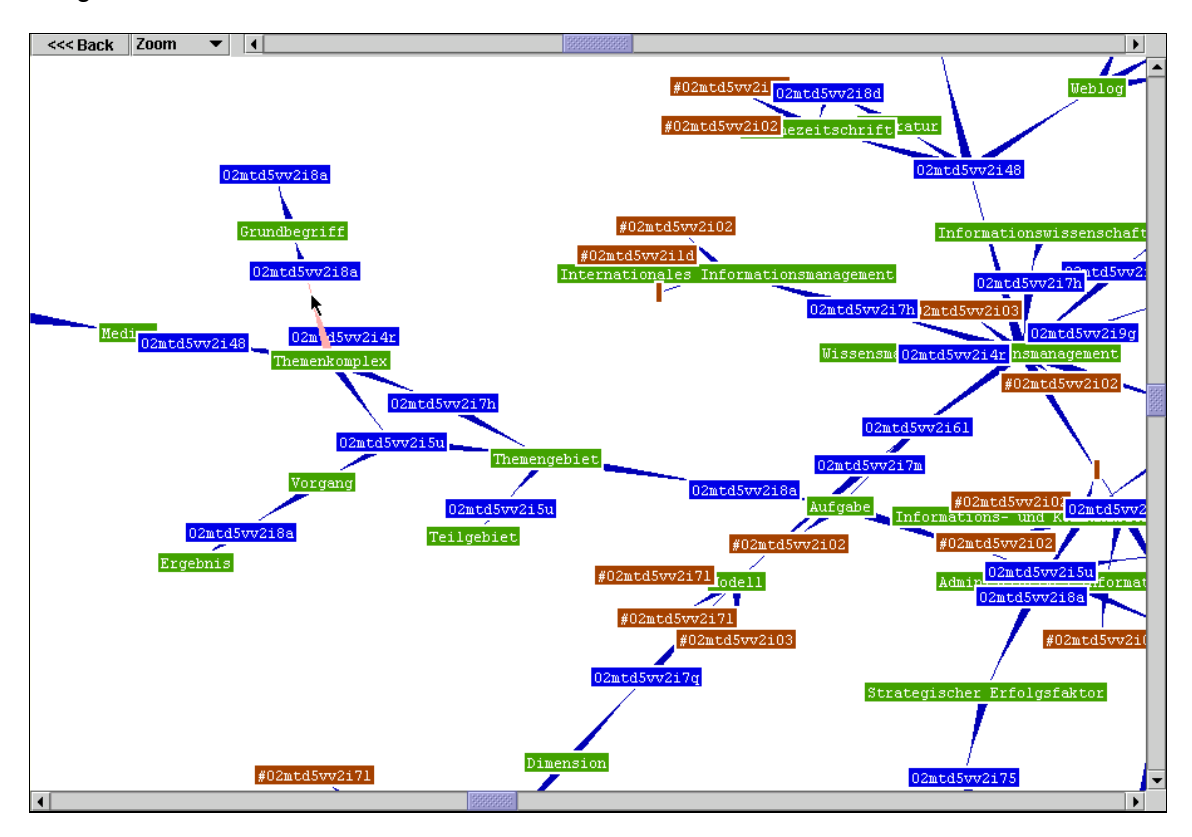

Abbildung 1: Ausschnitt aus der graphischen Oberfläche einer Topic Map, die mit Hilfe der Software Maptalizer erstellt und mit dem Touchgraph-Browser ausgegeben wurde.

# **2. Topic Map Designer**

Ausschnitt aus dem XML-Code der mit dem Topic Map Designer erstellten Topic Map:

```
<?xml version="1.0" encoding="iso-8859-1" ?> 
<topicmap xmlns:xlink= "http://www.w3.org/ 1999/xlink/namespace"> 
<topic id="Teilgebiet"> 
<topname><basename>Teilgebiet</basename></topname> 
</topic> 
<topic id="informationswissenschaft"> 
<topname><basename>informationswissenschaft</basename></topname> 
</topic> 
<topic id="hat"> 
<topname><basename>hat</basename></topname> 
</topic> 
<topic id="Informationsmanagement"> 
<topname><basename>Informationsmanagement</basename></topname> 
</topic> 
<assoc type="hat"></assoc> 
<assoc type="hat teilgebiet"></assoc> 
…
```
Graphische Ausgabe der erstellten Topic Map:

Occurrences konnten mit dem Topic Map Designer nicht eingebunden werden, weshalb in

der folgenden Abbildung nur Topics (blau) und Associations (grau) zu sehen sind:

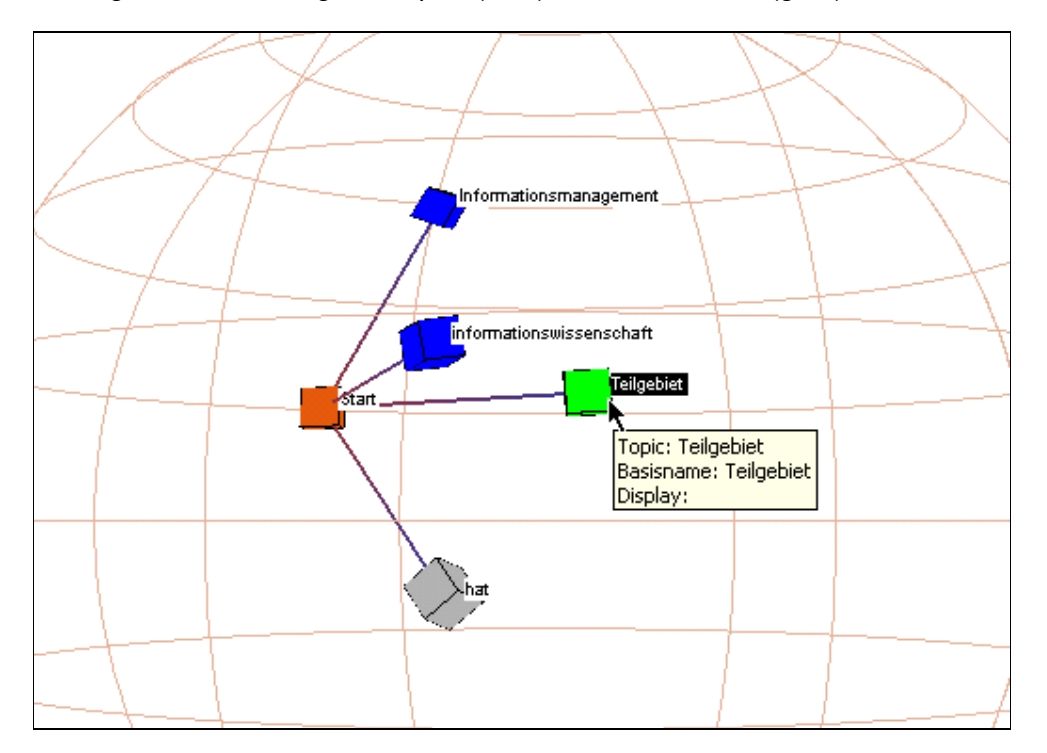

Abbildung 2: Ausschnitt aus der graphischen Oberfläche einer Topic Map, die mit Hilfe der Software Topic Map Designer erstellt und ausgegeben wurde.

# **ANHANG I – Datenblätter L4 Networker und L4 Modeller**

(www.moresophy.de/de/download/datenblatt\_modeller.pdf)

(www.moresophy.de/de/download/datenblatt\_networker.pdf)

### **Bisher erschienene Schriften**

Ergebnisse von Forschungsprojekten erscheinen jeweils in Form von Arbeitsberichten in Reihen. Sonstige Publikationen erscheinen in Form von alleinstehenden Schriften.

Derzeit gibt es in den Churer Schriften zur Informationswissenschaft folgende Reihen: Reihe Berufsmarktforschung

Churer Schriften zur Informationswissenschaft – Schrift 1 Reihe Berufsmarktforschung – Arbeitsbericht 1: Josef Herget Thomas Seeger Zum Stand der Berufsmarktforschung in der Informationswissenschaft in deutschsprachigen Ländern Chur, 2004 (im Druck) ISSN 1660-945X

Churer Schriften zur Informationswissenschaft – Schrift 2 Reihe Berufsmarktforschung – Arbeitsbericht 2: Josef Herget Norbert Lang Berufsmarktforschung in Archiv, Bibliothek, Dokumentation und in der Informationswirtschaft: Methodisches Konzept Chur, 2004 (im Druck) ISSN 1660-945X

Churer Schriften zur Informationswissenschaft – Schrift 3 Reihe Berufsmarktforschung – Arbeitsbericht 3: Josef Herget Norbert Lang Gegenwärtige und zukünftige Arbeitsfelder für Informationsspezialisten in privatwirtschaftlichen Unternehmen und öffentlich-rechtlichen Institutionen Chur, 2004 ISSN 1660-945X

Churer Schriften zur Informationswissenschaft – Schrift 4 Sonja Hierl Die Eignung des Einsatzes von Topic Maps für e-Learning Vorgehensmodell und Konzeption einer e-Learning-Einheit unter Verwendung von Topic Maps Chur, 2005 ISSN 1660-945X

#### **Über die Informationswissenschaft der HTW Chur**

Die Informationswissenschaft ist in der Schweiz noch ein junger Lehr- und Forschungsbereich. International weist diese Disziplin aber vor allem im anglo-amerikanischen Bereich eine jahrzehntelange Tradition auf. Die klassischen Bezeichnungen dort sind Information Science, Library Science oder Information Studies. Die Grundfragestellung der Informationswissenschaft liegt in der Betrachtung der Rolle und des Umgangs mit Information in allen ihren Ausprägungen und Medien sowohl in Wirtschaft und Gesellschaft. Die Informationswissenschaft wird in Chur integriert betrachtet.

Diese Sicht umfasst die Teildisziplinen Bibliothekswissenschaft, Archivwissenschaft und Dokumentationswissenschaft. Auch neue Entwicklungen im Bereich Informationswirtschaft werden gezielt aufgegriffen und im Lehr- und Forschungsprogramm berücksichtigt.

Der Studiengang Information und Dokumentation wird seit 1998 als Vollzeitstudiengang in Chur angeboten und seit 2002 als berufsbegleitender Studiengang in Zürich. Künftig wird ein berufsbegleitender Masterstudiengang das Lehrangebot abrunden.

Der Arbeitsbereich Informationswissenschaft vereinigt Cluster von Forschungs-, Entwicklungsund Dienstleistungspotentialen in unterschiedlichen Kompetenzzentren.

Folgende Kompetenzzentren sind im Aufbau:

- Strategic Research
- Information Management & Competitive Intelligence
- Records Management
- **Library Consulting**
- Information Engineering Laboratory

Diese Kompetenzzentren werden künftig in einem eigenständigen **Institut für Informationswissenschaft** zusammengefasst werden.

#### **IMPRESSUM**

#### **Verlag & Anschrift**

#### **Arbeitsbereich Informationswissenschaft, Chur**

IuD - Information und Dokumentation HTW - Hochschule für Technik und Wirtschaft University of Applied Sciences Ringstrasse 37 CH-7000 Chur www.iudchur.net / www.fh-htwchur.ch

**ISSN 1660-945X**

#### **Studienleiter**

Prof. Dr. Josef Herget Telefon: +41 81 286 24 44 Email: Josef.herget@fh-htwchur.ch

**Sekretariat**

Telefon : +41 81 286 24 24 Fax : +41 81 286 24 00 Email: clarita.decurtins@fh-htwchur.ch